# Parallel typesetting for critical editions: the reledpar package*<sup>∗</sup>*

### Maïeul Rouquette*†* based on the original ledpar by Peter Wilson Herries Press*‡*

#### **Abstract**

The reledmac package has been used for some time for typesetting critical editions. The reledpar package is an extension to reledmac which enables texts and their critical apparatus to be typeset in parallel, either in two columns or on pairs of facing pages.

reledpar provides many tools and options. Normally, they are all documented in this file. Also provided is a help folder, ["examples](examples/.)". The folder contains additional examples (although not for all cases). Examples starting by "3-" are for basic uses, those starting by "4-" are for advanced uses.

To report bugs, please go to ledmac's GitHub page and click "New Issue": <https://github.com/maieul/ledmac/issues/>. You must open an account with github.com to access my page (maieul/ledmac). GitHub accounts are free for open-source users. You can report bug in English or in French (better).

You can subscribe to the reledmac email list in:

<http://geekographie.maieul.net/146>

### **Contents**

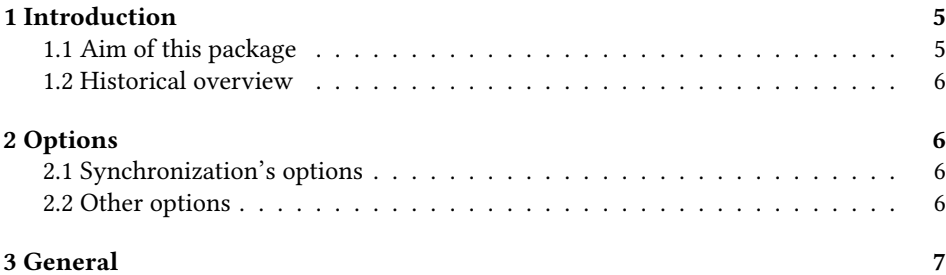

*∗*This file (reledpar.dtx) has version number v2.22.0a, last revised 2018/11/30.

*†*maieul at maieul dot net

*<sup>‡</sup>*herries dot press at earthlink dot net

#### 2 *Contents*

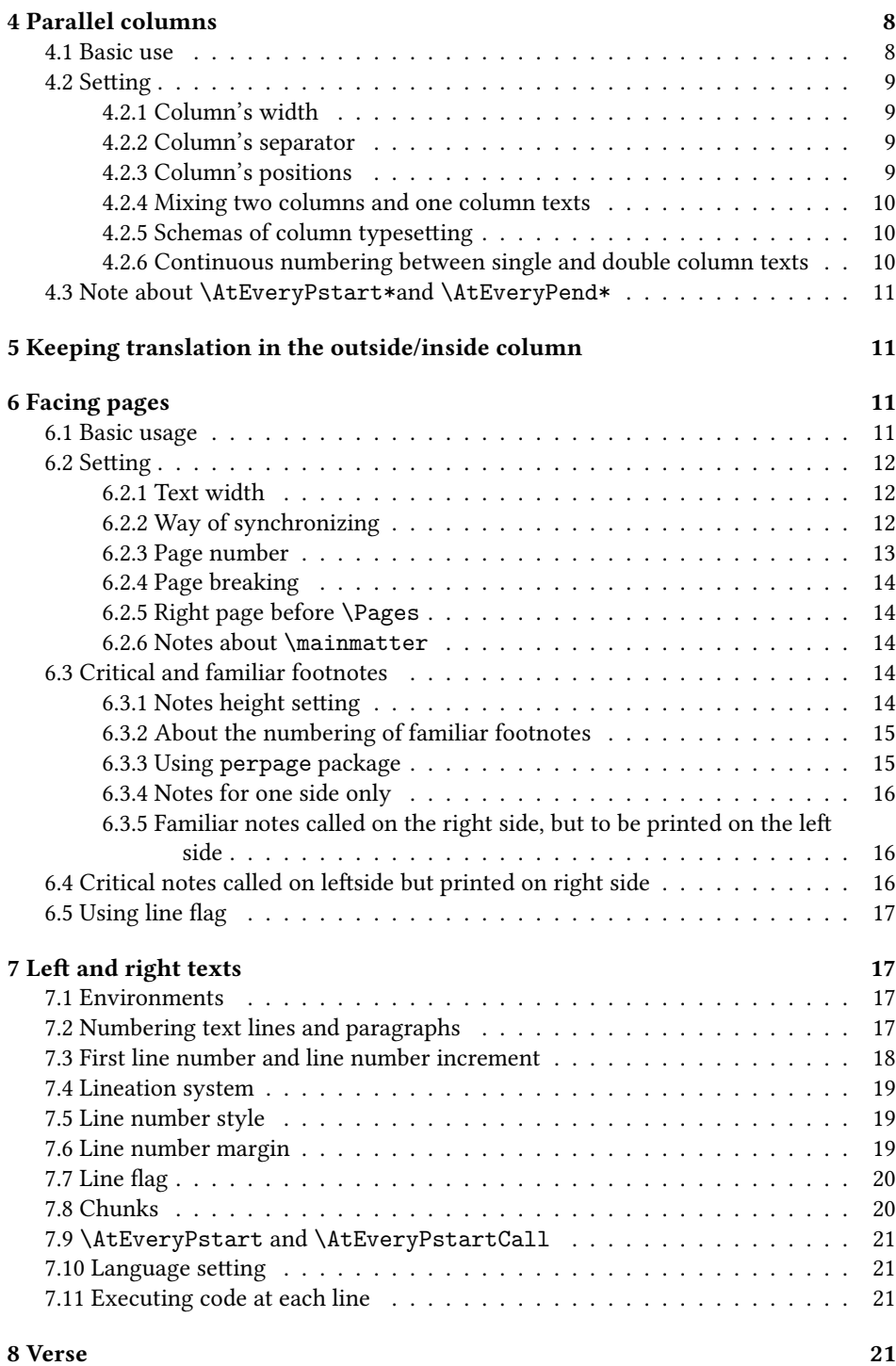

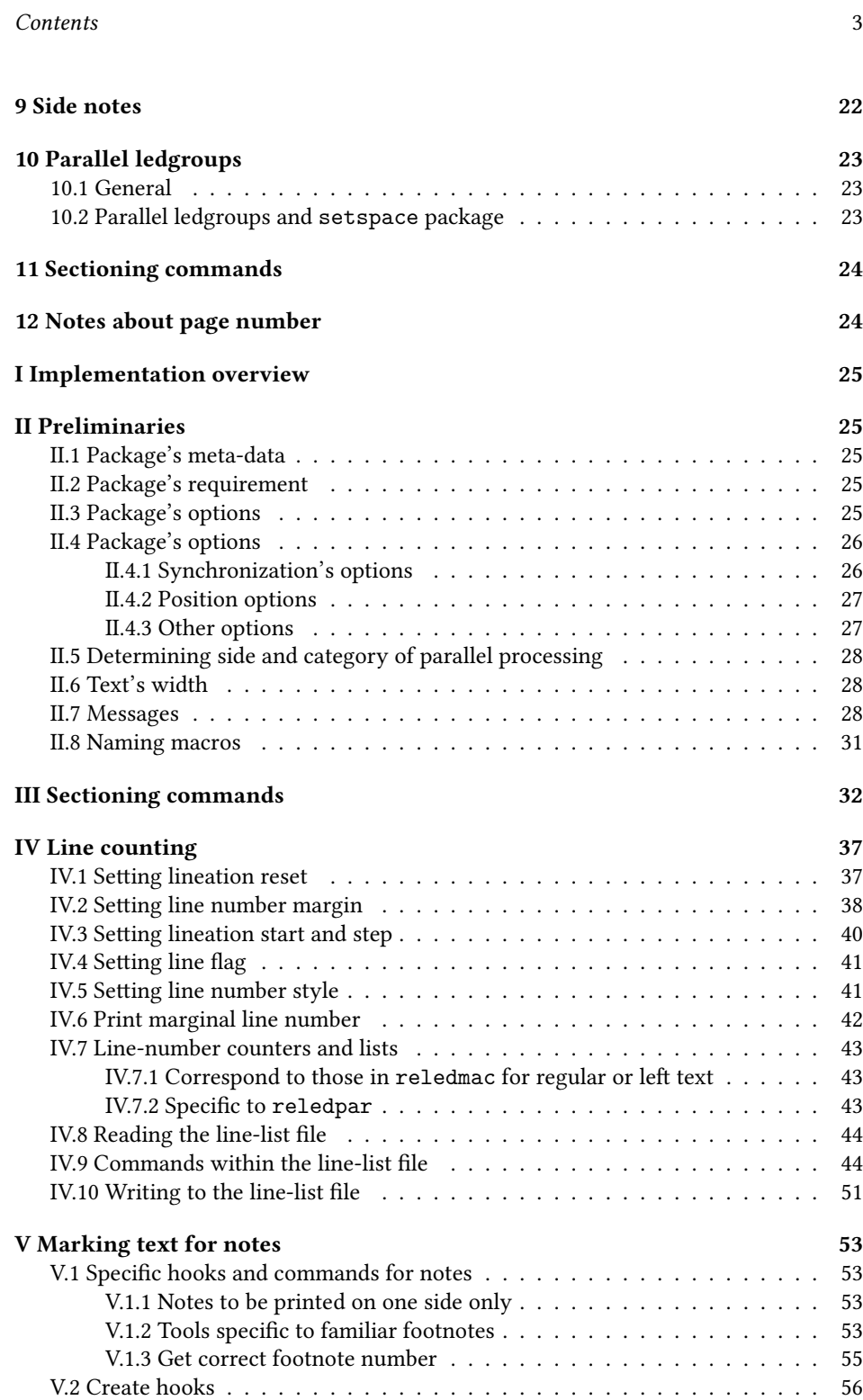

#### 4 *Contents*

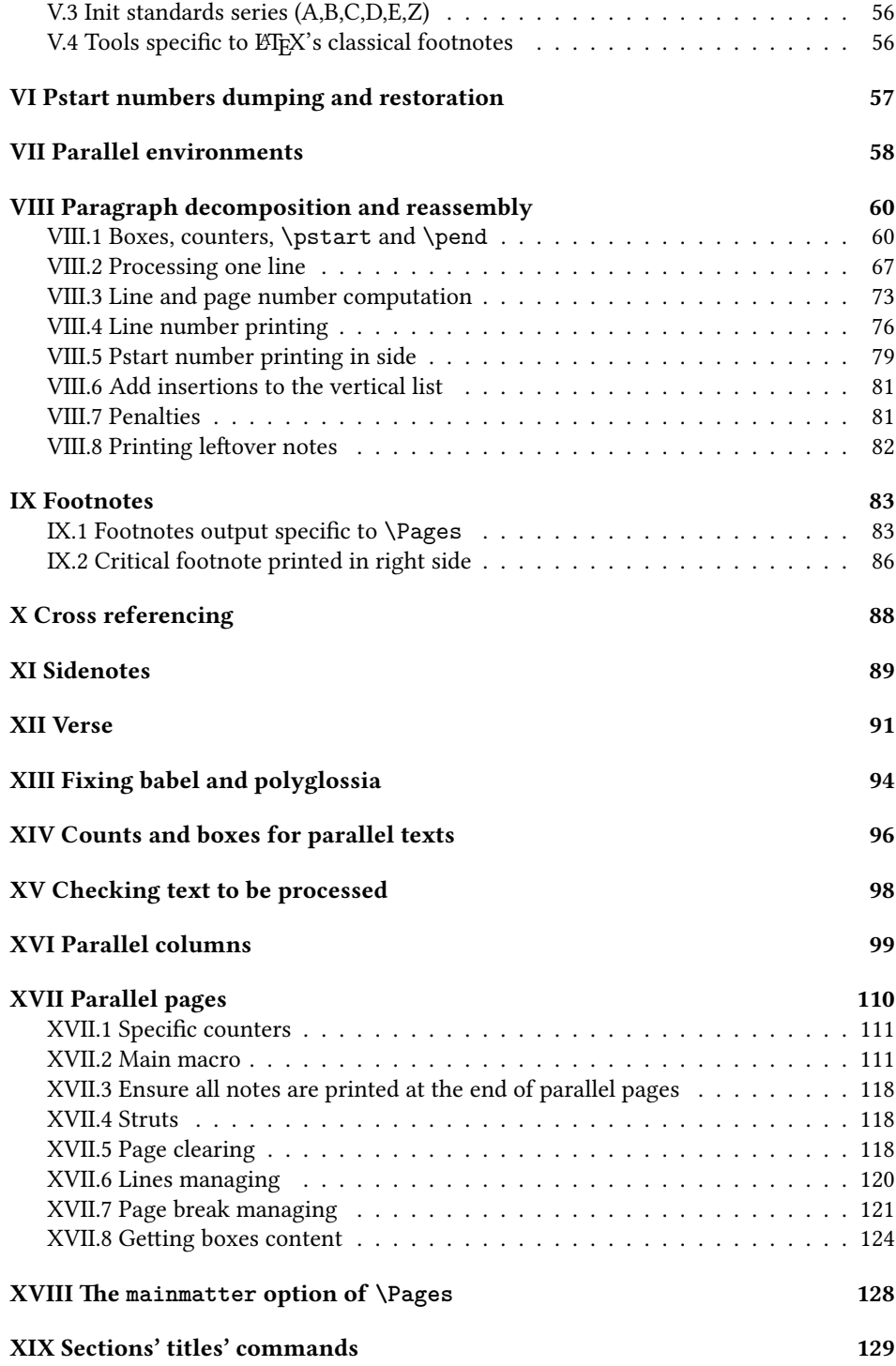

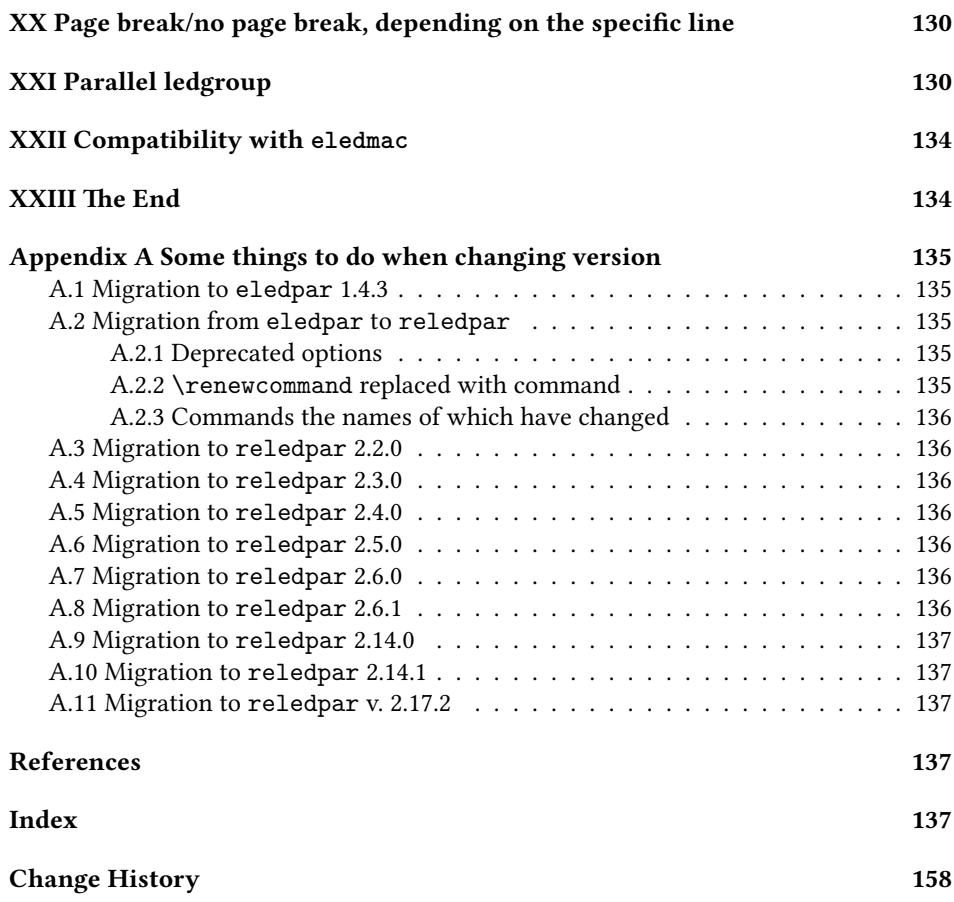

### <span id="page-4-0"></span>**1 Introduction**

### <span id="page-4-1"></span>**1.1 Aim of this package**

Some critical editions contain texts in more than one form, such as a set of verses in one language and their translations in another. In such cases there is a desire to be able to typeset the two texts, together with any critical apparatus, in parallel. The reledpar package is an extension to reledmac that enables two texts and their apparatus to be set in parallel, either in two columns or on pairs of facing pages.

The package has to try and coerce TEX into paths it was not designed for. Use of the package, therefore, may produce some surprising results. In this case, please reports them to the author via github's issues: [https://github.com/maieul/ledmac/](https://github.com/maieul/ledmac/issues/) [issues/](https://github.com/maieul/ledmac/issues/).

This manual contains a general description of how to use reledpar starting in section [3](#page-6-0); the complete source code for the package, with extensive documentation (in sections [I](#page-24-0) through [XXIII\)](#page-133-1); and an Index to the source code. As reledpar is an adjunct

5

to reledmac we assume that you have read the reledmac manual. Also reledpar requires reledmac to be used, in the version distributed with version.

You do not need to read the source code for this package in order to use it but doing so may help to answer any questions you might have. The documentation's sections are numbered in roman numeral.

On a first reading, We suggest that you should skip anything after the general documentation in first sections until [I](#page-24-0), unless you are particularly interested in the innards of reledpar.

### <span id="page-5-0"></span>**1.2 Historical overview**

Many of the code of this package is based on the eledpar package, which was based on the ledpar, created as an extension of the ledmac package.

Names of the package related to parallel typesetting have moved in parallel of names of the package related to critical edition.

Please read reledmac's handbook in order to understand this evolution.

### <span id="page-5-1"></span>**2 Options**

The package can be loaded with a number of global options which are listed here. Those options are fully described in the paragraphs devoted to their feature.

#### <span id="page-5-2"></span>**2.1 Synchronization's options**

Please read the paragraph on synchronization's option on [6.2.2](#page-11-2) p. [12](#page-11-2) to understand better those options.

- **shiftedpstarts** prevents white space between paragraphs on facing pages, the white space necessary to sync pages is collected at the bottom of the page instead.
- **advancedshiftedpstarts** does the same as shiftedpstarts, but the pstart shift are not counted to determine when cutting the page. That could help to avoid page with blank lines at the bottom.

**nomaxlines** allows facing pages to have different numbers of lines.

**nosyncpstarts** disables syncing on facing pages. In that case the pages are filled as two streams normal.

#### <span id="page-5-3"></span>**2.2 Other options**

**parledgroup** allows the use of ledgroup environment with reledpar. [1](#page-5-4)

**widthliketwocolumns** set the width of the text printed in a single column to be the same as the width of the text printed in two parallel columns with reledpar. This is useful when alternating between normal and parallel typesetting.<sup>[2](#page-5-5)</sup>

<span id="page-5-4"></span><sup>&</sup>lt;sup>1</sup>This option can either be used on reledmac or reledpar.

<span id="page-5-5"></span><sup>&</sup>lt;sup>2</sup>This option can either be used on reledmac or reledpar.

- **continuousnumberingwithcolumns** allow you to alternate between normal typesetting and parallel column typesetting without resetting the line number (see [4.2.6](#page-9-2) p. [10\)](#page-9-2).
- **sidenotesmarginpage** makes the sidenotes be placed on the margin of the page and not on the margin of the columns.
- **sameparallelpagenumber** sets page numbers on facing pages to the same value.
- **prevpgnotnumbered** enables that the page before facing pages (the one automatically inserted to start parallel pages on a left page) is not counted. This applies only if the page is empty.
- **movecolumnspositiononrightpage** make the left column on the right page become the right column, and the left column become the right column. It allows to have a text running on the inner column, and an other one on the outer column.

### <span id="page-6-0"></span>**3 General**

A file may mix *numbered* and *unnumbered* text. Numbered text is printed with marginal line numbers and can include footnotes and endnotes that are referenced to those line numbers: this is how you will want to print the text that you are editing. Unnumbered text is not printed with line numbers, and you can't use reledmac's note commands with it: this is appropriate for introductions and other material added by the editor around the edited text.

The reledpar package lets you typeset two *numbered* texts in parallel<sup>[3](#page-6-1)</sup>. This can be done either as setting the 'Leftside' and 'Rightside' texts in two columns or on facing pages. In the paired pages case footnotes are placed at the bottom of the page on which they are called out  $-$  that is, footnotes belonging to the left are set at the foot of a left (even numbered) page, and those for right texts are at the bottom of the relevant right (odd numbered) page. However, in the columnar case, all footnotes are set at the bottom left of the page on which they are called out — they are not set below the relevant column.

reledmac essentially puts each chunk of numbered text (the text within a \pstart …\pend) into a box and then following the \pend extracts the text line by line from the box to number and print it. More precisely, the text is first put into the the box as though it was being typeset as normal onto a page and any notes are stored without being typeset. Then each typeset line is extracted from the box and any notes for that line are recalled. The line, with any notes, is then output for printing, possibly with a line number attached. Effectively, all the text is typeset and then afterwards all the notes are typeset.

reledpar similarly puts the left and right chunks into boxes but can't immediately output the text after a \pend — it has to wait until after both the left and right texts have been collected before it can start processing. This means that several boxes are required and possibly T<sub>E</sub>X has to store a lot of text in its memory; both the number of potential

<span id="page-6-1"></span> $3$ You can use, anyway, \numberlinefalse to disable printing of line numbers.

boxes and memory are limited. If TEX's memory is overfilled the recourse is to reduce the amount of text stored before printing.

\maxchunks It is possible to have multiple chunks in the left and right texts before printing them. The macro \maxchunks{*⟨num⟩*} specifies the maximum number of chunks within the left or right texts. This is initially set as:

\maxchunks{5120}

meaning that there can be up to 5120 chunks in the left text and up to 5120 chunks in the right text, requiring a total of 10240 boxes. If you need more chunks then you can increase \maxchunks. The \maxchunks must be called in the preamble.

If you \maxchunks is too little you can get a reledpar error message along the lines: "Too many \pstart without printing. Some text will be lost." then you will have to either increase \maxchunks or use the parallel printing commands (\Columns or \Pages) more frequently.

When typesetting verse using \stanza, each line is treated as a chunk, so be warned that if you are setting parallel verses you might have to increase \maxchunks much more than it appears at first sight.

In general, reledmac is a TEX resource hog, and reledpar only makes things worse in this respect.

### <span id="page-7-0"></span>**4 Parallel columns**

#### <span id="page-7-1"></span>**4.1 Basic use**

pairs Numbered text that is to be set in columns must be within a pairs environment. Within the environment the text for the lefthand and righthand columns is placed within the Leftside and Rightside environments, respectively; these are described in more detail below in section [7.](#page-16-1)

\Columns The command \Columns typesets the texts in the previous pair of Leftside and Rightside environments. The general scheme for parallel columns looks like this:

```
\begin{pairs}
\begin{Leftside} reledmac numbered text commands \end{Leftside}
\begin{Rightside} reledmac numbered text commands \end{Rightside}
\end{pairs}
\Columns
\begin{pairs}
\begin{Leftside} reledmac numbered text commands \end{Leftside}
...
\end{pairs}
\Columns
```
\AtBeginPairs Keep in mind that the \Columns **must be** outside of the pairs environment. You can use the macro \AtBeginPairs to insert a code at the beginning of each pairs environments. That could be useful to add the \sloppy macro to prevent overfull hboxes in two columns.

\AtBeginPairs{\sloppy}

*4.2 Setting* 9

There is no required pagebreak before or after the columns.

### <span id="page-8-0"></span>**4.2 Setting**

### <span id="page-8-3"></span><span id="page-8-2"></span><span id="page-8-1"></span>**4.2.1 Column's width**

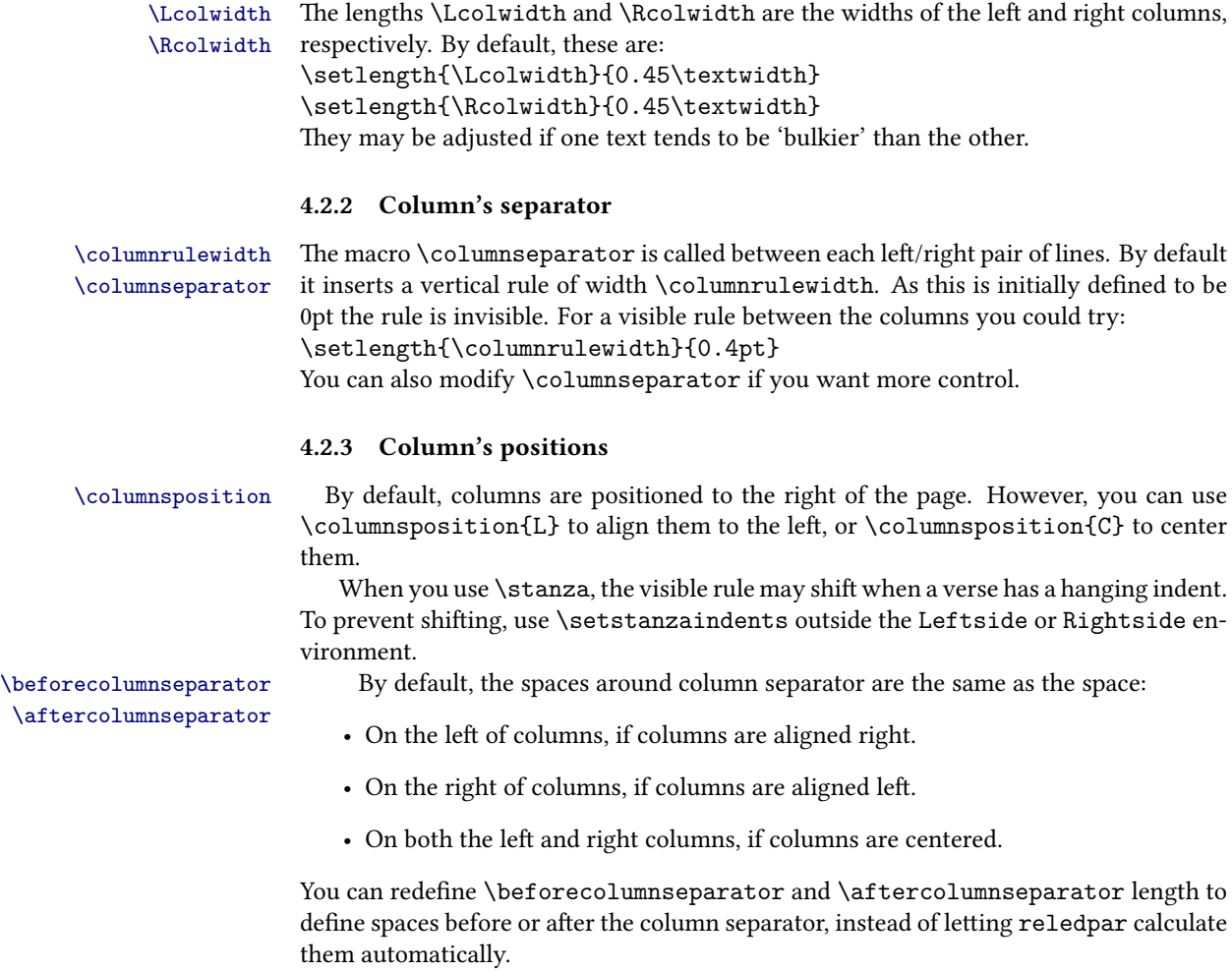

```
\setlength{\beforecolumnseparator}{length}
\setlength{\aftercolumnseparator}{length}
```
If you want to revert to the previous behavior, just set with a negative value.

#### <span id="page-9-0"></span>**4.2.4 Mixing two columns and one column texts**

\widthliketwocolumns If you want to mix two-column with single-column text, you can align horizontally single-column text to two-column text with \widthliketwocolumnstrue. To reset this feature, use \widthliketwocolumnsfalse. You can also use widthliketwocolumns as a global option when loading reledmac or reledpar.

\Xnoteswidthliketwocolumns In most cases, you should use \widthliketwocolumns in combination with \Xnoteswidthliketwocolumns \notesXwidthliketwocolumns and \notesXwidthliketwocolumns to align the critical/familiar footnotes with the two colums. See reledmac's handbook for more details.

#### <span id="page-9-1"></span>**4.2.5 Schemas of column typesetting**

Domenico Cufalo wrote a schema of the parallel column typesetting parameters, with explanations. You can read the file doc-more/page-typesetting-columns.pdf.

#### <span id="page-9-2"></span>**4.2.6 Continuous numbering between single and double column texts**

If you want to have continuous line numbers between multiple columns and single columns, use the continuousnumberingwithcolumns option when loading reledmac or reledpar. You will need to use \pausenumbering … \resumenumbering in addition to \beginnumbering … \endnumbering (see 5.2.7 p. 20).

The best way to understand the behaviour of \pausenumbering and \resumenumbering is to think of the left-column text as a continuation of single-column text (or, vice versa, to think of single-column text as left-column text), and of the right-column as independent text, which needs to be synchronised with the left one manually. The numbering commands in a right column are interconnected with each other, and not with the respective left-column commands.

This means that you must switch between single-column and left-column text using \beginnumbering … \pausenumbering … \resumenumbering … \pausenumbering … \resumenumbering … \endnumbering.

On the other side, the first right column must always begin with \beginnumbering, no matter if the corresponding left-column started with \resumenumbering or not; this is because numbering in the right column has not been started yet. Then, for consecutive chunks of right-column text you should use \pausenumbering … \resumenumbering.

You must use **\endnumbering** in a right column in the following cases:

- there is also a \endnumbering in the left column, because the line numbering ends with a two columns mode (e.g. at the end of a document);
- there will be a \endnumbering in a text after the columns, in a single column mode, because the ligne numbering finishes with single column mode text.

Without this, you will get wrong numbering when a right column reappears next time.

The file examples/4-reledpar\_column\_mix\_with\_not\_column-continuous-numbering. tex covers all these cases.

#### <span id="page-10-0"></span>**4.3 Note about \AtEveryPstart\* and \AtEveryPend\***

The content of \AtEveryPstart / \AtEveryPend (without star) is added before every \pstart / after every \pend, respecting the left / right side.

The content of \AtEveryPstart\* / \AtEveryPend\* (with star) is added before every \pstart / after every \pend, but there is no distinction between left and right sides.

However, as this content is also added when we typeset pages in parallel, reledmac must add it once for left \pstart and once for right \pstart. So if you use it to add vertical spacing, it will be problematic in parallel columns, as you will have the vertical spacing two times (vertical spacing will be twice as large as expected). A solution is to add a test inside to distinguish between parallel typesetting in columns or on pages.

```
\AtEveryPstart*{%
\ifl@dprintingcolumns
  \vspace{0.125\baselineskip}
\else
  \vspace{0.25\baselineskip}
\fi
}
```
### <span id="page-10-1"></span>**5 Keeping translation in the outside/inside column**

By default, reledpar works with left and right columns. However, it is possible to work with inner and outer column. In this case, use the movecolumnspositiononrightpage at loading time of the package.

The Leftside environment will correspond to the inner column, and the Rightside environment will correspond to the outer column.

### <span id="page-10-2"></span>**6 Facing pages**

#### <span id="page-10-3"></span>**6.1 Basic usage**

pages Numbered text that is to be set on facing pages must be within a pages environment. Within the environment the text for the lefthand and righthand pages is placed within the Leftside and Rightside environments, respectively.

\Pages The command \Pages typesets the texts in the previous pair of Leftside and Rightside environments. The general scheme for parallel pages looks like this:

```
\begin{pages}
\begin{Leftside} reledmac numberied text commands \end{Leftside}
\begin{Rightside} reledmac numbered text commands \end{Rightside}
\begin{Leftside} reledmac numbered text commands \end{Leftside}
...
\end{pages}
\Pages
```
The Leftside text is set on lefthand (even numbered) pages and the Rightside text is set on righthand (odd numbered) pages. Each \Pages command starts a new even numbered page. After parallel typesetting is finished, a new page is started. Note that the \Pages **must be** outside of the pages environment.

#### <span id="page-11-0"></span>**6.2 Setting**

#### <span id="page-11-1"></span>**6.2.1 Text width**

\Lcolwidth Within the pages environment the lengths \Lcolwidth and \Rcolwidth are the \Rcolwidth widths of the left and right pages, respectively. By default, these are set to the normal textwidth for the document, but can be changed within the environment if necessary.

#### <span id="page-11-2"></span>**6.2.2 Way of synchronizing**[4](#page-11-3)

Synchronization of left and right texts in parallel processing requires some 'numbered' auxiliary files to be written (namely .1, .1R, .2, .2R, and so forth), the content of which may change as long as synchronization is not complete. This usually requires ETEX to be run several times. Therefore, it is advised to use in conjunction utilities such as latexmk to ensure that synchronization is complete.

Numbered paragraphs which are contained between the \pstart and \pend macros are thereafter called 'chunks'.

In short, the default setting is designed in such a way that corresponding chunks of text are always kept in synchronization, even at the cost of page padding, as it may result in leaving blank lines between chunks of text. Conversely, using in conjunction advancedshiftedpstarts and nomaxlines settings ensures that pages are filled with text to full advantage—at the cost of the chunks not being kept in synchronization—and every chunk starts on the facing page of its corresponding chunk.

To understand better how each of the synchronization settings of reledpar works, one must first understand how the default setting of reledpar synchronizes the left and right chunks.

The aim of the default setting is twofold:

- To ensure that left pages contain what is to be on left side and that right pages contain what is to be on right side.
- To ensure that every chunk starts on the page that is facing its corresponding chunk.

As regards the latter, reledpar checks that both of the following rules are respected:

• The numbers of lines of every pair of chunks must be identical. To keep this rule, reledpar may insert some blank lines at the bottom of the chunk that is shorter so that it may eventually have the same number of lines as the one that is longer.

<span id="page-11-3"></span><sup>&</sup>lt;sup>4</sup>There is a French version of this article on <http://geekographie.maieul.net/185>.

#### *6.2 Setting* 13

• The main content of two facing pages, apart from critical and familiar footnotes, must have the same numbers of lines, including those that may be blank. Consequently, if one left page contains more notes than the corresponding right page, the bottom of the right page must be left blank.

Each of these rules can be modified by a number of optional synchronization settings in reledpar:

- 1. Regarding the number of lines a pair of chunks may have:
	- (a) 'shiftedpstarts' setting merely moves any added blank lines from the bottom of the chunks to the bottom of the page. It does not allow to have more lines on a given page as it just removes the blank lines between the chunks and does nothing more. To understand better how this work, you may compare the total amounts of lines of text on a given page whether you have activated this setting or not: you will see that both amounts are the same.
	- (b) 'advancedshiftedpstarts' prevents any blank lines from being inserted at the bottom of the chunks, also taking them away from the total amount of lines the page may have. This allows to get more lines on the pages. However, please note that:
		- Blank lines are taken into account as reledpar moves from one to the following chunk of text, so that every pair of chunks may always start on the same facing pages.
		- Consequently, blank lines continue to be taken into account in the calculation of the amount of lines a given pair of pages may have. This is why when a longer chunk runs from one page to another the shorter corresponding one also runs across pages, even if this may result in some blank vertical space being left on the first page.
- 2. As regards the number of lines per page, including blank ones, the nomaxlines setting disregards the rule that forces two facing pages to have the same numbers of lines. So it allows to have more text on the pages. Then, by a complex mechanism it is ensured that two corresponding chunks may always start on the same facing pages, provided that shiftedpstarts or advancedshiftedpstarts settings shall not be activated.

Lastly, one may disregard all of the synchronization rules and content himself with parallel texts typesetting. To achieve this, please use the nosyncpstarts setting.

Please note that every change of synchronization setting resets the content of the 'numbered' auxiliary files to make sure that reledpar does not try to make the synchronization with wrong calculations.

#### <span id="page-12-0"></span>**6.2.3 Page number**

By default,  $\P$ ages use the standard  $\Epsilon$ T<sub>EX</sub> page number scheme. This means that pages are numbered continuously following printed-book conventions: from left-hand to right-hand side, left-hand pages having even numbers, right-hand pages having odd numbers.

However, you can use the package option sameparallelpagenumber to have the same page number for both left and right side. In this case, this setting will apply only for pages typeset by \Pages, not for "normal" pages.

Please also read advising in [12](#page-23-1) p. [24](#page-23-1).

#### <span id="page-13-0"></span>**6.2.4 Page breaking**

\setgoalfraction When doing parallel pages reledpar has to guess where TEX is going to put pagebreaks and hopefully get there first in order to put the pair of texts on their proper pages. When it thinks that the fraction \@goalfraction of a page has been filled, it finishes that page and starts on the other side's text. The standard value is 0.9.

> If you think you can get more on a page, increase this. On the other hand, if some left text overflows onto an odd numbered page or some right text onto an even page, try reducing it. You can change it using \setgoalfraction{*⟨newvalue⟩*}.

#### <span id="page-13-1"></span>**6.2.5 Right page before \Pages**

When \Pages are called, it starts at a new left page, in order to have parallel pages. Consequently, if it is called on a left page, it clears the current page and then lets a right void page.

reledpar provides two options to customize this (eventual) right page.

**prevpgstyle=***⟨style⟩* in order to set the style of this page. A common value of *⟨style⟩* is empty. Use prevpgstyle=empty will suppress header and footer in this page. Please also read advising in [12](#page-23-1) p. [24](#page-23-1).

**prevpgnotnumbered** will make this page won't be counted in the page counter.

#### <span id="page-13-2"></span>**6.2.6 Notes about \mainmatter**

If you use \frontmatter, do not use \mainmatter directly before \Pages because it could create spurious empty pages.

Use instead \pages with the optional argument [mainmatter]. In this case, the content of \Pages will start on a left side, without any spurious empty page, and the left pages will be odd (and not event like in normal way), the first one being 1.

#### <span id="page-13-3"></span>**6.3 Critical and familiar footnotes**

Of course, in "Facing pages", the reledmac's both critical and familiar footnotes can be used. However, some specific points must be taken into consideration.

#### <span id="page-13-4"></span>**6.3.1 Notes height setting**

Since eledpar v1.13.0, long notes in facing pages can flow from left to right pages, and *vice-versa*.

However, the reledmac default setting for the maximum alloted size to notes is greater than \textheight. That makes impossible for long notes to flow across pages. [5](#page-14-2) We have not changed this default setting, because we do not want to break compatibility with older version of reledmac and we want to be as close as possible to default  $E\text{Tr}X$ 's feature.

So, you MUST change the default setting via \Xmaxhnotes (for critical notes) and \maxhnotesX (for familiar notes). Both commands are explained in reledmac handbook (7.12.6 p. 50). As an advisable setting:

```
\AtBeginDocument{%
   \Xmaxhnotes{0.6\textheight}
   \maxhnotesX{0.6\textheight}
}
```
#### <span id="page-14-0"></span>**6.3.2 About the numbering of familiar footnotes**

If you use the same series of familiar footnotes on both sides, the numbers won't be correct in the first run. There will be a continuous numbering for left notes, and a continuous numbering for right notes. However, after the second run, the numbering will be continuous, alternating between the left and right side. For example if you have two left pages and two right pages, with one note by page, you will obtain the following numbering at the first run: 1 (left page), 3 (right page), 2 (left page), 4 (right page). But at the next run, you will obtain: 1 (left page), 2 (right page), 3 (left page), 4 (right page).

If you use parallel columns, during the second of run of typesetting the footnote numbering will not run down the columns. Instead, it will read both column lines completely across the page, and number footnotes from left to right.

#### <span id="page-14-1"></span>**6.3.3 Using perpage package**

It follows from what has been said in the preceding paragraph that if you use the \MakePerPage command of the \perpage package for footnotes called in parallel typesetting, you must append to the counter the suffix @typeset.

So do not set:

```
\MakePerPage{footnote}
\MakePerPage{footnoteA}
\MakePerPage{footnoteB}
```
But set:

```
\MakePerPage{footnote@typeset}
\MakePerPage{footnoteA@typeset}
\MakePerPage{footnoteB@typeset}
```
<span id="page-14-2"></span> $5$ The same applies to LATEX normal notes. Read <http://tex.stackexchange.com/a/228283/7712> for technical informations.

#### <span id="page-15-0"></span>**6.3.4 Notes for one side only**

\Xonlyside You may want to typeset notes on one side only (either left or right). Use \Xonlyside[*⟨s⟩*]{*⟨p⟩*} \onlysideX to set critical notes, and \onlysideX [*⟨s⟩*] {*⟨p⟩*} to set familiar notes. *⟨p⟩* must be set to set critical notes, and  $\onumber \{ \infty \}$   $\{ \phi \}$  to set familiar notes.  $\langle p \rangle$  must be set to L for notes to be confined only on the left side and to R for notes to be confined only on the right side.

> Notice that these options just tell you ETEX to not continue long notes on the other side. It is not designed to allow you to call footnotes on one side but print them on the other side.

#### <span id="page-15-1"></span>**6.3.5 Familiar notes called on the right side, but to be printed on the left side**

\footnoteXnomk As often happens, the left side has less room for text. We may want to call familiar notes \footnoteXmk in the right side while using at the same time the available space in the left side to print them.

> To achieve this, we call \footnoteXnomk{*⟨notecontent⟩*} in the left side. X is to be replaced by the series letter. We do this call in the left side after the word which matches up to the one in the right side after which we want to insert the actual footnote mark.

> In the right side, we call \footnoteXmk at the place we want to have the footnote mark. X is to be replaced by the series letter. For example:

```
\begin{Leftside}
\beginnumbering
 \pstart
  A little cat\footnoteAnomk{A note.}. And so one ...
 \pend
\endnumbering
\end{Leftside}
\begin{Rightside}
\beginnumbering
 \pstart
  Un petit chat\footnoteAmk. And so one ...
 \pend
\endnumbering
\end{Rightside}
```
#### <span id="page-15-2"></span>**6.4 Critical notes called on leftside but printed on right side**

Sometimes, you need to print the critical notes on the right side, despite the fact that they refer to the lemmas on the left side. In this case, you must use \edtextlater and \edtextlater \edtextnow. The \edtextlater{*⟨lemma⟩*}{*⟨footnote command⟩*} command must be called on the same side as the lemma. It is similar to the standard \edtext command, \edtextnow but does not add the footnote immediately on the page, keeping it for later. \edtextnow must be called on the side on which you want to print the lemma, approximately at the point corresponding to the equivalent \edtextlater command. It will add the notes stored by the equivalent \edtextlater command.

The relationship between the \edtextlater and \edtextnow commands is determined by the order of calling: the first \edtextnow corresponds to the first \edtextlater, the second \edtextnow corresponds to the second \edtextlater etc.

\edtextnow is a parameterless macro, so it gobbles the following space. If you want to keep it, add {} or backslash followed by a space.

#### <span id="page-16-0"></span>**6.5 Using line flag**

\Xlineflag Use \Xlineflag[*⟨s⟩*] to add right line flag([7.7](#page-19-0) p. [20\)](#page-19-0) to right critical footnotes and \Xendlineflag \Xendlineflag[*⟨s⟩*] to add it to right critical endnotes.

### <span id="page-16-1"></span>**7 Left and right texts**

#### <span id="page-16-2"></span>**7.1 Environments**

Parallel texts are divided into Leftside and Rightside. The form of the contents of these two are independent of whether they will be set in columns or pages.

Leftside The left text is put within the Leftside environment and the right text likewise in Rightside the Rightside environment. The number of Leftside and Rightside environments must be the same.

#### <span id="page-16-3"></span>**7.2 Numbering text lines and paragraphs**

\beginnumbering Each section of numbered text must be preceded by \beginnumbering and followed by \endnumbering \endnumbering, like:

> \beginnumbering *⟨text⟩*

\endnumbering

These have to be separately specified within Leftside and Rightside environments.

The \beginnumbering macro resets the line number to zero, reads an auxiliary file called *⟨jobname⟩*.nn (where *⟨jobname⟩* is the name of the main input file for this job, and nn is 1 for the first numbered section, 2 for the second section, and so on), and then creates a new version of this auxiliary file to collect information during this run. Separate auxiliary files are maintained for right hand texts and these are named *⟨jobname⟩*.nnR, using the 'R' to distinguish them from the left hand and serial (nonparallel) texts.

\memorydump The command \memorydump effectively performs an \endumbering immediately followed by a \beginnumbering while not restarting the numbering sequence. This has the effect of clearing TEX's memory of previous texts and any associated notes, allowing longer apparent streams of parallel texts. The command should be applied to both left and right texts, and after making sure that all previous notes have been output. For example, along the lines of:

> \begin{pages} \begin{Leftside} \beginnumbering

18 *7 Left and right texts*

```
...
\end{Leftside}
\begin{Rightside}
 \beginnumbering
  ...
\end{Rightside}
\end{pages}
\Pages
\begin{pages}
\begin{Leftside}
 \memorydump
  ...
\end{Leftside}
\begin{Rightside}
  \memorydump
  ...
\end{pages}
```
It is possible to insert a number at every \pstart command. You must use \numberpstarttrue the \numberpstarttrue command to have it. You can stop the numbering with \numberpstartfalse \numberpstartfalse.

> You can modify the number by changing the values of the pstartL and pstartR counters (for left and right side, respectively). For example:

\setcounter{pstartL}{0}% To reset the counter of pstart for the left side.

\linenumincrement \firstsublinenum \sublinenumincrement

\linenumincrement\* \firstsublinenum\* \sublinenumincrement\*

\thepstartL You can redefine the commands \thepstartL and \thepstartR to change style. The \thepstartR numbering restarts on each \beginnumbering.

\skipnumbering The command \skipnumbering when inserted in a line of parallel text causes the numbering of that particular line to be skipped. This can useful if you are putting some kind of marker (even if it is only a blank line) between stanzas. Remember, parallel texts \hidenumbering must be numbered and this provides a way to slip in an "unnumbered" line. When inserted into a numbered line the macro \hidenumbering causes the number for that particular line to be hidden; namely, no line number will print. Note that if you use it in \stanza, you must call it at the beginning of the verse.

### <span id="page-17-0"></span>**7.3 First line number and line number increment**

\firstlinenum Following \firstlinenum{*⟨num⟩*} the first line number will be *⟨num⟩*, and following \linenumincrement{*⟨num⟩*} only every *⟨num⟩*th line will have a printed number.

The lineation commands which finish by a R apply for right text. The lineation commands which are starred apply for both left and right texts. The lineation command which does not finish by a R and who are not starred apply for the left side. **However, these commands apply to right side when they are called inside a left environment. However, such features should not be used any more. The recommended** \firstlinenum\* **practice is to add all setting commands to the preamble.** The starred versions change both left and right numbering schemes.

#### *7.4 Lineation system* 19

called.

\firstlinenumR The suffixed version change the right side, without regard to the position they are \linenumincrementR \firstsublinenumR \sublinenumincrementR

#### <span id="page-18-0"></span>**7.4 Lineation system**

\lineationR \lineationR macro is the equivalent of reledmac \lineation macro for the right \lineation\* side.

> \lineation\* macro is the equivalent of reledmac \lineation macro for both sides.

> reledmac allows you to define a \linenumberlist to explicitly define (5.3.2 p. 21) in which line the line number will be printed. In parallel typesetting, this command affects only left side. For right side, you have to define \linenumberlistR.

#### <span id="page-18-1"></span>**7.5 Line number style**

\linenumberstyleR \linenumberstyleR is the equivalent of reledmac \linenumberstyle for right text. \sublinenumberstyleR is the equivalent of reledmac \sublinenumberstyle right text. The starred version are for both side.

#### <span id="page-18-2"></span>**7.6 Line number margin**

\linenummarginR \linenummarginR{*⟨margin⟩*} sets the line margin for right side. \linenummargin\*{*⟨margin⟩*} sets for both side.  $\langle margin \rangle$  can be, as for reledmac's \linenummargin one of these values: left, right, inner, outer.

\linenummarginColumns Suppose you typeset texts both in parallel pages (or in normal typesetting) and in parallel columns. In this case, your setting of line margin in parallel pages (or in normal typesetting) could be different from your setting of line margin in parallel columns. For example, you could want to have line numbers on the right when your are in parallel pages (or in normal typesetting), but when you are in parallel columns, to have them on the left for the left column and on the right for the right column.

> In this case, you can use \linenummarginColumns, which overrides the default setting for the left column, \linenummarginColumnsR which overrides the default setting for the right column, and \linenummarginColumns\*, which overrides the default for both left and right columns.

\linenumOnlyPagesForColumns Another usual case is when you have text in parallel columns and want to get line \linenumOnlyPagesForColumnsR numbers only on the outer margin. In this case, you need to get line numbers on the left side of the left column on left pages and on the right side of the right column on the right pages.

> Reciprocally, if you want to get line numbers only on the inner margin, you need to get line number on the right side of the right column on left pages and on the left side of the left column on the right pages.

> In the two cases, you need, for one column, to have line numbers only on one page of a double pages.

You can use \linenumOnlyPagesForColumns and \linenumOnlyPagesForColumnsR to get this result:

\sublinenumberstyleR \linenumberstyle\* \sublinenumberstyle\*

\linenummarginColumnsR \linenummarginColumns\*

```
\linenummargin{left}
\linenummarginR{right}
% To get only on the outer margin
\linenumOnlyPagesForColumns{left}
\linenumOnlyPagesForColumnsR{right}
% To get only on the inner margin
\linenumOnlyPagesForColumns{right}
\linenumOnlyPagesForColumnsR{left}
% To get on the inner or the outer margin
\linenumOnlyPagesForColumns{}
\linenumOnlyPagesForColumnsR{}
```
Note that these settings only apply when we are typesetting columns (as, if we are not typesetting columns, the "inner" and "outer" setting of \linenummargin and \linenummarginR are enough).

\linenumberLevenifblanktrue By default, when a blank line is printed on one side, no line number is printed for \linenumberRevenifblanktrue the sake of synchronizing with the other side, . However, line numbers can be printed for blank lines as well. Use \linenumberLevenifblanktrue to enable this on the left side and \linenumberRevenifblanktrue for the right side.

#### <span id="page-19-0"></span>**7.7 Line flag**

\setRlineflag A "R" is appended to the line numbers of the right texts. This may be useful for parallel columns but for parallel pages it might be more appropriate to redefine it using \setRlineflag{*⟨flag⟩*}. Use \setRlineflag{} to empty it.

#### <span id="page-19-1"></span>**7.8 Chunks**

\pstart In a serial (non-parallel) mode, each numbered paragraph, or chunk, is contained be- \pend tween the \pstart and \pend macros, and the paragraph is output when the \pend macro occurs. The situation is somewhat different with parallel typesetting as the left text (contained within \pstart and \pend groups within the Leftside environment) has to be set in parallel with the right text (contained within its own \pstart and \pend groups within the corresponding Rightside environment) the \pend macros cannot immediately initiate any typesetting  $-$  this has to be controlled by the  $\C{clums}$  or \Pages macros. Several chunks may be specified within a Leftside or Rightside environment. A multi-chunk text then looks like:

```
\begin{...side}
 % \beginnumbering
 \pstart first chunk \pend
 \pstart second chunk \pend
  ...
 \pstart last chunk \pend
 % \endnumbering
\end{...side}
```
Numbering, via \beginnumbering and \endnumbering, may extend across several Leftside or Rightside environments. Remember, though, that the left/right sides are effectively independent of each other.

\autopar The \autopar macro can be used, instead of manually inserting \pstart…\pends. Please read reledmac's handbook (5.2.2 p. 18).

#### <span id="page-20-0"></span>**7.9 \AtEveryPstart and \AtEveryPstartCall**

In general, remember that the moment where a \pstart is called is different from the moment when the \pstart…\pend content is printed, which is when \Pages or \Columns is processed.

Consequently:

- The argument of \AtEveryPstart (see 5.2.4 p. 19) is called before every chunk is printed, except if you used an optional argument for the \pstart.
- The argument of \AtEveryPstartCall is called before every \pstart.

#### <span id="page-20-1"></span>**7.10 Language setting**

If you are using the babel package or the polyglossia package ,with different languages (via, say,  $\setminus$ selectlanguage) for the left and right texts it is particularly important to select the appropriate language within the Leftside and Rightside environments. The initial language selected for the right text is the babel package's default. Also, it is the *last* language setting in a side that controls the language used in any notes for that side when they get printed. If you are using multilingual notes then it is probably safest to explicitly specify the language(s) for each note rather than relying on the language selection for the side. The right side language is also applied to the right side line numbers.

#### <span id="page-20-2"></span>**7.11 Executing code at each line**

\dolineLhook \dolineLhook and \dolineRhook are the equivalent to the reledmac \dolinehook, \dolineRhook respectively for left and right side.

\doinsidelineLhook \doinsidelineLhook and \doinsidelineRhook are the equivalent to the reledmac \doinsidelineRhook \doinsidelinehook, for the left and the right sides respectively.

About these two hooks, read reledmac's handbook (5.5 p. 24).

### <span id="page-20-3"></span>**8 Verse**

If you are typesetting verses with reledmac you can use the \stanza construct, and you can also use this in right or left parallel texts. In this case each verse line is a chunk which has two implications. (1) you can unexpectedly exceed the \maxchunks limit or the overall limit on the number of boxes, and (2) left and right verse lines are matched, which may not be desirable if one side requires more print lines for verse lines than the other does.

astanza reledpar provides an astanza environment which you can use instead of \stanza. A astanza environment is a chunk. Consequently left and right *verse* are matched, and not, as with standard \stanza, left and right *verse lines*.

> Within the astanza environment each verse line is treated as an individual paragraph, so there must be no blank lines in the environment otherwise there will be some extraneous vertical spacing. To use astanza, simply replace \stanza by \begin{astanza} and add \end{astanza} after the ending \&.

> The difference between astanza and \stanza is, that the latter syncs verse by verse, while the environment syncs stanza by stanza.

> If you get an error message along the lines of 'Missing number, treated as zero \sza@0@' it is because you have forgotten to use \setstanzaindents to set the stanza indents.

As astanza is a specific type of \pstart…\pend structure, you can:

- Add optional argument (in brackets) after \begin{astanza}, as the optional argument of \pstart.
- Use optional argument after the last  $\&$  as optional argument of  $\pend$ .

\sethangingsymbol Like in reledmac, you could use the \sethangingsymbol command to insert a character in each hanging line. If you use it, you must run ETEX two time. Example for the French typography

\sethangingsymbol{[\,}

You can also use it to force hanging verse to be flush right:

\sethangingsymbol{\protect\hfill}

When you use \lednopb make sure to use it on both sides in the corresponding verses to keep the pages in sync.

\thestanzaL When using \stanzanumtrue (9.9 p. 56) in parallel typesetting, stanza counter is \thestanzaR replaced by stanzaL counter in left side and by stanzaR counter in right side. Consequently, you can redefine \thestanzaL and \thestanzaR to change their aspect.

### <span id="page-21-0"></span>**9 Side notes**

As in reledmac, you must use one of the following commands to add side notes: \ledsidenote, \ledleftnote, \ledrightnote, \ledouternote, \ledinnernote.

The \sidenotemargin defines the margin of the sidenote for either left or right side, depending on the current environment.

The \sidenotemarginR defines the margin of the sidenote for the right side.

You can use \sidenotemargin\* to define it for both sides.

When typesetting parallel columns, the margin where a sidenote is placed is one of the margins of the column the sidenote is called. However, you can load reledpar with the sidenotesmarginpage to use the margin of the page, and not of the column.

### <span id="page-22-0"></span>**10 Parallel ledgroups**

#### <span id="page-22-1"></span>**10.1 General**

You can also make parallel ledgroups (see the documentation of reledmac about ledgroups, 10 p. 59). To do it you have:

- To load reledpar package with the parledgroup option, or to add \parledgrouptrue.
- To push each ledgroup between \pstart…\pend command.

See the following example:

```
\begin{pages}
\begin{Leftside}
   \beginnumbering
   \pstart
    \begin{ledgroup}
       ledgroup content
     \end{ledgroup}
   \pend
   \pstart
     \begin{ledgroup}
       ledgroup content
    \end{ledgroup}
   \pend
   \endnumbering
 \end{Leftside}
 \begin{Rightside}
   \beginnumbering
   \pstart
     \begin{ledgroup}
       ledgroup content
    \end{ledgroup}
   \pend
   \pstart
     \begin{ledgroup}
       ledgroup content
    \end{ledgroup}
   \pend
   \endnumbering
\end{Rightside}
\end{pages}
\Pages
```
### <span id="page-22-2"></span>**10.2 Parallel ledgroups and setspace package**

If you use the setspace package and want your notes in parallel ledgroups to be singlespaced (not half-spaced or double-spaced), just add to your preamble:

\setparledgroupnotespacing{\singlespacing}

*In effect, to have correct spacing, do not change the font size of your notes*.

### <span id="page-23-0"></span>**11 Sectioning commands**

The standard sectioning commands of reledmac are available, and provide parallel sectioning, for both two-column and two-page layout.

\eledsectnotoc By default, the section commands of the right side are not added to the table of contents. But you can change it, using \eledsectnotoc{*⟨arg⟩*}, where *⟨arg⟩* could be L (for left side) or R (for right side).

\eledsectmark By default, the headers are tokens from the left side. You can change them, using \eledsectmark{*⟨arg⟩*}, where *⟨arg⟩* could be L (for left side) or R (for right side).

### <span id="page-23-1"></span>**12 Notes about page number**

If you use sameparallepagenumber option [\(6.2.3](#page-12-0) p. [13](#page-12-0) or prevpgnotnumbered option ([6.2.5](#page-13-1) p. [14\)](#page-13-1), please read the following paragraph if you want to manipulate page numbers manually.

In order to implement these two options, reledpar uses its own page counter, called par@page. Consequently, if you use at least one of these options:

- 1. If you modify \thepage command, use the value of par@page counter inside and not the value of page counter.
- 2. If you want to modify a page number, modify the value of page counter AND the value par@page counter.

Notes that reledpar automatically do it when you use \frontmatter and \mainmatter commands.

### <span id="page-24-0"></span>**I Implementation overview**

TEX is designed to process a single stream of text, which may include footnotes, tables, and so on. It just keeps converting its input into a stream typeset pages. It was not designed for typesetting two texts in parallel, where it has to alternate from one to the other. Further, T<sub>E</sub>Xessentially processes its input one paragraph at a time  $-$  it is very difficult to get at the 'internals' of a paragraph such as the individual lines in case you want to number them or put some mark at the start or end of the lines.

reledmac solves the problem of line numbering by putting the paragraph in typeset form into a box, and then extracting the lines one by one from the box for TEX to put them onto the page with the appropriate page breaks. Most of the reledmac code is concerned with handling this box and its contents.

reledpar's solution to the problem of parallel texts is to put the two texts into separate boxes, and then appropriately extract the pairs of lines from the boxes. This involves duplicating much of the original box code for an extra right text box. The other, smaller, part of the code is concerned with coordinating the line extractions from the boxes.

### <span id="page-24-1"></span>**II Preliminaries**

#### <span id="page-24-2"></span>**II.1 Package's meta-data**

Announce the name and version of the package, which is targeted for ET<sub>E</sub>X2e. The package also requires the reledmac package, however we do not load it automatically, because we prefer users to know it.

```
\frac{9}{5} \left\langle \times \text{code} \right\rangle\NeedsTeXFormat{LaTeX2e}
  3 \ProvidesPackage{reledpar}[2018/11/30 v2.22.0a reledmac extension for
  parallel texts]%
4
```

```
\frac{9}{6}
```
#### <span id="page-24-3"></span>**II.2 Package's requirement**

Few commands use \xspace command.

```
6 \RequirePackage{xspace}%
\frac{1}{6}
```
#### <span id="page-24-4"></span>**II.3 Package's options**

We use xkeyval in order to manage options with arguments.

```
8 \RequirePackage{xkeyval}
```
 $\frac{1}{6}$ 

#### <span id="page-25-0"></span>**II.4 Package's options**

#### <span id="page-25-1"></span>**II.4.1 Synchronization's options**

\@par@this@sync@option The \par@sync@option stores the options of synchronization. It use to ensure these options do not change between two run.

<sup>10</sup> \def\@par@this@sync@option{}%

 $11 \frac{9}{6}$ 

With the option 'shiftedpstarts' a long pstart on the left side (or on the right side) does not make a blank on the corresponding pstart, but the blank is put on the bottom of the page. Consequently, the pstarts on the parallel pages are shifted, but the shift stops at every end of pages.

```
\ifshiftedpstarts12 \newif\ifshiftedpstarts
                  13 \DeclareOptionX{shiftedpstarts}{%
                  14 \shiftedpstartstrue%
                  15 \apptocmd{\@par@this@sync@option}{shifted}{}{}%
                  16 }%
                  17 \frac{9}{6}
```
With the option 'advancedshiftedpstarts' a long pstart on the left side (or on the right side) does not make a blank on the corresponding pstart, but the blank is put on the bottom of the page. Consequently, the pstarts on the parallel pages are shifted, but the shift stops at every end of pages. Differing to shiftedpstarts, the pstart shift are not counted to determine when cutting the page. That could help to avoid page with blank lines at the bottom.

```
\ifshiftedpstarts18 \newif\ifadvancedshiftedpstarts
                 19 \DeclareOptionX{advancedshiftedpstarts}{%
                 20 \advancedshiftedpstartstrue%
                 21 \shiftedpstartstrue%
                 22 \apptocmd{\@par@this@sync@option}{advancedshifted}{}{}%
                 23 }%
                 24 \frac{9}{6}
```
With the option nomaxlines, reledpar allows facing pages to have not the same number of lines.

```
\ifnomaxlines<sub>25</sub> \newif\ifnomaxlines%
             26 \DeclareOptionX{nomaxlines}{%
             27 \nomaxlinestrue%
             28 \apptocmd{\@par@this@sync@option}{nomax}{}{}%
             29 }%
              30 %
```
With the option nosyncpstarts, reledpar only alternate between left and right side, and does not try to obtain the same number of line in corresponding page.

*II.4 Package's options* 27

```
\ifnosyncpstarts31 \newif\ifnosyncpstarts%
```

```
32 \DeclareOptionX{nosyncpstarts}{%
33 \shiftedpstartstrue%
34 \nomaxlinestrue%
35 \nosyncpstartstrue%
  \apptocmd{\@par@this@sync@option}{nosync}{}{}%
37 }%
38 %
```
#### <span id="page-26-0"></span>**II.4.2 Position options**

 $\circ$ lumnspositiononrightpage  $\,$  The  $\,$ ifmove $\,$ columnspositiononrightpage boolean is set to true if, for a right page,  $\,$ we want the left column become a right column and the right column become a left column.

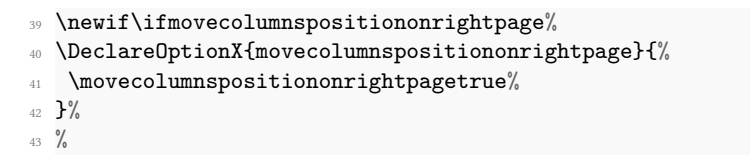

#### if@sidenotesmarginpage With the sidenotesmarginpage, a left sidenote called in a right column will be printed at the left of the page, and a right sidenote called in a left column will be printed at the right of the page.

<sup>44</sup> \newif\if@sidenotesmarginpage% <sup>45</sup> \DeclareOptionX{sidenotesmarginpage}{% <sup>46</sup> \@sidenotesmarginpagetrue% <sup>47</sup> }% <sup>48</sup> %

#### <span id="page-26-1"></span>**II.4.3 Other options**

The parledgroup can be called either on reledmac or reledpar.

```
49 \DeclareOptionX{parledgroup}{\parledgrouptrue}
```
<sup>50</sup> %

\ifwidthliketwocolumns The widthliketwocolumns and continuousnumberingwithcolumns options can be called either on reledmac or reledpar.

- 51 \DeclareOptionX{widthliketwocolumns}{\widthliketwocolumnstrue}%
- <sup>52</sup> \DeclareOptionX{continuousnumberingwithcolumns}{\

```
continuousnumberingwithcolumnstrue}%
```
<sup>53</sup> %

Options related to page numbering. The booleans are defined in reledmac.

```
54 \DeclareOptionX{sameparallelpagenumber}{\sameparallelpagenumbertrue}
55 \DeclareOptionX{prevpgnotnumbered}{\prevpgnotnumberedtrue}
56 %
```
\prevpgstyle We store on \prevpgstyle the argument of the option prevpgstyle.

```
57 \DeclareOptionX{prevpgstyle}{\gdef\prevpgstyle{#1}}%
58 %
```

```
59 \ProcessOptionsX%
60 %
```
# <span id="page-27-0"></span>**II.5 Determining side and category of parallel processing**

As noted above, much of the code is a duplication of the original reledmac code to handle the extra box(es) for the right hand side text, and sometimes for the left hand side as well. In order to distinguish we use 'R' or 'L' in the names of macros for the right and left code. The specifics of 'L' and 'R' are normally hidden from the user by letting the Leftside and Rightside environments set things up appropriately.

\ifl@dpairing \ifl@dpaging \ifledRcol \ifl@dpairing is set TRUE if we are processing parallel texts and \ifl@dpaging is also set TRUE if we are doing parallel pages. \ifledRcol is set TRUE if we are doing the right hand text. They are defined in reledmac.

#### <span id="page-27-1"></span>**II.6 Text's width**

\Lcolwidth The widths of the left and right parallel columns (or pages). The suffixed versions are not \Rcolwidth manipulated directly by user, but we use them to be certain to have the same coldwitdh in the pages environment and in the \Pages command.

```
61 \newdimen\Lcolwidth
```

```
62 \Lcolwidth=0.45\textwidth
```
- <sup>63</sup> \newdimen\Rcolwidth
- 64 \Rcolwidth=0.45\textwidth
- <sup>65</sup> \newdimen\Lcolwidth@pages
- <sup>66</sup> \newdimen\Rcolwidth@pages
- $67 \frac{9}{6}$

#### <span id="page-27-2"></span>**II.7 Messages**

All the error and warning messages are collected here as macros.

```
\reledpar@error68 \newcommand{\reledpar@error}[2]{\PackageError{reledpar}{#1}{#2}}
```
<sup>69</sup> %

*II.7 Messages* 29

```
\label{thm:main} $$\rel{qar@warming_0 \newcommand{\rel{rel}{red}raus}{\rel{rel}{\text{pr}aus}}$$71 %
             \led@err@TooManyPstarts72 \newcommand*{\led@err@TooManyPstarts}{%
                                    73 \reledpar@error{Too many \string\pstart\space without printing.
                                    74 Some text will be lost}{\@ehc}}
                                    75 %
           \led@err@BadLeftRightPstarts76 \newcommand*{\led@err@BadLeftRightPstarts}[2]{%
                                    77 \reledpar@error{The numbers of left (#1) and right (#2)
                                    78 \string\pstart s do not match}{\@ehc}}
                                    79 %
            \led@err@LeftOnRightPage<sup>80</sup> \providebool{syntax@}
            \led@err@RightOnLeftPage81 \newcommand*{\led@err@LeftOnRightPage}{%
                                    82 \notbool{syntax@}%
                                    83 {\reledpar@error{The left page has ended on a right page}{\@ehc}}%
                                    84 \{ \} \%85 }
                                    86 \newcommand*{\led@err@RightOnLeftPage}{%
                                    87 \notbool{syntax@}%
                                    88 {\reledpar@error{The right page has ended on a left page}{\@ehc}}
                                           {3\%}\}%
                                    91 %
\texttt{ftside@PreviousNotPrinted}_\texttt{\label{def}ftside@PreviousNotPrinted}\texttt{htside@PreviousNotPrinted}_{93}93 \reledpar@error{You call a new Leftside environment while the previous
                                       one has not been typeset by \string\Pages\space or \string\Columns}{\@ehc}}
                                    94 \newcommand*{\led@err@Rightside@PreviousNotPrinted}{%
                                      95 \reledpar@error{You call a new Rightside environment while the previous
                                       one has not been typeset by \string\Pages\space or \string\Columns}{\@ehc}}
                                    96 \frac{9}{6}\led@err@Pages@InsideEnv<sub>97</sub> \newcommand*{\led@err@Pages@InsideEnv}{%
          led@err@Columns@InsideEnv<sub>®</sub> \reledpar@error{\string\Pages\space must be called *outside* of the `
                                      pages` environment}{\@ehc}}
                                    99 \newcommand*{\led@err@Columns@InsideEnv}{%
                                    100 \reledpar@error{\string\Columns\space must be called *outside* of the `
                                      pairs` environment}{\@ehc}}
                                    101 \frac{9}{6}
```
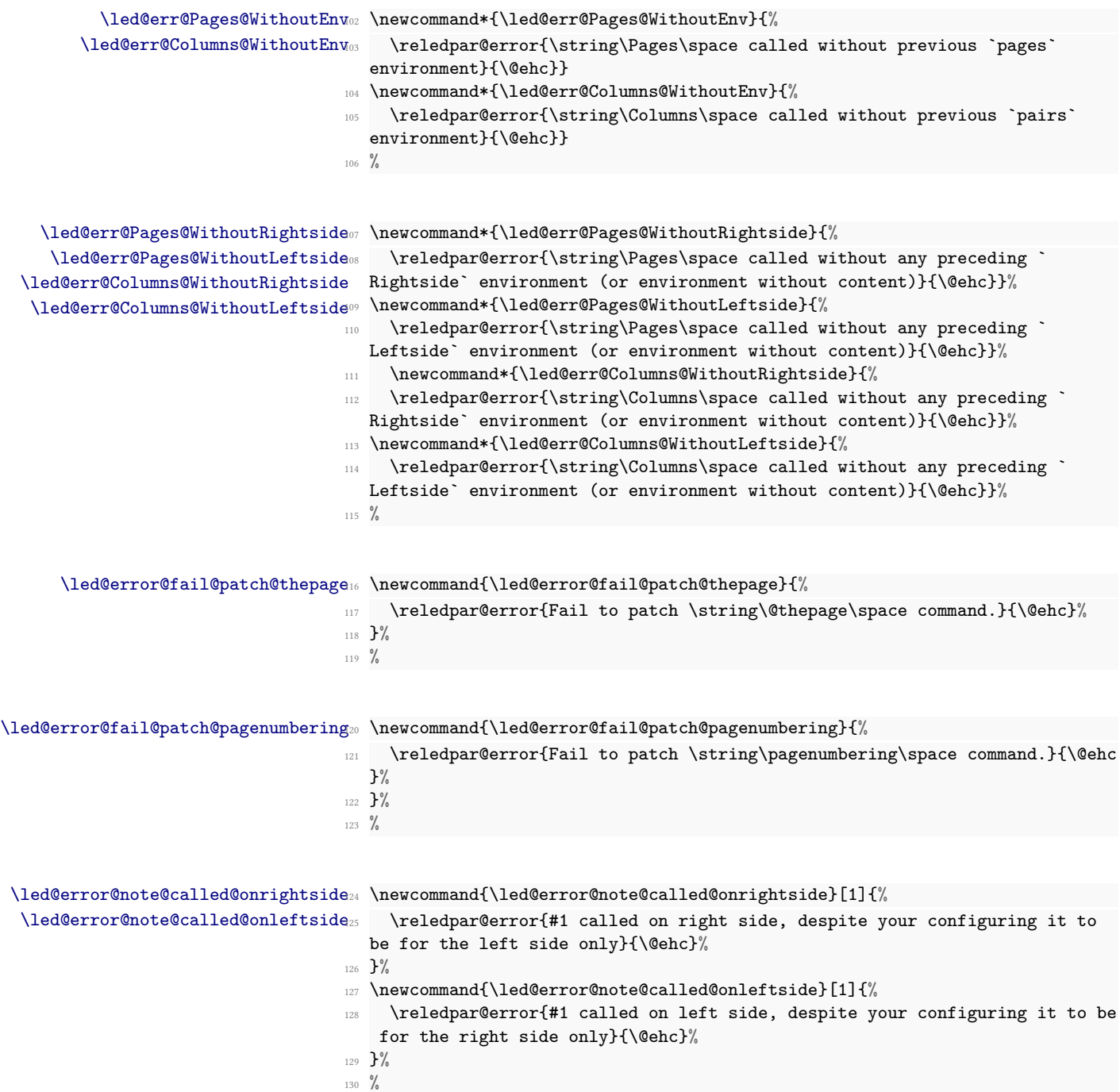

*II.8 Naming macros* 31

```
\led@error@fail@patch@@mempnum131 \newcommand{\led@error@fail@patch@@mempnum}{%
                          132 \reledpar@error{Fail to patch \string\@mempnum\space command.}{\@ehc}%
                          133 }%
                          134 \frac{9}{6}\led@error@fail@patch@@outputpage135 \newcommand{\led@error@fail@patch@@outputpage}{%
                          136 \reledpar@error{Fail to patch \string\@outputpage\space command.}{\@ehc}%
                          137 \frac{\text{P}}{\text{m}}138 \frac{9}{6}\led@error@edtext@later@now139 \newcommand{\led@error@edtext@later@now}{%
                          140 \reledpar@error{You call \the\edtext@later\space \string\edtextlater\
                             space commands, but \the\edtext@now\space \string\edtextnow\space commands
                             }{\@ehc}% (did I follow your intent correctly here?)
                          141 }%
                          142 %
\led@warn@ChangeSyncOption143 \newcommand*{\led@warn@ChangeSyncOption}[1]{%
                          144 \reledpar@warning{You have changed synchronization's options since the
                             last run. We have not read line-list file #1. Please run LaTeX again.}%
                          145 }%
                          146 %
\texttt{warn@setting@in@rightside}_{\texttt{warm@setting@in@rightside}}[1]{\text{\textwidth}}148 \reledpar@warning{You use #1 inside rightside environment.\MessageBreak%
                          149 Such behavior is deprecated. \MessageBreak%
                          150 Use instead #1R or #1* in your preamble.}%
                          151 }
                          152 %
\led@error@missing@numbering153 \newcommand{\led@error@missing@numbering}[1]{%
                          154 \reledpar@error{Missing \string\pstart\space …\space\string\pend\space
                             inside `#1` environment}{\@ehc}%
                          155 }%
                          156 %
```
#### <span id="page-30-0"></span>**II.8 Naming macros**

The LATEX kernel provides \@namedef and \@namuse for defining and using macros that may have non-letters in their names. We need something similar here as we are going to need and use some numbered boxes and counters.

\newnamebox A set of macros for creating and using 'named' boxes; the macros are called after the \setnamebox regular box macros, but including the string 'name'.\unhnamebox \unvnamebox \namebox

```
157 \providecommand*{\newnamebox}[1]{%
158 \expandafter\newbox\csname #1\endcsname}
159 \providecommand*{\setnamebox}[1]{%
    \expandafter\setbox\csname #1\endcsname}
161 \providecommand*{\unhnamebox}[1]{%
162 \expandafter\unhbox\csname #1\endcsname}
163 \providecommand*{\unvnamebox}[1]{%
164 \expandafter\unvbox\csname #1\endcsname}
165 \providecommand*{\namebox}[1]{%
166 \csname #1\endcsname}
167
168
```

```
\ifcsboxvoid The \ifcsboxvoid command comes on top of the etoolbox package. The first argu-
                ment is a box name, the second is the ⟨true⟩ value, the third the ⟨false⟩ value. If the first
                argument refers to a non-existing box, or if it refers to a box that is void, the ⟨true⟩ value
                is returned. otherwise, ⟨false⟩ is returned.
```

```
169 \newcommand*{\ifcsboxvoid}[1]{%
            170 \ifcsname#1\endcsname%
            171 \expandafter\ifvoid\csname #1\endcsname%
            172 \expandafter\expandafter%
            173 \expandafter\@firstoftwo%
            174 \else%
            _{175} \expandafter\expandafter\
            176 \expandafter\@secondoftwo%
            177 \{f_i\}178 \else%
            179 \expandafter\@firstoftwo%
            180 \fi%
            181 }%
            182 \frac{9}{6}\newnamecount
             Macros for creating and using 'named' counts.
```

```
\Upsilonusenamecount
              \providecommand*{\newnamecount}[1]{%
            184 \expandafter\newcount\csname #1\endcsname}
            185 \providecommand*{\usenamecount}[1]{%
            \{\cos n\} \csname #1\endcsname}
            187
```
## <span id="page-31-0"></span>**III Sectioning commands**

<sup>188</sup> %

\section@numR This is the right side equivalent of \section@num.

Each section will read and write an associated 'line-list file', containing information used to do the numbering. Normally the file will be called *⟨jobname⟩*.nn, where nn is the section number. However, for right side texts the file is called *⟨jobname⟩*.nnR. The \extensionchars applies to the right side files just as it does to the normal files.

```
189 \newcount\section@numR
190 \section@numR=\z@
191 \t%
```
\ifpst@rtedL \ifpst@rtedL is set FALSE at the start of left side numbering, and similarly for \ifpst@rtedR \ifpst@rtedR. \ifpst@rtedL is defined in reledmac.

```
192 \pst@rtedLfalse
193 \newif\ifpst@rtedR
194
195 %
```
\beginnumberingR This is the right text equivalent of \beginnumbering, and begins a section of numbered text.

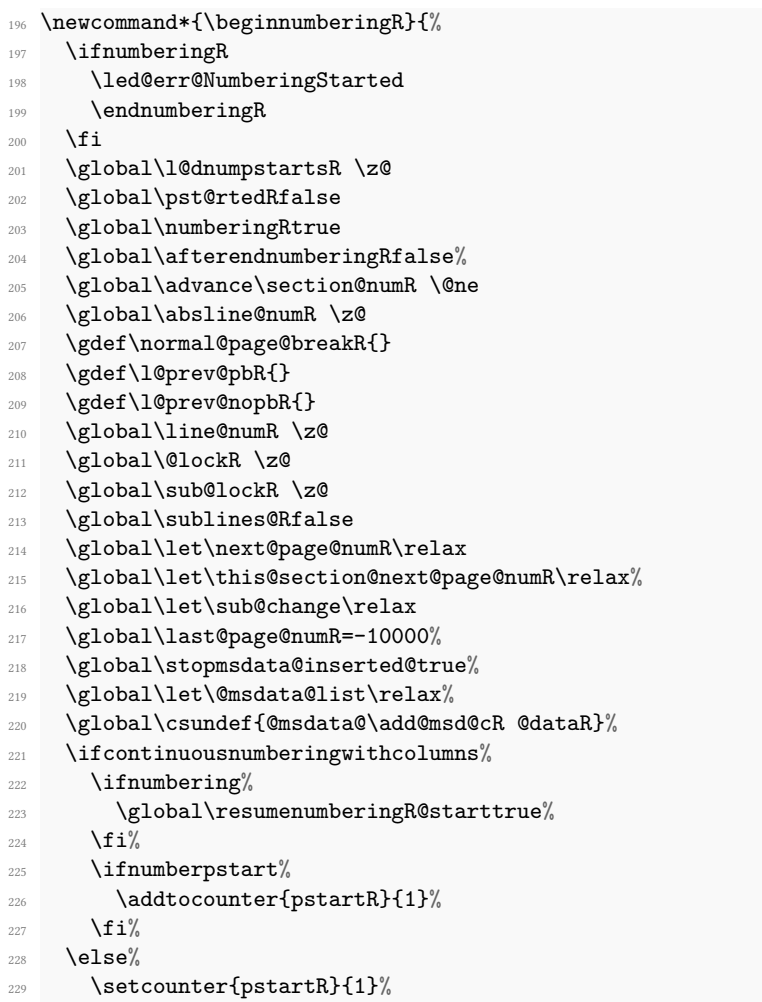

```
230 \fi%
231 \message{Section \the\section@numR R }%
\verb|232| \line@list@stuffR{}jobname.\texttt{extensionchars\\the\texttt{new} R}\%233 \l@dend@stuff
234 \begingroup
235 \initnumbering@sectcountR
236 \gdef\eled@sectionsR@@{}%
237 \if@noeled@sec\else%
238 \makeatletter%
239 \InputIfFileExists%
\verb|240|  \qquad \verb|{ll@auxdir\jot \verb|bname.eledsec\the\textsf{section@numR R}|^2$241 \{ \} \%242 \hspace{15mm} \verb|Vled@warn@NoFile{{\l0auxdir\j0bname.eledsec\the\section@numR R}}?243 \makeatother%
244 \immediate\openout\eled@sectioningR@out=\l@auxdir\jobname.eledsec\the\
  section@numR R\relax%
245 \fi%
246 }
247 %
```
- \endnumbering This is the left text version of the regular \endnumbering and must follow the last text for a left text numbered section. It sets \ifpst@rtedL to FALSE. It is fully defined in reledmac.
- \endnumberingR This is the right text equivalent of \endnumbering and must follow the last text for a right text numbered section.

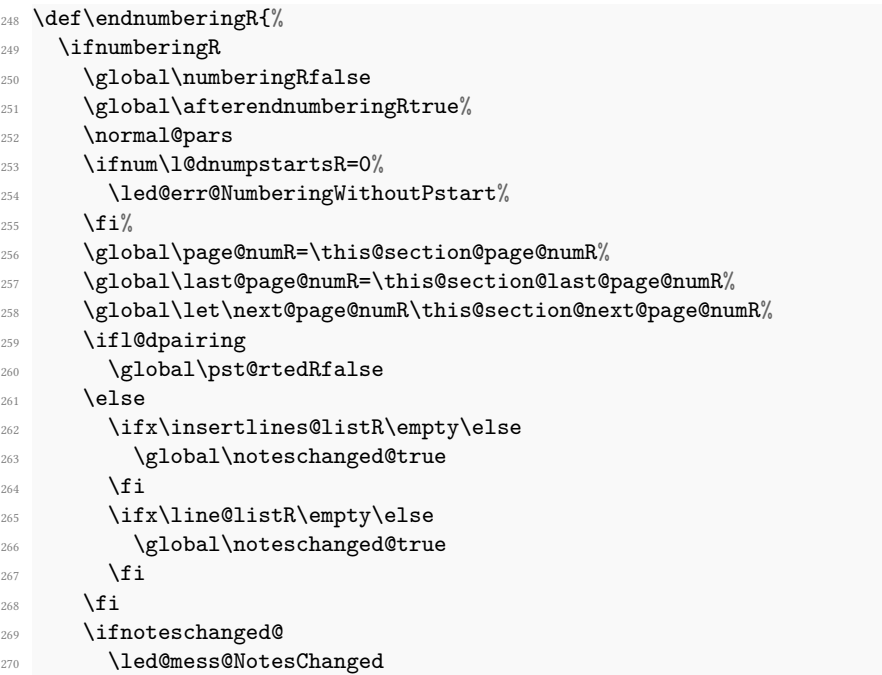

```
271 \fi
272 \else
273 \led@err@NumberingNotStarted
274 \sqrt{fi}275 \endgroup
276 \if@noeled@sec\else%
277 \immediate\closeout\eled@sectioningR@out%
278 \fi%
279 }
280
281 %
```
\initnumbering@sectcountR We do not want the right side section commands to be numbered after the left side ones, \save@section@number instead we want them numbered after which is typeset before the pages or columns \set@sectcountR environments. we switch the  $E\rightarrow$  counter in \numberingR.

```
282 \newcounter{chapterR}
283 \newcounter{sectionR}
284 \newcounter{subsectionR}
285 \newcounter{subsubsectionR}
286
287 \newcount\old@chapter%
288 \newcount\old@section%
289 \newcount\old@subsection%
290 \newcount\old@subsubsection%
291 \newcommand{\save@section@number}{%
292 \ifdefined\c@chapter%
293 \global\old@chapter\value{chapter}%
294 \fi%
295 \global\old@section\value{section}%
    \global\old@subsection\value{subsection}%
297 \global\old@subsubsection\value{subsubsection}%
298 }%
299 \newcommand{\initnumbering@sectcountR}{
300 \ifdefined\c@chapter%
301 \setcounter{chapterR}{\old@chapter}%
302 \fi%
303 \setcounter{sectionR}{\old@section}%
   \setcounter{subsectionR}{\old@subsection}%
   \verb+\setcounter{subsectionR}{\old@subsubsection}%306 \set@sectcountR%
307 }
308 \newcommand{\set@sectcountR}{%
309 \let\c@chapter\c@chapterR%
310 \let\c@section\c@sectionR%
311 \let\c@subsection\c@subsectionR%
312 \let\c@subsubsection\c@subsubsectionR%
313 }%
314 \frac{9}{6}
```
\pausenumberingR

```
\resumenumberingR
\ifresumenumberingR@start
\pausenumbering@page@numR
```

```
These are the right text equivalents of \pausenumbering and \resumenumbering.
  \newcount\pausenumbering@page@numR%
  \newcommand*{\pausenumberingR}{%
    \ifx\this@section@next@page@numR\relax%
318 \global\pausenumbering@page@numR=0%
319 \else%
320 \global\pausenumbering@page@numR=\this@section@next@page@numR%
321 \fi%
322 \endnumberingR%
323 \global\numberingRtrue%
324 \global\afterendnumberingRfalse%
325 \frac{1}{6}326 \newif\ifresumenumberingR@start%
327 \newcommand*{\resumenumberingR}{%
328 \ifnumberingR
329 \global\pst@rtedRtrue
330 \global\advance\section@numR \@ne
331 \global\resumenumberingR@starttrue%
332 \led@mess@SectionContinued{\the\section@numR R}%
333 \line@list@stuffR{\jobname.\extensionchars\the\section@numR R}%
334 \l@dend@stuff
335 \begingroup%
336 \initnumbering@sectcountR%
337 \else
338 \led@err@NumberingShouldHaveStarted
339 \endnumberingR
340 \beginnumberingR
341 \fi}
```
342

 $343 \%$ 

\memorydumpL \memorydumpR \memorydump is a shorthand for \pausenumbering\resumenumbering. This will clear the memorised stuff for the previous chunks while keeping the numbering going.

```
344 \newcommand*{\memorydumpL}{%
345 \endnumbering
346 \numberingtrue
347 \global\pst@rtedLtrue
348 \global\advance\section@num \@ne
349 \led@mess@SectionContinued{\the\section@num}%
350 \line@list@stuff{\jobname.\extensionchars\the\section@num}%
351 \l@dend@stuff}
352
353 \newcommand*{\memorydumpR}{%
354 \endnumberingR
355 \numberingRtrue
356 \global\pst@rtedRtrue
357 \global\advance\section@numR \@ne
```

```
358 \led@mess@SectionContinued{\the\section@numR R}%
```
```
359 \line@list@stuffR{\jobname.\extensionchars\the\section@numR R}%
360 \l@dend@stuff}
361
362 \frac{9}{6}
```
# **IV Line counting**

### **IV.1 Setting lineation reset**

Sometimes you want line numbers that start at 1 at the top of each page; sometimes you want line numbers that start at 1 at each \pstart; other times you want line numbers that start at 1 at the start of each section and increase regardless of page breaks. reledpar lets you choose different schemes for the left and right texts.

\lineationR \lineationR{*⟨word⟩*} is the macro used to select the lineation system for right texts. Its argument is a string: either page, pstart or section.

```
363 \newcommand*{\lineationR}[1]{{%
364 \ifnumbering
365 \led@err@LineationInNumbered
      \else
367 \def\@tempa{#1}\def\@tempb{page}%
368 \ifx\@tempa\@tempb
369 \global\bypage@Rtrue
370 \global\bypstart@Rfalse
371 \unless\ifncritical@%372 \text{Xpstart}[] [false]%
373 \overrightarrow{fi}374 \else
375 \def\@tempb{pstart}%
376 \ifx\@tempa\@tempb
377 \qquad \qquad \qquad \qquad \qquad \qquad \qquad \qquad \qquad \qquad \qquad \qquad \qquad \qquad \qquad \qquad \qquad \qquad \qquad \qquad \qquad \qquad \qquad \qquad \qquad \qquad \qquad \qquad \qquad \qquad \qquad \qquad \qquad \qquad \qquad \qquad378 \global\bypstart@Rtrue
                    \unless\ifnocritical@%
                       \Xpstart%
381 \overline{1}\%382 \else
383 \def\@tempb{section}
384 \ifx\@tempa\@tempb
385 \global\bypage@Rfalse%
                       \verb|\global\bypstart@Rfalse|\|387 \unless\ifnocritical@%
388 \qquad \qquad \qquad \qquad \qquad \qquad \qquad \qquad \qquad \qquad \qquad \qquad \qquad \qquad \qquad \qquad \qquad \qquad \qquad \qquad \qquad \qquad \qquad \qquad \qquad \qquad \qquad \qquad \qquad \qquad \qquad \qquad \qquad \qquad \qquad \qquad \qquad \qquad389 \overrightarrow{1\%}390 \qquad \qquad \text{else}391 \led@warn@BadLineation
392 \qquad \qquad \sum f \, \mathbf{i} \, \%393 \qquad \qquad \text{if }394 \fi
```

```
395 \fi}}
396 \frac{9}{6}
```
\lineation\* \lineation\* change the lineation system for both sides.

 \WithSuffix\newcommand\lineation\*[1]{% \lineation{#1}% \lineationR{#1}%  $\frac{1}{4}$ %  $401 \frac{9}{6}$ 

## **IV.2 Setting line number margin**

```
\linenummargin
\line@marginR
```
You call \linenummargin{*⟨word⟩*} to specify which margin you want your right text's line numbers in; it takes one argument, a string. You can put the line numbers in the same margin on every page using left or right; or you can use inner or outer to get them in the inner or outer margins. You can change this within a numbered section, but the change may not take effect just when you would like; if it is done between paragraphs nothing surprising should happen.

For right texts the selection is recorded in the count \line@marginR, otherwise in the count \line@margin: 0 for left, 1 for right, 2 for outer, and 3 for inner.

It is defined only once time, in reledmac.

```
402 \newcount\line@marginR
```
<sup>403</sup> %

By default put right text numbers at the right.

```
404 \line@marginR=\@ne
```

```
405
```

```
406 %
```
\linenummarginR \linenummargin\* \linenummarginR applies directly for right side, while \linenummargin\* applies for both side.

```
407 \newcommand{\linenummarginR}[1]{%
408 \l@dgetline@margin{#1}%
409 \ifnum\@l@dtempcntb>\m@ne%
410 \global\line@marginR=\@l@dtempcntb%
411 \fi%
412 }
413 \WithSuffix\newcommand\linenummargin*[1]{%
414 \l@dgetline@margin{#1}%
415 \ifnum\@l@dtempcntb>\m@ne%
416 \global\line@marginR=\@l@dtempcntb%
417 \global\line@margin=\@l@dtempcntb%
418 \fi%
419 }
420 \ifmovecolumnspositiononrightpage%
421 \linenummargin{inner}%
```

```
422 \linenummarginR{outer}%
423 \text{ }\mathbf{1}\%424 \frac{9}{6}
```

```
\linenummarginColumns*
\linenummarginColumns
\linenummarginColumnsR
```
The \linenummarginColumns macro overrides the definition of the line margin when typesetting in parallel columns.

 \newcount\line@margin@columnsR% \line@margin@columnsR=\m@ne% \newcommand{\linenummarginColumns}[1]{% \l@dgetline@margin{#1}% \ifnum\@l@dtempcntb>\m@ne% \global\line@margin@columns=\@l@dtempcntb% 433 \fi% }% \WithSuffix\newcommand\linenummarginColumns\*[1]{% \l@dgetline@margin{#1}%

```
438 \ifnum\@l@dtempcntb>\m@ne%
      \global\line@margin@columns=\@l@dtempcntb%
      \global\line@margin@columnsR=\@l@dtempcntb%
441 \fi%
442 }%
443
444 \newcommand{\linenummarginColumnsR}[1]{%
445 \l@dgetline@margin{#1}%
446 \ifnum\@l@dtempcntb>\m@ne%
447 \global\line@margin@columnsR=\@l@dtempcntb%
448 \fi%
449 }%
450
```
%

\linenumOnlyPagesForColumns \linenumOnlyPagesForColumns and \linenumOnlyPagesForColumnsR make the \linenumOnlyPagesForColumnsR line numbers be printed only on left/right page for the left/right column.

```
452 \def\linenum@OnlyPages@ForColumns{}%
453 \newcommand{\linenumOnlyPagesForColumns}[1]{%
454 \gdef\linenum@OnlyPages@ForColumns{#1}%
455 }%
456
457 \def\linenum@OnlyPages@ForColumnsR{}%
458 \newcommand{\linenumOnlyPagesForColumnsR}[1]{%
459 \gdef\linenum@OnlyPages@ForColumnsR{#1}%
460 }%
461 %
```
## **IV.3 Setting lineation start and step**

```
\c@firstlinenumR
   \c@linenumincrementR
                          The following counters tell reledmac which right text lines should be printed with line
                         numbers. firstlinenumR is the number of the first line in each section that gets a num-
                          ber; linenumincrementR is the difference between successive numbered lines. The ini-
                          tial values of these counters produce labels on lines 5, 10, 15, etc. linenumincrementR
                          must be at least 1.
                       462 \newcounter{firstlinenumR}
                       463 \setcounter{firstlinenumR}{5}
                          \newcounter{linenumincrementR}
                       465 \setcounter{linenumincrementR}{5}
                       466 %
    \c@firstsublinenumR
The following parameters are just like firstlinenumR and linenumincrementR, but
\c@sublinenumincrementR
for sub-line numbers. sublinenumincrementR must be at least 1.
                       467 \newcounter{firstsublinenumR}
                       468 \setcounter{firstsublinenumR}{5}
                       469 \newcounter{sublinenumincrementR}
                            \setcounter{sublinenumincrementR}{5}
                       471
                       472 \frac{9}{6}\firstlinenum
      \linenumincrement
       \firstsublinenum
  \sublinenumincrement
         \firstlinenum*
     \linenumincrement\, }
      \firstsublinenum*
477 \WithSuffix\newcommand\linenumincrement*[1]{%
 \sublinenumincrement*
                         These are the user's macros for changing (sub) line numbers. They are defined in
                          reledmac. The starred versions are specific to eledpar.
                         473 \WithSuffix\newcommand\firstlinenum*[1]{%
                            \setcounter{firstlinenumR}{#1}%
                            \setcounter{firstlinenum}{#1}%
                            \setcounter{linenumincrementR}{#1}%
                       479 \setcounter{linenumincrement}{#1}%
                       480 }
                       481 \WithSuffix\newcommand\firstsublinenum*[1]{%
                       482 \setcounter{firstsublinenumR}{#1}%
                       483 \setcounter{firstsublinenum}{#1}%
                       484 }
                       485 \WithSuffix\newcommand\sublinenumincrement*[1]{%
                       486 \setcounter{sublinenumincrementR}{#1}%
                       487 \setcounter{sublinenumincrement}{#1}%
                       488 }
                       489 %
         \firstlinenumR
And the 'R' suffixed version.
     \linenumincrementR
      \firstsublinenumR
                          \newcommand\firstlinenumR[1]{%
                            \setcounter{firstlinenumR}{#1}%
```
 $\lambda_{492}$  }

```
493 \newcommand\linenumincrementR[1]{%
494 \setcounter{linenumincrementR}{#1}%
495 }
496 \newcommand\firstsublinenumR[1]{%
497 \setcounter{subfirstlinenumR}{#1}%
498 }
499 \newcommand\sublinenumincrementR[1]{%
500 \setcounter{sublinenumincrementR}{#1}%
501 }
502 %
```
## **IV.4 Setting line flag**

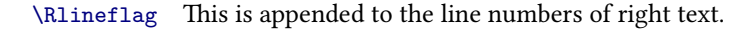

```
503 \newcommand{\setRlineflag}[1]{%
504 \gdef\@Rlineflag{#1}%
505 }
506 \setRlineflag{R}
507 %
```
### **IV.5 Setting line number style**

```
\linenumrepR
\linenumrepR{⟨ctr⟩} typesets the right line number⟨ctr⟩, and similarly \sublinenumrepR
     \sublinenumrepR
for subline numbers.
                    508 \newcommand*{\linenumrepR}[1]{\@arabic{#1}}
                    509 \newcommand*{\sublinenumrepR}[1]{\@arabic{#1}}
                    510
                    511 \frac{9}{6}\linenumberstyleR
\sublinenumberstyleR
                      The style can be changed by some user level command
                     512 \newcommand*{\linenumberstyleR}[1]{%
                    513 \def\linenumrepR##1{\@nameuse{@#1}{##1}}}
                    514 \newcommand*{\sublinenumberstyleR}[1]{%
                    515 \def\sublinenumrepR##1{\@nameuse{@#1}{##1}}}
                    516 %
   \linenumberstyle*
And for both side.
\sublinenumberstyle*
                     \frac{517}{With}Suffix\newcommand\linenumberstyle*[1]{%
                    518 \linenumberstyle{#1}%
                    519 \linenumberstyleR{#1}%
                    520 }%
                    521
                    522 \WithSuffix\newcommand\sublinenumberstyle*[1]{%
                    523 \sublinenumberstyle{#1}%
                    524 \sublinenumberstyleR{#1}%
```
 $526 \frac{9}{6}$ <sup>527</sup> %

<sup>525</sup> }%

## **IV.6 Print marginal line number**

\iflinenumberLevenifblank \iflinenumberRevenifblank

\iflinenumberLevenifblank and \iflinenumberRevenifblank can be switched to TRUE if we want to print the line number, even if the line is blank.

```
528 \newif\iflinenumberLevenifblank
529 \newif\iflinenumberRevenifblank
530 %
```
\leftlinenumR \leftlinenumR and \rightlinenumR are the macros that are called to print the right \rightlinenumR text's marginal line numbers. Much of the code for these is common and is maintained \l@dlinenumR in \l@dlinenumR.

```
531 \newcommand*{\leftlinenumR}{%
532 \l@dlinenumR
533 \kern\linenumsep}
534 \newcommand*{\rightlinenumR}{%
535 \kern\linenumsep
536 \l@dlinenumR}
537 \newcommand*{\1@dlinenumR}{%
538 \numlabfont%
539 \ifdefstring{\Xlinenumannotationposition@side}{before}{%
540 \l@wrap@ifnotemptybox{\Xwraplinenumannotation@side}{%
541 \csuse{annotR@\the\absline@numR @\the\section@numR}%
542 }%
543 }{}%
544 \linenumrepR{\line@numR}\@Rlineflag%
545 \ifsublines@R
546 \ifnum\subline@numR>\z@
547 \unskip\fullstop\sublinenumrepR{\subline@numR}%
548 \fi
549 \fi%
550 \ifdefstring{\Xlinenumannotationposition@side}{after}{%
551 \l@wrap@ifnotemptybox{\Xwraplinenumannotation@side}{%
552 \csuse{annotR@\the\absline@numR @\the\section@numR}%
553 \frac{1}{6}554 }{}%
555 }%
556
557 %
```
## **IV.7 Line-number counters and lists**

#### **IV.7.1 Correspond to those in reledmac for regular or left text**

We need another set of counters and lists for the right text, corresponding to those in reledpar for regular or left text.

\line@numR \subline@numR line numbering and in notes. The count \subline@numR stores a sub-line number that \absline@numR qualifies \line@numR. The count \absline@numR stores the absolute number of lines \ifsublines@R since the start of the right text section: that is, the number we have actually printed, no The count \line@numR stores the line number that is used in the right text's marginal matter what numbers we attached to them.

The boolean \ifsublines@R is set to true when we start subline on rightside.

 \newcount\line@numR \newcount\subline@numR \newcount\absline@numR \newif\ifsublines@R% 562  $563 \frac{9}{6}$ 

\actions@listR

\line@listR Now we can define the list macros that will be created from the line-list file. They are \insertlines@listR directly analogous to the left text ones. The full list of action codes and their meanings \actionlines@listR is given in the reledmac manual.

Here are the commands to create these lists:

```
\annot@listR<br>ist@create{\line@listR}
           565 \list@create{\insertlines@listR}
           566 \list@create{\actionlines@listR}
           567 \list@create{\actions@listR}
           568 \list@create{\annot@listR}%
           569 %
```
\this@section@page@numR <sup>570</sup> \newcount\page@numR

\page@numR The right text page numbers.

```
571 \newcount\this@section@page@numR%
572 %
```
#### **IV.7.2 Specific to reledpar**

\linesinpar@listL In order to synchronise left and right chunks in parallel processing we need to know \linesinpar@listR how many lines are in each left and right text chunk, and the maximum of these for \maxlinesinpar@list each pair of chunks.

```
573 \list@create{\linesinpar@listL}
574 \list@create{\linesinpar@listR}
575 \list@create{\maxlinesinpar@list}
576
577 %
```
### **IV.8 Reading the line-list file**

\list@clearing@regR \Clear the right lines for \read@linelist <sup>578</sup> \newcommand{\list@clearing@regR}{% 579 \list@clear{\line@listR}% <sup>580</sup> \list@clear{\insertlines@listR}% <sup>581</sup> \list@clear{\actionlines@listR}% <sup>582</sup> \list@clear{\actions@listR}% 583 \list@clear{\linesinpar@listR}% <sup>584</sup> \list@clear{\linesonpage@listR} <sup>585</sup> } <sup>586</sup> %

\@par@sync@option When typesetting parallel pages, \@par@sync@option check if we have changed the synchronization's option since the last run. If true, we just not read the numbered file.

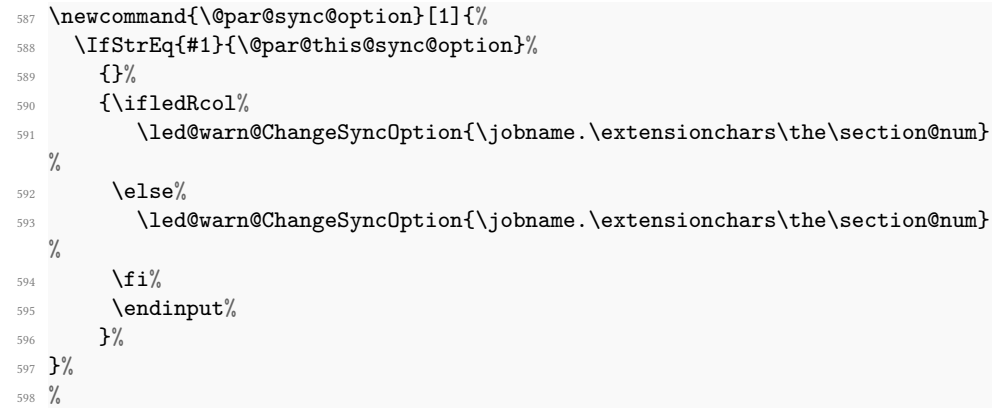

\read@linelist \read@linelist{*⟨file⟩*} is the control sequence that is called by \beginnumbering (via \line@list@stuff) to open and process a line-list file; its argument is the name of the file. . It is defined only once time in reledmac.

### **IV.9 Commands within the line-list file**

This section defines the commands that can appear within a line-list file, except for \@lab which is in a later section among the cross-referencing commands it is associated with.

The macros with action in their names contain all the code that modifies the actioncode list.

\@nl@regR \@nl@regR is called by \@nl if we are on a right side. It does everything related to the \@nl start of a new line of numbered text on a right side.

```
599 \newcommand{\@nl@regR}{%
```
- <sup>600</sup> \ifx\l@dchset@num\relax \else
- <sup>601</sup> \reset@current@annot%

```
602 \advance\absline@numR \@ne
603 \csgdef{l@dchset@num@R\the\absline@numR}{}%To remember this line have
  been marked by a \setlinenum
604 \set@line@action
605 \let\l@dchset@num\relax
606 \advance\absline@numR \m@ne
607 \advance\line@numR \m@ne% % do we need this?
608 \fi
609 \advance\absline@numR \@ne
610 \ifx\next@page@numR\relax \else
611 \page@action
612 \let\next@page@numR\relax
613 \fi
614 \ifx\sub@change\relax \else
615 \ifnum\sub@change>\z@
616 \sublines@Rtrue
617 \else
618 \sublines@Rfalse
619 \fi
620 \sub@action
621 \let\sub@change\relax
622 \fi
623 \ifcase\@lockR
624 \or
625 \@lockR \tw@
626 \or\or
627 \@lockR \z@
628 \fi
629 \ifcase\sub@lockR
630 \text{ or }631 \sub@lockR \tw@
632 \qquad \text{or} \qquad \text{or}633 \sub@lockR \z@
634 \fi
635 \ifsublines@R
636 \ifnum\sub@lockR<\tw@
637 \advance\subline@numR \@ne
638 \fi
639 \else
640 \ifnum\@lockR<\tw@
641 \advance\line@numR \@ne \subline@numR \z@
642 \fi
643 \fi}
644
645
646 %
```
\fix@page

\last@page@numR \last@page@numR holds the page number of the last right page. \this@section@last@page@numR \this@section@last@page@numR holds the page number of the last right page of the current section. Its value is modified

globally, contrary to \last@page@numR. Both are modified by \fix@page, defined by reledmac.

```
647 \newcount\last@page@numR
648 \last@page@numR=-10000
649 \newcount\this@section@last@page@numR%
650 \this@section@last@page@numR=-10000%
651
652 %
```
- \@adv The \@adv{*⟨num⟩*} macro advances the current visible line number by the amount specified as its argument. This is used to implement \advanceline. It is defined in reledmac.
- \@set The \@set{*⟨num⟩*} macro sets the current visible line number to the value specified as its argument. This is used to implement \setline. It is defined in reledmac.
- \l@d@set The \l@d@set{*⟨num⟩*} macro sets the line number for the next \pstart... to the value specified as its argument. This is used to implement \setlinenum. It is defined in reledmac.
- \page@action \page@action adds an entry to the action-code list to change the page number. It is defined in reledmac.
- \set@line@action \set@line@action adds an entry to the action-code list to change the visible line number. It is defined in reledmac.
	- \sub@action \sub@action adds an entry to the action-code list to turn sub-lineation on or off, according to the current value of the \ifsublines@ flag. It is defined in reledmac.

\do@lockon \do@lockonR \lock@on adds an entry to the action-code list to turn line number locking on. The current setting of the sub-lineation flag tells us whether this applies to line numbers or sub-line numbers. It is defined in reledmac, however the code specific to right side is defined here, in \do@lockonR.

<sup>653</sup> \newcount\@lockR

```
654 \newcount\sub@lockR
655
656 \newcommand*{\do@lockonR}{%
657 \xright@appenditem{\the\absline@numR}\to\actionlines@listR
658 \ifsublines@R
659 \xright@appenditem{-1005}\to\actions@listR
660 \ifnum\sub@lockR=\z@
661 \sub@lockR \@ne
662 \else
663 \ifnum\sub@lockR=\thr@@
664 \sub@lockR \@ne
665 \fi
666 \fi
    \else
```

```
668 \xright@appenditem{-1003}\to\actions@listR
669 \ifnum\@lockR=\z@
670 \@lockR \@ne
671 \else
672 \ifnum\@lockR=\thr@@
673 \\cookR\\cookR\
674 \fi
675 \fi
676 \fi}
677
678 %
```
\lock@off \lock@off adds an entry to the action-code list to turn line number locking off. It \do@lockoff is defined in reledmac, however the code specific to right side is defined here, in \do@lockoffR \do@lockoffR.

\skip@lockoff

```
680
681 \newcommand{\do@lockoffR}{%
682 \xright@appenditem{\the\absline@numR}\to\actionlines@listR
683 \ifsublines@R
684 \xright@appenditem{-1006}\to\actions@listR
685 \ifnum\sub@lockR=\tw@
686 \sub@lockR \thr@@
687 \else
688 \sub@lockR \z@
689 \fi
690 \else
691 \xright@appenditem{-1004}\to\actions@listR
692 \ifnum\@lockR=\tw@
693 \@lockR \thr@@
694 \else
695 \@lockR \z@
696 \fi
697 \fi}
698
699
700 %
```
\n@num

\insert@countR

\@ref \@ref@regR \@ref marks the start of a passage, for creation of a footnote reference. It takes two arguments:

- #1, the number of entries to add to \insertlines@list for this reference. This value for right text, here and within \edtext, which computes it and writes it to the line-list file, will be stored in the count \insert@countR.
- \newcount\insert@countR
- %

• #2, a sequence of other line-list-file commands, executed to determine the ending line-number. This may also include other \@ref commands, corresponding to uses of \edtext within the first argument of another instance of \edtext.

\@ref itself is defined in reledmac. It calls \ref@reg or \ref@regR, depending weither we are in left or right side. Here, we define only \ref@regR, \ref@reg is already defined in reledmac.

The first thing \@ref@regR itself does is to add the specified number of items to the \insertlines@listR list.

```
703 \newcommand*{\@ref@regR}[2]{%
704 \global\advance\@edtext@level by 1%
      \global\insert@countR=#1\relax
      \loop\ifnum\insert@countR>\z@
707 \xright@appenditem{\the\absline@numR}\to\insertlines@listR
708 \global\advance\insert@countR \m@ne
709 \repeat
710 %
```
Next, process the second argument to determine the page and line numbers for the end of this lemma. We temporarily equate \@ref to a different macro that just executes its argument, so that nested \@ref commands are just skipped this time. Some other macros need to be temporarily redefined to suppress their action.

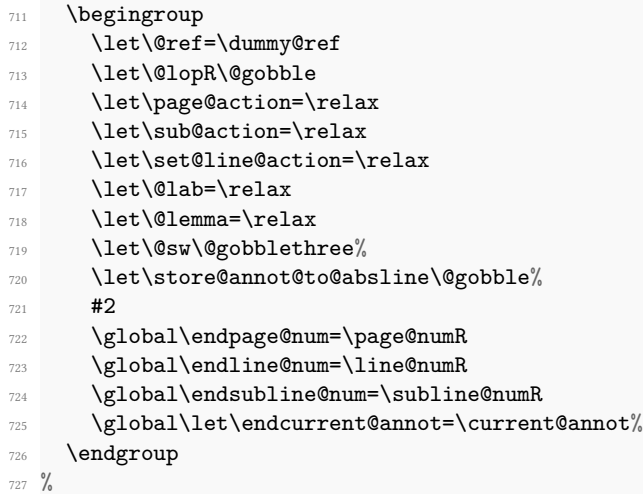

Now store all the information about the location of the lemma's start and end in \line@list@R.

```
728 \xright@appenditem%
729 {\the\page@numR|\the\line@numR|%
         \ifsublines@R \the\subline@numR \else 0\if\i731 \the\endpage@num|\the\endline@num|%
732 \ifsublines@R \the\endsubline@num \else 0\fi}\to\line@listR
733 \xright@appenditem%
```

```
735 %
```
 $\verb|734| {\current@annot|\end{cannot}}\to\lambda\label{thm:1}$ 

Create a list which will store all the second argument of each \@sw in this lemma, at this level.

```
736 \expandafter\list@create\expandafter{\csname sw@list@edtext@tmp@\the\
  @edtext@level\endcsname}%
```
<sup>737</sup> %

And now, call \@ref@reg@parseargR, which can be also called by \@ref@later

```
738 \@ref@reg@parseR{#2}%
739 %
```
Decrease edtext level counter.

```
740 \global\advance\@edtext@level by -1%
```

```
741 }
742 %
```
\@ref@reg@parseR<sup>743</sup> \newcommand{\@ref@reg@parseR}[1]{%

<sup>744</sup> %

Declare and init boolean for lemma in this level.

- <sup>745</sup> \providebool{lemmacommand@\the\@edtext@level}%
- <sup>746</sup> \boolfalse{lemmacommand@\the\@edtext@level}%

```
747 %
```
Execute the second argument of \@ref again, to perform for real all the commands within it.

```
748 #1%
749 % Now, we store the list of \protect\cs{@sw} of this current \protect\cs{
  edtext} as an element of
750 % the global list of list of \protect\cs{@sw} for a \protect\cs{edtext}
  depth.
751 % \begin{macrocode}
752 \ifnum\@edtext@level>0%
        \def\create@this@edtext@level{\expandafter\list@create\expandafter{\
  csname sw@list@edtextR@\the\@edtext@level\endcsname}}%
754 \ifcsundef{sw@list@edtextR@\the\@edtext@level}{\
  create@this@edtext@level}{}%
755 \letcs{\@tmp}{sw@list@edtextR@\the\@edtext@level}%
756 \letcs{\@tmpp}{sw@list@edtext@tmp@\the\@edtext@level}%
757 \xright@appenditem{\expandonce\@tmpp}\to\@tmp%
758 \global\cslet{sw@list@edtextR@\the\@edtext@level}{\@tmp}%
759 \{f_i\}760 }%
761 \frac{9}{6}
```
\@pend \@pendR \@pend{*⟨num⟩*} adds its argument to the \linesinpar@listL list, and analogously for \@pendR. If needed, it resets line number. Both are defined in reledmac, but they are empty. They are really defined only in reledpar.

```
762 \renewcommand*{\@pend}[1]{%
763 \ifbypstart@\global\line@num=0\fi%
764 \xright@appenditem{#1}\to\linesinpar@listL}
765 \renewcommand*{\@pendR}[1]{%
766 \ifbypstart@R\global\line@numR=0\fi
767 \xright@appenditem{#1}\to\linesinpar@listR}
768
769 %
```
\@pstart \@pstartR

\@pstart and cs@pstartR allows us to know, when using \nomaxlines option, in which page we should start a pstart, and also how many empty lines we should let before starting this pstart at the beginning of the page

```
770 \newcommand{\@pstart}[3]{%
771 \ifcsdef{minpage@pstart@#1}%
772 {\ifnumgreater{#2}{\csuse{minpage@pstart@#1}}%
_{773} {\csnumgdef{minpage@pstart@#1}{#2}}%
774 \{ \} \%775 }%
776 {\csnumgdef{minpage@pstart@#1}{#2}}
777 \csnumgdef{afterlines@pstart@#1L}{#3}%
778 }%
779
780 \newcommand{\@pstartR}[3]{%
781 \numdef{\@tmp}{#2-1}%Because we have not to know in which page the pstart
   starts, but in which pair of facing page
782 \ifcsdef{minpage@pstart@#1}%
783 {\ifnumgreater{\@tmp}{\csuse{minpage@pstart@#1}}%
784 {\csnumgdef{minpage@pstart@#1}{\@tmp}}%
785 \{ \} \%786 }%
787 {\csnumgdef{minpage@pstart@#1}{\@tmp}}
788 \csnumgdef{afterlines@pstart@#1R}{#3}%
789 }%
790 %
```
\@lopL \@lopL{*⟨num⟩*} adds its argument to the \linesonpage@listL list, and analagously \@lopR for \@lopR. Both are defined in reledmac, but they are empty. They are really defined only in reledpar.

```
791 \renewcommand*{\@lopL}[1]{%
792 \xright@appenditem{#1}\to\linesonpage@listL}
793 \renewcommand*{\@lopR}[1]{%
    \xright@appenditem{#1}\to\linesonpage@listR}
795
796 %
```
#### **IV.10 Writing to the line-list file**

We have now defined all the counters, lists, and commands involved in reading the linelist file at the start of a section. Now we will cover the commands that reledmac uses within the text of a section to write commands out to the line-list.

\linenum@outR The file for right texts will be opened on output stream \linenum@outR.

```
797 \newwrite\linenum@outR
798 %
```
\iffirst@linenum@out@R \first@linenum@out@Rtrue \first@linenum@out@Rfalse

Once any file is opened on this stream, we keep it open forever, or else switch to another file that we keep open.

```
\newif\iffirst@linenum@out@R
800 \first@linenum@out@Rtrue
801 \frac{9}{6}
```
802

\line@list@stuffR This is the right text version of the \line@list@stuff{*⟨file⟩*} macro. It is called by \next@line@list@stuffR \beginnumberingR and performs all the line-list operations needed at the start of a section. Its argument is the name of the line-list file. reledmac and reledpar can fill the \next@line@list@stuffR hook between a \endnumberingR (associated with numbered file *n*) and a \beginnumberingR (associated with numbered file  $n + 1$ ). It allows adding content to the numbered file  $n + 1R$  and not  $nR$ .

```
\let\next@line@list@stuffR\relax%
804 \newcommand*{\line@list@stuffR}[1]{%
805 \global\newtoggle{notfirstrun@#1}%
806 \IfFileExists{\l@auxdir#1}%
807 {\global\toggletrue{notfirstrun@#1}}%
808 {\global\togglefalse{notfirstrun@#1}}%
    \next@line@list@stuffR%
810 \global\let\next@line@list@stuffR\relax%
811 \read@linelist{#1}%
812 \iffirst@linenum@out@R
813 \global\first@linenum@out@Rfalse
814 \immediate\openout\linenum@outR=\l@auxdir#1%
815 \immediate\write\linenum@outR{\string\line@list@version{\
  this@line@list@version}}%
816 \ifl@dpaging%
817 \immediate\write\linenum@outR{\string\@par@sync@option{\
  @par@this@sync@option}}%
818 \overline{\text{fi}}819 \else
820 \if@minipage%
821 \leavevmode%
822 \qquad \qquad \text{if } i\%823 \closeout\linenum@outR%
824 \openout\linenum@outR=\l@auxdir#1%
```
- 825 \fi% 826 }% 827 <sup>828</sup> %
- \new@lineL The \new@lineL macro sends the \@nl command to the left text line-list file, to mark the start of a new text line.

```
829 \newcommand*{\new@lineL}{%
830 \ifnumberline%
831 \write\linenum@out{\string\@nl[\the\c@par@page][\thepage]}%
832 \overline{\text{fi}}833 }%
834 \frac{9}{6}
```
\new@lineR The \new@lineR macro sends the \@nl command to the right text line-list file, to mark the start of a new text line.

```
835 \newcommand*{\new@lineR}{%
836 \ifnumberline%
837 \write\linenum@outR{\string\@nl[\the\c@par@page][\thepar@page]}%
838 \fi%
839 }%
840 %
```
\flag@start We enclose a lemma marked by \edtext in \flag@start and \flag@end: these send \flag@end the \@ref command to the line-list file. They are both defined in reledmac.

- \startsub \endsub \startsub and \endsub turn sub-lineation on and off, by writing appropriate instructions to the line-list file. There are both defined in reledmac.
- \advanceline You can use \advanceline{*⟨num⟩*} in running text to advance the current visible linenumber by a specified value, positive or negative. It is defined in reledmac.
	- \setline You can use \setline{*⟨num⟩*} in running text (i.e., within \pstart...\pend) to set the current visible line-number to a specified positive value. It is defined in reledmac.
- \setlinenum You can use \setlinenum{*⟨num⟩*} before a \pstart to set the visible line-number to a specified positive value. It writes a \1@d@set command to the line-list file. It is defined in reledmac.
- \startlock You can use \startlock or \endlock in running text to start or end line number lock-\endlock ing at the current line. They decide whether line numbers or sub-line numbers are affected, depending on the current state of the sub-lineation flags. They are defined in reledmac.

\skipnumbering

## **V Marking text for notes**

The \edtext macro is used to create all footnotes and endnotes, as well as to print the portion of the main text to which a given note or notes is keyed. The idea is to have that lemma appear only once in the .tex file: all instances of it in the main text and in the notes are copied from that one appearance.

```
\critext
\edtext\<br>set@line
```
The  $\setminus$ set@line macro is called by  $\cdot$ edtext to put the line-reference field and font specifier for the current block of text into \l@d@nums. It is defined in reledmac.

## **V.1 Specific hooks and commands for notes**

The reledmac \newseries@ initializes commands which are linked to notes series. However, to keep reledmac as light as possible, it does not define commands which are specific to reledpar. This is what does \newseries@par. The specific hooks are also defined here.

```
\newseries@par41 \newcommand{\newseries@par}[1]{%
```
<sup>842</sup> %

#### **V.1.1 Notes to be printed on one side only**

reledpar allows notes to be printed on one side only. We need to declare these options. We also need box to store temporary the footnote not printed. We check the nofamiliar and nocritical reledmac options.

```
843 \unless\ifnofamiliar@%
        844 \csgdef{onlysideX@#1}{}%
845 \newnamebox{footins#1@kept}%
846 \fi%
847 \unless\ifnocritical@%
848 \csgdef{Xonlyside@#1}{}%
849 \newnamebox{#1footins@kept}%
850 \fi%
851 %
```
#### **V.1.2 Tools specific to familiar footnotes**

```
852 \unless\ifnofamiliar@%
853 %
```
<span id="page-52-0"></span>**Managing correct number** One problem with using familiar footnotes in parallel typesetting is the fact that the order of reading notes is not the same as the order they are typset, because ETEX reads first all the notes on one side, then all the notes on the

other side. Then, however,  $E$ T<sub>F</sub>X alternates between typesetting left-side note and rightside notes. Consequently, if we do nothing special, the note numbers are sorted in the reading order, not in the typesetting order. So we could obtain something like 1,3,2,5,4.

To prevent this problem, we use a two new counters by series. Every note, in parallel typesetting, has three associated counters.

- 1. A LATEX counter footnoteX. This the only one manipulated by user, and the only one finally printed.
- 2. A TEX counter footnoteX@reading. Its value is incremented when reading the \footnoteX command in left or right side environments. It is used to get the correct footnote number from the .aux file to be typeset in the main text. This counter is already defined in reledmac, as it is also used for hyperlink.
- 3. A LATEX counter footnoteX@typeset. Its value is increased when inserting footnotes files to be used on the next run for the main text.

So here, we only defined the new counter.

```
854 \newcounter{footnote#1@typeset}%
```
 $855 \frac{9}{6}$ 

**Familiar footnotes without marks** The \footnoteXnomk commands are for notes which are printed on the left side, while they are called in the right side. Basically, they set first toggle \nomark@ to true, then call the \footnoteX. and finally add the footnote counter in the footnote counter list.

First, check the nofamiliar option of reledmac.

So declare the list.

```
856 \expandafter\list@create\csname footnote#1@mk\endcsname%
```

```
857 %
```
Then, declare the \footnoteXnomk command.

```
858 \expandafter\newcommand\csname footnote#1nomk\endcsname[1]{%
859 %
```
First step: just call the normal \footnoteX, saying that we do not want to print the mark.

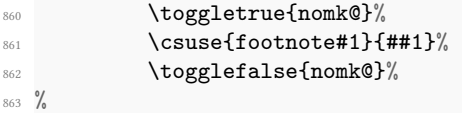

Second, and last, step: store the footnote counter in the footnote counters list. We use some \let, because \xright@appenditem is difficult to use with \expandafter.

```
864 \letcs{\@tmp}{footnote#1@mk}%
865 \numdef\@tmpa{\csuse{c@footnote#1}}%
866 \global\xright@appenditem{\@tmpa}\to\@tmp%
\verb|867| 867| 867868 }%
869 %
```
Then, declare the command which inserts the footnotemark in the right side.

```
\verb|8700|+|8700|+|8700|+|8700|+|8700|+|8700|+|8700|+|8700|+|8700|+|8700|+|8700|+|8700|+|8700|+|8700|+|8700|+|8700|+|8700|+|8700|+|8700|+|8700|+|8700|+|8700|+|8700|+|8700|+|8700|+|8700|+|8700|+|8700|+|8700|+|8700|+|8700|+|
```
 $871 \%$ 

Get the first element of the footnote mark list. As \gl@p is difficult to use with dynamic name macro, we use \let commands.

```
872 \letcs{\@tmp}{footnote#1@mk}%
873 \gl@p\@tmp\to\@tmpa%
874 \global\cslet{footnote#1@mk}{\@tmp}%
875 \frac{9}{6}
```
Set the footnotecounter with it. For the sake of security, we make a backup of the previous value.

```
876 \letcs{\old@footnote}{c@footnote#1}%
877 \setcounter{footnote#1}{\@tmpa}%
878 %
```
Define the footnote mark and print it

```
879 \protected@csxdef{@thefnmark#1}{\csuse{thefootnote#1}}%
880 \csuse{@footnotemark#1}%
881 %
```
Restore previous footnote counter and finally add space.

```
882 \setcounter{footnote#1}{\old@footnote}%
883 \xspace%
884 }%
885 %
```
End of tools specific to familiar notes.

```
886 \fi
887 %
  End of \newseries@par.
888 }%
889 %
```
#### **V.1.3 Get correct footnote number**

\get@familiarfootnote@number e@familiarfootnote@number

As users can insert footnotes between two \Pairs or \Pages commands, we have to set the \+footnoteX@typeset+ counter to the last value of the footnoteX counter at the beginning of these two commands.

```
890 \newcommand{\save@familiarfootnote@number}{%
891 \unless\ifnofamiliar@%
892 \text{def\sawed@footnote\#1}{}the\hspace{-0.5mm}\label{def:1}endcsname}}%
893 \dolistloop{\@series}%
894 \fi%
```

```
895 \quad \texttt{\label{thm:coot}C@footnotesize}896 }
897 \newcommand{\get@familiarfootnote@number}{%
898 \unless\ifnofamiliar@%
\label{thm:main} $$\def\dot#1{\set}operatoret{footnot}+1@typeset}{\csusefsaved@footnot#1}}\}\frac{1}{6}900 \dolistloop{\@series}%
901 \fi%
902 \textcolor{red}{\textrm{Solved0}+300}903 }
904 \frac{9}{6}
```
## **V.2 Create hooks**

Read the reledmac code handbook about \newhookcommand@series. Here, we create hooks which are specific to reledpar.

```
905 \unless\ifnocritical@%
     \newhookcommand@series{Xonlyside}%
907 \fi%
908 \unless\ifnofamiliar@%
     \newhookcommand@series{onlysideX}%
910 \overline{f}i
911
912
913 \frac{9}{6}
```
### **V.3 Init standards series (A,B,C,D,E,Z)**

```
\init@series@par \newseries@par is called by \newseries. However, this last command is called before
                   reledpar is loaded. Thus, we need to initiate a specific series hook for reledpar.
```

```
914 \newcommand{\init@series@par}{%
915 \def\do##1{\newseries@par{##1}}%
916 \dolistloop{\@series}%
917 \frac{\cancel{10}}{\cancel{6}}918 \init@series@par%
919 %
```
## V.4 Tools specific to **L'A<sup>T</sup>EX**'s classical footnotes

As users can use classical footnotes of ETEX (\footnote) in parallel texts, we must integrate the same tools to get correct number as for reledmac' footnotes([V.1.2](#page-52-0) p. [53](#page-52-0)).

```
\footnote@reading20 \newcount\footnote@reading%
\footnote@typeset21 \newcounter{footnote@typeset}%
                  922 \frac{9}{6}
```
## **VI Pstart numbers dumping and restoration**

While in reledmac the footnotes are inserted at the same time as the \pstart…\pend are read, in reledpar they are inserted when the \Columns or \Pages commands are called. Consequently, if we do nothing, the value of the PstartL and PstartR counters are not the same in the main text and in the notes. To solve this problem, we dump the values in two list (one by side) when processing \pstart and restore these at each \pstart when calling \Columns or \Pages. We also dump and restore the value of the booleans \ifnumberpstart and \ifnumberline.

So, first step, creating the lists. Here, "pc" means "public counters".

```
\list@pstartL@pc
923 \list@create{\list@pstartL@pc}%
\list@pstartR@pc<sub>24</sub> \list@create{\list@pstartR@pc}%
                 925 %
```
Two commands to dump current pstarts. We prefer two commands to one with argument indicating the side, because the commands are short, and so we save one test (or a \csname construction).

```
\dump@pstartL@pc26 \def\dump@pstartL@pc{%
\dump@pstartR@pc27
                    \xright@appenditem{\the\c@pstartL}\to\list@pstartL@pc%
                    \global\cslet{numberpstart@L\the\l@dnumpstartsL}{\ifnumberpstart}%
               929 \global\cslet{numberline@L\the\l@dnumpstartsL}{\ifnumberline}%
               930 }%
               931
               932 \def\dump@pstartR@pc{%
               933 \xright@appenditem{\the\c@pstartR}\to\list@pstartR@pc%
               934 \global\cslet{numberpstart@R\the\l@dnumpstartsR}{\ifnumberpstart}%
               935 \global\cslet{numberline@R\the\l@dnumpstartsR}{\ifnumberline}%
               936 }%
               937
               938 %
```
\restore@pstartL@pc And so, the commands to restore them. \restore@pstartR@pc <sup>939</sup> \def\restore@pstartL@pc{% 940 \ifx\list@pstartL@pc\empty\else% <sup>941</sup> \gl@p\list@pstartL@pc\to\@temp% <sup>942</sup> \global\c@pstartL=\@temp% 943 \fi%  $944$  }% <sup>945</sup> \def\restore@pstartR@pc{% \ifx\list@pstartR@pc\empty\else% <sup>947</sup> \gl@p\list@pstartR@pc\to\@temp% 948 \global\c@pstartR=\@temp%  $949$  \fi% <sup>950</sup> }%  $951 \frac{9}{6}$ 

## **VII Parallel environments**

The initial set up for parallel processing is deceptively simple. pairs pages

chapterinpages The pairs environment is for parallel columns and the pages environment for parallel pages.

```
952 \newenvironment{pairs}{%}
953 \l@dpairingtrue
954 \l@dpagingfalse
955 \initnumbering@quote
956 \save@familiarfootnote@number%
957 \if@ledgroup%
958 \get@familiarfootnote@number%
959 \fi%
960 \save@section@number%
961 \at@begin@pairs%
962 }{%
963 \l@dpairingfalse
964 }
965
966 %
```
\AtBeginPairs The \AtBeginPairs macro just define a \at@begin@pairs macro, called at the beginning of each pairs environments.

```
967 \newcommand{\AtBeginPairs}[1]{\gdef\at@begin@pairs{#1}}%
```
- <sup>968</sup> \def\at@begin@pairs{}%
- 969 <sup>970</sup> %

The pages environment additionally sets the 'column' widths to the \textwidth (as known at the time the package is called). In this environment, there are two text in parallel on 2 pages.

- <sup>971</sup> \newenvironment{pages}{%
- 972 \l@dpairingtrue
- 973 \l@dpagingtrue
- <sup>974</sup> \initnumbering@quote
- 975 \save@familiarfootnote@number%
- 976 \if@ledgroup%
- 977 \get@familiarfootnote@number%
- $978$  \fi%
- <sup>979</sup> \save@section@number%
- <sup>980</sup> \Lcolwidth=\textwidth%
- $981$  \Rcolwidth=\textwidth%
- <sup>982</sup> }{%
- 983 \l@dpairingfalse
- 984 \l@dpagingfalse

```
985 \global\Lcolwidth@pages=\Lcolwidth%Does not use \setlength, in case of
  calc package redefiniton (cf. https://github.com/latex3/latex2e/issues/58)
986 \global\Rcolwidth@pages=\Rcolwidth%
987 }
988
989 %
```
ifinstanzaL These boolean tests are switched by the \stanza command, using either the left or right ifinstanzaR side.

```
990 \newif\ifinstanzaL
991 \newif\ifinstanzaR
992 %
```
Leftside Within the pairs and pages environments the left and right hand texts are within Leftside and Rightside environments, respectively. The Leftside environment is simple, indicating that right text is not within its purview and using some particular macros.

```
993 \newenvironment{Leftside}{%
994 \expandafter\ifvoid\csname l@dLcolrawbox1\endcsname\else%
995 \led@err@Leftside@PreviousNotPrinted%
996 \fi%
997 \ledRcolfalse
    \setcounter{pstartL}{1}
    \let\pstart\pstartL
1000 \let\thepstart\thepstartL
1001 \let\pend\pendL
1002 \let\memorydump\memorydumpL
1003 \Leftsidehook
    \let\old@startstanza\@startstanza%
     \def\@startstanza[##1][##2]{\global\instanzaLtrue\old@startstanza
   [##1][##2]}%
1006 }{
1007 \expandafter\ifvoid\csname l@dLcolrawbox1\endcsname%
1008 \led@error@missing@numbering{Leftside}%
1009 \{f_i\}1010 \Leftsidehookend}
1011 \frac{9}{6}
```
\Leftsidehook Hooks into the start and end of the Leftside and Rightside environments. These are \Leftsidehookend initially empty.

```
\Rightsidehook
\Rightsidehookend<sub>1013</sub> \newcommand*{\Leftsidehookend}{}
                     2 \newcommand*{\Leftsidehook}{}
                   1014 \newcommand*{\Rightsidehook}{}
                   1015 \newcommand*{\Rightsidehookend}{}
                   1016
                   1017 \frac{9}{6}
```
Rightside The Rightside environment is only slightly more complicated than the Leftside. Apart from indicating that right text is being provided it ensures that the right right text code will be used.

```
1018 \newenvironment{Rightside}{%
     \expandafter\ifvoid\csname l@dRcolrawbox1\endcsname\else%
      \led@err@Rightside@PreviousNotPrinted%
_{1021} \fi%
1022 \ledRcoltrue
1023 \let\beginnumbering\beginnumberingR
1024 \let\endnumbering\endnumberingR
1025 \let\pausenumbering\pausenumberingR
1026 \let\resumenumbering\resumenumberingR
1027 \let\memorydump\memorydumpR
1028 \let\thepstart\thepstartR
1029 \let\pstart\pstartR
1030 \let\pend\pendR
1031 \let\ledpb\ledpbR
1032 \let\lednopb\lednopbR
1033 \let\lineation\lineationR
1034 \Rightsidehook
1035 \let\old@startstanza\@startstanza%
1036 \def\@startstanza[##1][##2]{\global\instanzaRtrue\old@startstanza
   [##1][##2]}%
1037 }{%
1038 \ledRcolfalse
1039 \expandafter\ifvoid\csname l@dRcolrawbox1\endcsname%
1040 \led@error@missing@numbering{Rightside}%
1041 \fi%
1042 \Rightsidehookend
1043 }
1044
1045 %
```
# **VIII Paragraph decomposition and reassembly**

In order to be able to count the lines of text and affix line numbers, we add an extra stage of processing for each paragraph. We send the paragraph into a box register, rather than straight onto the vertical list, and when the paragraph ends we slice the paragraph into its component lines; to each line we add any notes or line numbers, add a command to write to the line-list, and then at last send the line to the vertical list. This section contains all the code for this processing.

### **VIII.1 Boxes, counters, \pstart and \pend**

\num@linesR \one@lineR \par@lineR

Here are numbers and flags that are used internally in the course of the paragraph decomposition.

When we first form the paragraph, it goes into a box register, \1@dLcolrawbox or \l@dRcolrawbox for right text, instead of onto the current vertical list. The \ifnumberedpar@ flag will be true while a paragraph is being processed in that way. \num@lines(R) will store the number of lines in the paragraph when it is complete. When we chop it up into lines, each line in turn goes into the  $\one@line$  one $@line$  one $@line$ register, and \par@line(R) will be the number of that line within the paragraph.

```
1046 \newcount\num@linesR
```

```
1047 \newbox\one@lineR
```

```
1048 \newcount\par@lineR
```
 $1049$  %

1050

\pstartL \pstart starts the paragraph by clearing the \inserts@list list and other relevant \pstartR variables, and then arranges for the subsequent text to go into the appropriate box. \pstart needs to appear at the start of every paragraph that is to be numbered.

Beware: everything that occurs between \pstart and \pend is happening within a group; definitions must be global if you want them to survive past the end of the paragraph.

We have to have specific left and right \pstart when parallel processing; among other things because of potential changes in the linewidth.

```
1051 \newcounter{pstartL}
1052 \renewcommand{\thepstartL}{{\bfseries\@arabic\c@pstartL}. }
1053 \newcounter{pstartR}
1054 \renewcommand{\thepstartR}{{\bfseries\@arabic\c@pstartR}. }
1055
1056 \newcommandx*{\pstartL}[2][1,2,usedefault]{%
1057 \if@nobreak%
1058 \let\@oldnobreak\@nobreaktrue%
1059 \else%
1060 \let\@oldnobreak\@nobreakfalse%
     \frac{1}{4}1062 \@nobreaktrue%
1063 \ifluatex%
1064 \xdef\l@luatextextdir@L{\the\textdir}%
1065 \xdef\l@luatexpardir@L{\the\pardir}%
1066 \xdef\l@luatexbodydir@L{\the\bodydir}%
1067 \fi%
1068 \ifnumbering \else%
1069 \led@err@PstartNotNumbered%
1070 \beginnumbering%
1071 \fi%
1072 \ifnumberedpar@%
1073 \led@err@PstartInPstart%
1074 \pend%
1075 \fi%
1076 %
```
If this is the first \pstart in a numbered section, clear any inserts and set \ifpst@rtedL to FALSE.

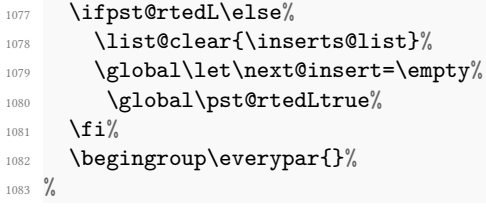

When parallel processing we check that we have not exceeded the maximum number of chunks. In any event we grab a box for the forthcoming text.

```
1084 \global\advance\l@dnumpstartsL \@ne%
1085 \global\advance\pstarts@read@L \@ne%
1086 \ifnum\l@dnumpstartsL>\l@dc@maxchunks%
1087 \led@err@TooManyPstarts%
1088 \global\l@dnumpstartsL=\l@dc@maxchunks%
     \frac{1}{2}1090 \global\setnamebox{l@dLcolrawbox\the\l@dnumpstartsL}=\vbox\bgroup%
1091 \frac{9}{6}
```
We set all the usual interline penalties to zero; this ensures that there will be no large interline penalties to prevent us from slicing the paragraph into pieces. These penalties revert to the values that you set when the group for the \vbox ends.

```
1092 \l@dzeropenalties%
1093 \ifboolexpr{%
1094 bool{autopar}%
1095 and bool{by@autopar}%
1096 }%
1097 \{ \}%
1098 {%
1099 \ifnumberpstart%
1100 \ifsidepstartnum%
1101 \else%
1102 \thepstartL%
1103 \mathbf{1} \mathbf{1}1104 \overline{f}i\%1105 }%m
1106 \@at@start@every@pstart%
1107 \hsize=\Lcolwidth%
1108 \numberedpar@true%
1109 \iflabelpstart%
1110 \protected@edef\@currentlabel{\p@pstartL\thepstartL}%
1111 \overline{f}i\%1112 \frac{9}{6}
```
Dump the optional arguments

```
1113 \providetoggle{before@pstartL@\the\l@dnumpstartsL @par}%
```

```
1114 \ifboolexpr{%
```

```
1115 test {\ifstrempty{#1}}%
1116 and test {\ifstrempty{#2}}%
1117 }%
1118 \{\%1119 \ifat@every@pstart@star@%
1120 \global\togglefalse{before@pstartL@\the\l@dnumpstartsL @par}%
1121 \else%
1122 \global\toggletrue{before@pstartL@\the\l@dnumpstartsL @par}%
1123 \overline{\mathbf{1}}1124 \label{csgdef} $$\csgdef{before@pstartL@\\the\\l@dnumpstartsL}\\ \at@every@pstart\}/1125 }%
1126 \{\%1127 \left\{ \text{1} \left\{ \text{1} \right\} \right\}1128 \global\toggletrue{before@pstartL@\the\l@dnumpstartsL @par}%
1129 \csgdef{before@pstartL@\the\l@dnumpstartsL}{\noindent#1}%
1130 \}%
1131 \ifstrempty{#2}{}%
1132 \{ \%1133 \csgdef{before@pstartL@\the\l@dnumpstartsL}{#2}%
1134 \global\togglefalse{before@pstartL@\the\l@dnumpstartsL @par}%
1135 }%
1136 }%
1137 \at@every@pstart@call%
1138 %
```
Let \by@autopar to FALSE.

```
1139 \global\by@autoparfalse%
```
 $1140$  %

Gobble following space (automatically done if there is no optional argument)

1141 **\ignorespaces%**  $1142$  }  $1143$  %

The same for right side.

```
1144 \newcommandx*{\pstartR}[2][1,2,usedefault]{%
1145 \if@nobreak%
1146 \let\@oldnobreak\@nobreaktrue%
1147 \else%
1148 \let\@oldnobreak\@nobreakfalse%
1149 \fi%
1150 \@nobreaktrue%
1151 \ifluatex%
1152 \xdef\l@luatextextdir@R{\the\textdir}%
1153 \xdef\l@luatexpardir@R{\the\pardir}%
1154 \xdef\l@luatexbodydir@R{\the\bodydir}%
1155 \fi%
1156 \ifnumberingR \else%
1157 \led@err@PstartNotNumbered%
```

```
1158 \beginnumberingR%
1159 \fi%
1160 \ifnumberedpar@%
1161 \led@err@PstartInPstart%
1162 \pendR%
1163 \fi%
1164 \ifpst@rtedR\else%
1165 \list@clear{\inserts@listR}%
1166 \global\let\next@insertR=\empty%
1167 \global\pst@rtedRtrue%
1168 \overline{\mathbf{f}i\%}1169 \begingroup\everypar{}%
1170 \global\advance\l@dnumpstartsR \@ne%
1171 \ifnum\l@dnumpstartsR>\l@dc@maxchunks%
1172 \led@err@TooManyPstarts%
1173 \global\l@dnumpstartsR=\l@dc@maxchunks%
1174 \fi%
1175 \global\setnamebox{l@dRcolrawbox\the\l@dnumpstartsR}=\vbox\bgroup%
1176 \l@dzeropenalties%
1177 \ifboolexpr{%
1178 bool{autopar}%
1179 and bool{by@autopar}%
1180 }\frac{1}{8}1181 \{ \} \%1182 {%
1183 \ifnumberpstart%
1184 \ifsidepstartnum\else%
1185 \thepstartR%
1186 \fi%
1187 \fi%
1188 }%
1189 \@at@start@every@pstart%
1190 \hsize=\Rcolwidth%
1191 \numberedpar@true%
1192 \iflabelpstart%
1193 \protected@edef\@currentlabel{\p@pstartR\thepstartR}%
1194 \frac{1}{9}1195 \providetoggle{before@pstartR@\the\l@dnumpstartsR @par}%
1196 \ifboolexpr{%
1197 test {\ifstrempty{#1}}%
1198 and test {\ifstrempty{#2}}%
1199 }%
1200 \frac{1200}{200}1201 \ifat@every@pstart@star@%
1202 \global\togglefalse{before@pstartR@\the\l@dnumpstartsR @par}%
1203 \else%
1204 \global\toggletrue{before@pstartR@\the\l@dnumpstartsR @par}%
1205 \fi%
1206 \csgdef{before@pstartR@\the\l@dnumpstartsR}{\at@every@pstart}%
1207 }%
```

```
1208 \{ \%1209 \left\{ \text{ifstrempty} \{ \#1 \} \{ \} \right\}1210 \global\toggletrue{before@pstartR@\the\l@dnumpstartsR @par}%
1211\csgdef{before@pstartR@\the\l@dnumpstartsR}{\noindent#1}%
1212 } }%
1213 \ifstrempty{#2}{}%
1214 \{\%1215 \csgdef{before@pstartR@\the\l@dnumpstartsR}{#2}%
1216 \global\togglefalse{before@pstartR@\the\l@dnumpstartsR @par}%
1217 } }%
1218 }\frac{?}{6}1219 \at@every@pstart@call%
1220 \global\by@autoparfalse%
1221 \ignorespaces%
1222 }
1223 %
```
\pendL \pend must be used to end a numbered paragraph. Again we need a version that knows about left parallel texts.

```
1224 \newcommandx*{\pendL}[2][1,2,usedefault]{%
1225 \ifnumbering \else%
1226 \led@err@PendNotNumbered%
1227 \overline{\mathbf{12}}1228 \ifnumberedpar@ \else%
1229 \led@err@PendNoPstart%
1230 \{f_i\}1231 \t%
```
We immediately call \endgraf to end the paragraph; this ensures that there will be no large interline penalties to prevent us from slicing the paragraph into pieces.

```
1232 \@at@end@every@pend%
1233 \endgraf\global\num@lines=\prevgraf\egroup%
1234 \global\par@line=0%
1235 \frac{9}{6}
```
End the group that was begun in the \pstart.

```
1236 \endgroup%
1237 \ignorespaces%
1238 \@oldnobreak%
1239 \dump@pstartL@pc%
1240 \ifnumberpstart%
1241 \addtocounter{pstartL}{1}%
1242 \ifcontinuousnumberingwithcolumns%
1243 \addtocounter{pstart}{1}%
1244 \{f_i\}'1245 \fi
1246 \parledgroup@beforenotes@save{L}%
1247 %
```

```
Dump content of the optional argument.
```

```
1248 \providetoggle{after@pendL@\the\l@dnumpstartsL @par}%
1249 \ifboolexpr{%
1250 test {\ifstrempty{#1}}%
1251 and test {\ifstrempty{#2}}%
1252 }%
1253 \{ \%1254 \ifat@every@pend@star@%
1255 \global\togglefalse{after@pendL@\the\l@dnumpstartsL @par}%
1256 \else%
1257 \global\toggletrue{after@pendL@\the\l@dnumpstartsL @par}%
1258 \overline{\mathbf{1258}}1259 \csgdef{after@pendL@\the\l@dnumpstartsL}{\at@every@pend}%
1260 }\frac{?}{6}1261 \frac{1261}{100}1262 \iint \text{strempty{#1}{}}1263 \global\toggletrue{after@pendL@\the\l@dnumpstartsL @par}%
1264 \csgdef{after@pendL@\the\l@dnumpstartsL}{\noindent#1}%
1265 }%
1266 \left\{\text{ifstrength}\right\}1267 \{ \%1268 \csgdef{after@pendL@\the\l@dnumpstartsL}{#2}%
1269 \global\togglefalse{after@pendL@\the\l@dnumpstartsL @par}%
1270 }%
1271 }%
1272 }%
1273 %
```

```
\pendR The version of \pend needed for right texts.
```

```
1274 \newcommandx*{\pendR}[2][1,2,usedefault]{%
1275 \ifnumberingR \else%
1276 \led@err@PendNotNumbered%
1277 \overline{\mathbf{f}i}1278 \ifnumberedpar@ \else%
1279 \led@err@PendNoPstart%
1280 \fi%
1281 \@at@end@every@pend%
1282 \endgraf\global\num@linesR=\prevgraf\egroup%
1283 \global\par@lineR=0%
1284 \endgroup%
1285 \ignorespaces%
1286 \@oldnobreak%
1287 \dump@pstartR@pc%
1288 \ifnumberpstart%
1289 \qquad \qquad \qquad \qquad \text{pstartR}_{1}%
1290 \fi%
1291 \parledgroup@beforenotes@save{R}%
1292 \providetoggle{after@pendR@\the\l@dnumpstartsR @par}%
```

```
1293 \ifboolexpr{%
1294 test {\ifstrempty{#1}}%
1295 and test {\ifstrempty{#2}}%
1296 }%
1297 \{ \%1298 \ifat@every@pend@star@%
1299 \global\togglefalse{after@pendR@\the\l@dnumpstartsR @par}%
1300 \else%
1301 \global\toggletrue{after@pendR@\the\l@dnumpstartsR @par}%
\mathbf{1}302 \mathbf{1} \mathbf{1}^{\prime\prime}1303 \csgdef{after@pendR@\the\l@dnumpstartsR}{\at@every@pend}}%
1304 \{ \%1305 \iint \text{strempty}\{\#1\}\{\}\{\%1306 \csgdef{after@pendR@\the\l@dnumpstartsR}{\noindent#1}%
1307 \global\toggletrue{after@pendR@\the\l@dnumpstartsR @par}%
1308 }%
1309 \iint \text{strempty}{#2}{}{%
1310 \csgdef{after@pendR@\the\l@dnumpstartsR}{#2}%
1311 \global\togglefalse{after@pendR@\the\l@dnumpstartsR @par}%
1312 \frac{1}{3}1313 }%
1314 }
1315
1316 %
```
\AtEveryPstartCall The \AtEveryPstartCall argument is called when the \pstartL or \pstartR is called. That is different of \AtEveryPstart the argument of which is called when the \pstarts are printed.

```
1317 \newcommand{\AtEveryPstartCall}[1]{\gdef\at@every@pstart@call{#1}}%
1318 \gdef\at@every@pstart@call{}%
1319 %
```
\ifprint@last@after@pendL \ifprint@last@after@pendR Two booleans set to true, when the time is to print the last optional argument of a \pend.

```
\newif\ifprint@last@after@pendL%
1321 \newif\ifprint@last@after@pendR%
1322 \frac{9}{6}
```
### **VIII.2 Processing one line**

For parallel texts we have to be able to process left and right lines independently. For sequential text we happily use the original \do@line. Otherwise …

\l@dleftbox \l@drightbox A line of left text will be put in the box \l@dleftbox, and analogously for a line of right text.

```
1323 \newbox\l@dleftbox
1324 \newbox\l@drightbox
```

```
1325
1326 %
```
 $\verb|\countLine|$ We need to know the number of lines processed.

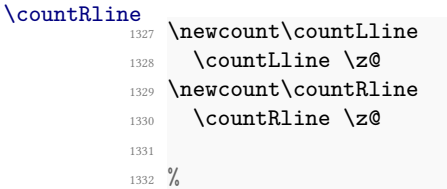

\@donereallinesL \@donetotallinesL \@donereallinesR  $\text{Qdonetotallines}$ 

We need to know the number of 'real' lines output (i.e., those that have been input by the user), and the total lines output (which includes any blank lines output for synchronisation).

```
\newcount\@done\real\nel1334 \newcount\@donetotallinesL
1335 \newcount\@donereallinesR
1336 \newcount\@donetotallinesR
1337
1338 %
```
\do@lineL The \do@lineL macro is called to do all the processing for a single line of left text.

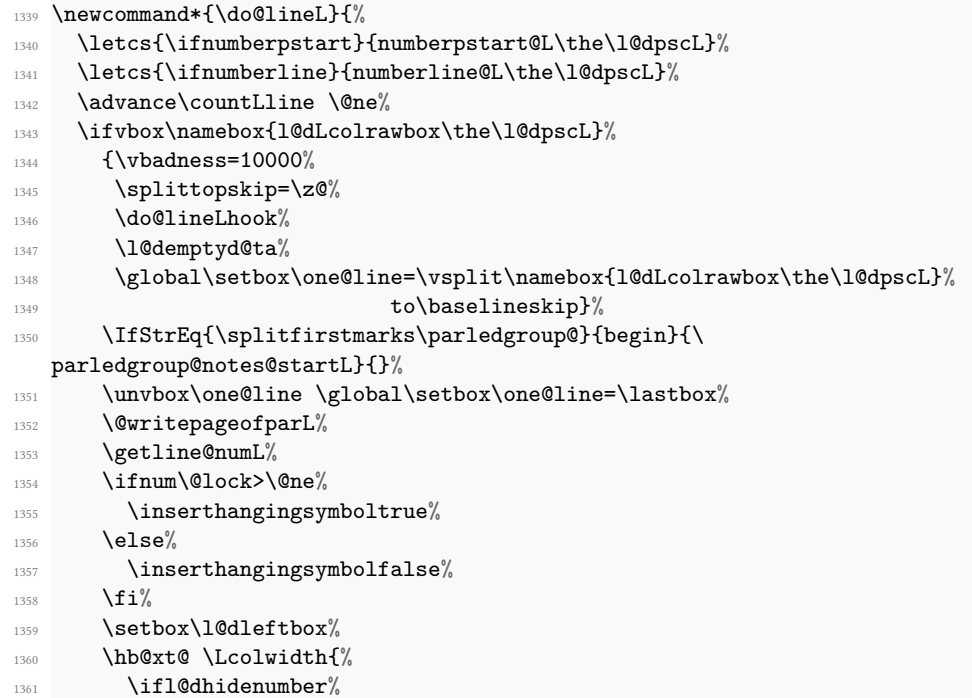

```
1362 \global\l@dhidenumberfalse%
1363 \f@x@l@cks%
1364 \else%
1365 \{affixline@num\}1366 \overline{\iota} \iota1367 \xifinlist{\the\pstarts@typeset@L}{\eled@sections@@}%
1368 {\unless\ifshiftedpstarts%
1369 \add@apparatusL%
1370 \{f_i\}1371 \frac{1}{3}%
1372 {\print@lineL}%
1373 }%
1374 \add@penaltiesL%
1375 \global\advance\@donereallinesL\@ne%
1376 \global\advance\@donetotallinesL\@ne%
1377 \else%
1378 \iflinenumberLevenifblank
1379 \setbox\l@dleftbox \hb@xt@ \Lcolwidth{%
1380 \new@lineL%
1381 \l@demptyd@ta%
1382 \getline@numL%
1383 \affixline@num%
1384 \l@dld@ta%
1385 \hspace*{\Lcolwidth}%
1386 \ledrlfill\l@drd@ta%
1387 }%
1388 \else%
1389 \setbox\l@dleftbox \hb@xt@ \Lcolwidth{%
1390 \ifcontinuousnumberingwithcolumns%
1391 \new@lineL%
1392 \getline@numL%
1393 \overline{\iota}1394 \hspace*{\Lcolwidth}%
1395 }%
1396 \{f_i\}'1397 \global\advance\@donetotallinesL\@ne%
1398 \overline{\iota}1399 }%
1400
1401
1402 \frac{9}{6}
```
\print@lineL \print@lineL is for lines without a sectioning command. See reledmac definition of \print@line for handbook.

```
1403 \def\print@lineL{%
1404 \affixpstart@numL%
```

```
1405 \l@dld@ta%
```

```
1406 \add@apparatusL%
```

```
1407 \l@dlsn@te%
```

```
1408 \do@insidelineLhook%
1409 \csuse{insidethis@\the\absline@num @\the\section@num}%
1410 \global\csundef{insidethis@\the\absline@num @\the\section@num}%
1411 \hb@xt@ \Lcolwidth{\ledllfill\hb@xt@ \wd\one@line{%
1412 \text{ifluates}\%1413 \textdir\l@luatextextdir@L%
1414 \overline{\phantom{a}} \qquad \qquad \overline{\phantom{a}} \qquad \qquad \overline{\phantom{a}}1415 \new@lineL%
1416 \inserthangingsymbolL%
1417 \l@dunhbox@line{\one@line}}\ledrlfill\l@drd@ta%
1418 \l@drsn@te}}%
1419
1420 %
```
\print@eledsectionL \print@eledsectionL is for line with macro code.

```
1421 \def\print@eledsectionL{%%
1422 \addtocounter{pstartL}{-1}%
1423 \ifdefstring{\@eledsectnotoc}{L}{\ledsectnotoc}{}
\ifdefstring{\@eledsectmark}{L}{}{\ledsectnomark}
1425 \numdef{\temp@}{\pstarts@typeset@L-1}%
1426 \xifinlist{\temp@}{\eled@sections@@}{\@nobreaktrue}{\@nobreakfalse}%
1427 \@eled@sectioningtrue%
1428 \bgroup%
1429 \iint\lvert 1429\rvert1430 \textdir\l@luatextextdir@L%
1431 \pardir\l@luatexpardir@L%
1432 \bodydir\l@luatexbodydir@L%
1433 \ifdefstring{\l@luatextextdir@L}{TRT}{\@RTLtrue}{}%
1434 \overline{f}i\%1435 \csuse{eled@sectioning@\the\pstarts@typeset@L}%
1436 \egroup%
1437 \@eled@sectioningfalse%
\label{thm:main} $$\global\csumdef\eled@sectioning@\\the\pstatics@typeset@L}$$1439 \if@RTL%
1440 \hspace{-3\paperwidth}%
1441 {\hbox{\tt{\one@line}} } \newcommand{\thm}{\thm}{\thm}1442 \else%
1443 \hspace{3\paperwidth}%
1444 {\new@line \hbox{\l@dunhbox@line{\one@line}}}%
1445 \fi%
1446 \vskip\eledsection@correcting@skip%
1447 }
1448
1449 %
```
\add@apparatusL The \add@apparatusL macro adds apparatus for the left lines, apparatus is both footnotes and sidenotes.

1450 \newcommand{\add@apparatusL}{%

```
1451 \if@firstlineofpage%
1452 \set@Xtxtbeforenotes%
1453 \set@txtbeforenotesX%
1454 \global\@firstlineofpagefalse%
1455 \{f_i\}1456 \ifdefstring{\ms@data@position}{msdata-regular}{%
1457 \insert@msdata%
1458 \add@inserts%
1459 \add@Xgroupbyline%
1460 }{%
1461 \add@inserts%
1462 \add@Xgroupbyline%
1463 \insert@msdata%
1464 }%
1465 \affixside@note%
1466 }%
1467 \frac{9}{6}
```
\dolineLhook These high-level commands just redefine the low-level commands. They have to be used \dolineRhook by user, without \makeatletter.

```
\doinsidelineLhook
\doinsidelineRhook \newcommand*{\dolineRhook}[1]{\gdef\do@lineRhook{#1}}%
                        \verb+\newcommand*{\dolineLhookE[1]{\gdef\do@lineLhook}f{#1}}% \bmod*{ \ddot{H} \boxtimes \mathbb{R} \big)1470 \newcommand*{\doinsidelineLhook}[1]{\gdef\do@insidelineLhook{#1}}%
                    1471 \newcommand*{\doinsidelineRhook}[1]{\gdef\do@insidelineRhook{#1}}%
                    1472
                    1473 %
```

```
\do@lineLhook
Hooks, initially empty, into the respective \do@line(L/R) macros.
      \do@lineRhook
\do@insidelineLhook
\do@insidelineRhook<br>
1476 \newcommand*{\do@insidelineLhook}{}
                      \newcommand*{\\do@linename{!}}\newcommand*{\do@lineRhook}{}
                   1477 \newcommand*{\do@insidelineRhook}{}
                   1478
                   1479 %
```
\do@lineR The \do@lineR macro is called to do all the processing for a single line of right text.

```
1480 \newcommand*{\do@lineR}{%
```

```
1481 \let\linenumrepL\linenumrep%
```
- 1482 \let\sublinenumrepL\sublinenumrep%
- 1483 \let\linenumrep\linenumrepR%
- 1484 \let\sublinenumrep\sublinenumrepR%
- 1485 \letcs{\ifnumberpstart}{numberpstart@R\the\l@dpscR}%
- <sup>1486</sup> \letcs{\ifnumberline}{numberline@R\the\l@dpscR}%
- 1487 \ledRcol@true%
- 1488 \advance\countRline \@ne%
- 1489 \ifvbox\namebox{l@dRcolrawbox\the\l@dpscR}%

```
1490 {\vbadness=10000%
1491 \splittopskip=\z@%
1492 \do@lineRhook%
1493 \l@demptyd@ta%
\global\setbox\one@lineR=\vsplit\namebox{l@dRcolrawbox\the\l@dpscR}%
1495 to\baselineskip}%
1496 \IfStrEq{\splitfirstmarks\parledgroup@}{begin}{\
  parledgroup@notes@startR}{}%
\label{lem:main} $$\unvbox\one@lineR \g1\,bal\setbox\one@lineR=\lastbox\s'1498 \@writepageofparR%
      \getline@numR%
1500 \ifnum\@lockR>\@ne%
1501 \inserthangingsymbolRtrue%
1502 \else%
1503 \inserthangingsymbolRfalse%
1504 \fi%
1505 \setbox\l@drightbox%
1506 \hb@xt@ \Rcolwidth{%
1507 \ifl@dhidenumber%
1508 \global\l@dhidenumberfalse%
1509 \f @x@l@cksR%
1510 \else%
1511 \affixline@numR%
1512 \overline{f}i\%1513 \xifinlist{\the\l@dpscR}{\eled@sectionsR@@}%
1514 {\unless\ifshiftedpstarts%
1515 \add@apparatusR%
1516 \{f_i\}'1517 }%
1518 {\print@lineR}%
1519 }%
1520 \add@penaltiesR%
1521 \global\advance\@donereallinesR\@ne%
1522 \global\advance\@donetotallinesR\@ne%
1523 \else%
1524 \iflinenumberRevenifblank%
1525 \setbox\l@drightbox \hb@xt@ \Rcolwidth{%
1526 \new@lineR%
1527 \l@demptyd@ta%
1528 \getline@numR%
1529 \affixline@numR%
1530 \l@dld@ta%
1531 \hspace*{\Rcolwidth}%
1532 \ledrlfill\l@drd@ta%
1533 \frac{1}{3}1534 \text{else\textdegree}1535 \setbox\l@drightbox \hb@xt@ \Rcolwidth{%
1536 \ifcontinuousnumberingwithcolumns%
1537 \new@lineR%
1538 \getline@numR%
```
```
1539 \overline{\iota}1540 \hspace*{\Rcolwidth}%
1541 }%
1542 \overline{\mathbf{1}}1543 \global\advance\@donetotallinesR\@ne%
1544 \fi\"
1545 \ledRcol@false%
1546 \let\linenumrep\linenumrepL%
1547 \let\sublinenumrep\sublinenumrepL%
1548 }
1549
1550
1551 %
```
# \print@lineR

\print@eledsectionR<br>\add@apparatusR

The \add@apparatusR macro adds apparatus for the right lines, apparatus is both footnotes and sidenotes.

```
1552 \newcommand{\add@apparatusR}{%
1553 \if@firstlineofpageR%
1554 \set@Xtxtbeforenotes%
1555 \set@txtbeforenotesX%
1556 \global\@firstlineofpageRfalse%
1557 \fi%
1558 \ifdefstring{\ms@data@position}{msdata-regular}{%
1559 \insert@msdata%
1560 \add@insertsR%
1561 \add@Xgroupbyline%
1562 }{%
1563 \add@insertsR%
1564 \add@Xgroupbyline%
1565 \insert@msdata%
1566 }%
1567 \affixside@noteR%
1568 }%
1569 %
```
### **VIII.3 Line and page number computation**

\getline@numR The \getline@numR macro determines the page and line numbers for the right text line we are about to send to the vertical list. The \getline@numL is the same for left text.

```
1570 \newcommand*{\getline@numR}{%
1571 \global\advance\absline@numR \@ne
1572 \do@actionsR
1573 \do@ballastR
1574 \ifledgroupnotesR@\else
1575 \ifnumberline
1576 \ifsublines@R
```

```
1577 \ifnum\sub@lockR<\tw@
1578 \global\advance\subline@numR \@ne
\sum_{1579}1580 \else
1581 \ifnum\@lockR<\tw@
1582 \global\advance\line@numR \@ne
1583 \global\subline@numR \z@
1584 \qquad \qquad \downarrow f i\sqrt{fi}1586 \fi
1587 \fi
1588 }
1589 \newcommand*{\getline@numL}{%
1590 \global\advance\absline@num \@ne
1591 \do@actions
1592 \do@ballast
1593 \ifledgroupnotesL@\else
1594 \ifnumberline
1595 \ifsublines@
1596 \ifnum\sub@lock<\tw@
1597 \global\advance\subline@num \@ne
\frac{1598}{1598}1599 \else
1600 \ifnum\@lock<\tw@
1601 \global\advance\line@num \@ne
1602 \global\subline@num \z@
1603 \qquad \qquad \sum f_i1604 \fi
1605 \fi
1606 \fi
1607 }
1608
1609
1610 \frac{9}{6}
```
\do@ballastR The real work in the line macros above is done in \do@actions, but before we plunge into that, let is get \do@ballastR out of the way.

```
1611 \newcommand*{\do@ballastR}{\global\ballast@count=\z@
1612 \begingroup
1613 \advance\absline@numR \@ne
1614 \ifnum\next@actionlineR=\absline@numR
```

```
1615 \ifnum\next@actionR>-1001
```

```
1616 \global\advance\ballast@count by -\c@ballast
```
 $1617$  \fi 1618 \fi

```
1619 \endgroup}
```

```
1620 %
```
\l@dskipversenumberR \do@actionsR \do@actions@fixedcodeR \do@actions@nextR

1621

The \do@actionsR macro looks at the list of actions to take at particular right text absolute line numbers, and does everything that is specified for the current line.

It may call itself recursively and we use tail recursion, via \do@actions@nextR for this.

```
1622 \newif\ifl@dskipversenumberR
1623 \newcommand*{\do@actions@fixedcodeR}{%
1624 \ifcase\@l@dtempcnta%
1625 \text{or}\% \text{or}\% 1001 = starting sublineation
1626 \global\sublines@Rtrue
1627 \or% % 1002 = ending sublineation
1628 \global\sublines@Rfalse
\chi_{1629} \or% \chi_{0} \or% \chi_{0} \or% \chi_{0} \or% \chi_{0} \or% \chi_{0} \or% \chi_{0} \or% \chi_{0} \or% \chi_{0} \or% \chi_{0} \or% \chi_{0} \or% \chi_{0} \or% \chi_{0} \or% \chi_{0} \or% \chi_{0} \or% \chi_{0} \or% \chi_{0} \o
1630 \global\@lockR=\@ne
\chi_{1631} \or% \chi_{0} \or% \chi_{0} \or% \chi_{0} \or% \chi_{0} \or% \chi_{0} \or% \chi_{0} \or% \chi_{0} \or% \chi_{0} \or% \chi_{0} \or% \chi_{0} \or% \chi_{0} \or% \chi_{0} \or% \chi_{0} \or% \chi_{0} \or% \chi_{0} \or% \chi_{0} \o
1632 \ifnum\@lockR=\tw@
1633 \global\@lockR=\thr@@
1634 \else
1635 \global\@lockR=\z@
1636 \fi
\chi_{1637} \or% \chi_{0} \or% \chi_{0} \or% \chi_{0} \or% \chi_{0} \or% \chi_{0} \or% \chi_{0} \or% \chi_{0} \or% \chi_{0} \or% \chi_{0} \or% \chi_{0} \or% \chi_{0} \or% \chi_{0} \or% \chi_{0} \or% \chi_{0} \or% \chi_{0} \or% \chi_{0} \o
1638 \global\sub@lockR=\@ne
\chi_{1639} \or% \chi_{0} \or% \chi_{0} \or% \chi_{0} \or% \chi_{0} \or% \chi_{0} \or% \chi_{0} \or% \chi_{0} \or% \chi_{0} \or% \chi_{0} \or% \chi_{0} \or% \chi_{0} \or% \chi_{0} \or% \chi_{0} \or% \chi_{0} \or% \chi_{0} \or% \chi_{0} \o
1640 \ifnum\sub@lockR=\tw@
1641 \global\sub@lockR=\thr@@
1642 \else
1643 \global\sub@lockR=\z@
1644 \fi
1645 \sigma% \frac{1645}{\sigma} \frac{1007}{\sigma} skipping numbering
1646 \l@dskipnumbertrue
^{1647} \or% ^{1008} = skipping numbering in stanza
1648 \l@dskipversenumberRtrue%
\chi_{1649} \qquad \qquad \chi_{0}^* \qquad \qquad \chi_{009}^* = \text{hiding number}1650 \l@dhidenumbertrue%
\chi_{0.51} \or% \chi_{0.52} \or% \chi_{0.53} \or% \chi_{0.54} \or% \chi_{0.55} \or% \chi_{0.55} \or% \chi_{0.55} \or% \chi_{0.55} \orms \chi_{0.55} \orms \chi_{0.55} \orms \chi_{0.55} \orms \chi_{0.55} \orms \chi_{0.55} \orms \chi_{0.51652 \add@msdata%
1653 \else%
1654 \led@warn@BadAction
1655 \fi%
1656 }
1657
1658
1659 \newcommand*{\do@actionsR}{%
1660 \global\let\do@actions@nextR=\relax
1661 \@l@dtempcntb=\absline@numR
1662 \ifnum\@l@dtempcntb<\next@actionlineR\else
1663 \ifnum\next@actionR>-1001\relax
1664 \ifboolexpr{%
1665 bool{resumenumberingR@start}%
```

```
1666 and test {\ifdimgreater{\pagedepth}{\z@}}%
1667 }%
1668 \{ \}%
1669 {\@firstlineofpageRtrue}%
1670 \global\page@numR=\next@actionR
1671 \ifcsdef{reset@lineR\the\absline@numR @\the\section@numR}%
1672 \{ \%1673 \global\line@numR=\z@ \global\subline@numR=\z@%
1674 }%
1675 {}%
1676 \global\resumenumberingR@startfalse%
1677 \add@msdata@firstlineofpage%
1678 \else
1679 \ifnum\next@actionR<-4999\relax % 9/05 added relax here
1680 \@l@dtempcnta=-\next@actionR
1681 \advance\@l@dtempcnta by -5001\relax
1682 \ifsublines@R
1683 \global\subline@numR=\@l@dtempcnta
1684 \else
1685 \global\line@numR=\@l@dtempcnta
1686 \fi
1687 \else
1688 \@l@dtempcnta=-\next@actionR
1689 \advance\@l@dtempcnta by -1000\relax
1690 \do@actions@fixedcodeR
1691 \qquad \qquad \sum f_i1692 \fi
1693 \ifx\actionlines@listR\empty
1694 \gdef\next@actionlineR{1000000}%
1695 \else
1696 \gl@p\actionlines@listR\to\next@actionlineR
1697 \gl@p\actions@listR\to\next@actionR
1698 \global\let\do@actions@nextR=\do@actionsR
1699 \fi
1700 \fi
1701 \do@actions@nextR}
1702
1703 %
```
#### **VIII.4 Line number printing**

1708 \advance\@l@dtempcnta by -#2\relax 1709 \divide\@l@dtempcnta by #3\relax

```
\<sup>1@</sup>dcalcnum
\ch@cksub@l@ckR
   \ch@ck@1@ckR<sup>1704</sup>
    \f@x@l@cksR
\affixline@numR
                   \affixline@numR is the right text version of the \affixline@num macro.
                   \newcommand*{\1@dcalcnum}[3]{%
                      \ifnum #1 > #2\relax
                        \Omegadtempcnta = #1\relax
```

```
1710
       \multiply\@l@dtempcnta by #3\relax
1711
       \advance\@l@dtempcnta by #2\relax
1712
     \else
1713 \@l@dtempcnta=#2\relax
1714
     \fi
}
1715
1716
   \newcommand*{\ch@cksub@l@ckR}{
%
1717
     \ifcase\sub@lockR
1718
     \or
1719
       \ifnum\sublock@disp=\@ne
1720 \@l@dtempcntb \z@ \@l@dtempcnta \@ne
1721
       \fi
1722
     \or
1723
       \ifnum\sublock@disp=\tw@
1724
       \else
1725 \@l@dtempcntb \z@ \@l@dtempcnta \@ne
1726
       \fi
1727
     \or
1728
       \ifnum\sublock@disp=\z@
1729 \@l@dtempcntb \z@ \@l@dtempcnta \@ne
1730
       \fi
1731
     \fi
}
1732
1733
   \newcommand*{\ch@ck@l@ckR}{
%
1734
     \ifcase\@lockR
1735
     \or
1736
       \ifnum\lock@disp=\@ne
1737 \@l@dtempcntb \z@ \@l@dtempcnta \@ne
1738
       \fi
1739
     \or
1740
       \ifnum\lock@disp=\tw@
1741
       \else
1742 \@l@dtempcntb \z@ \@l@dtempcnta \@ne
1743
       \fi
1744
     \or
1745
       \ifnum\lock@disp=\z@
1746 \@l@dtempcntb \z@ \@l@dtempcnta \@ne
1747
       \fi
1748
     \fi
}
1749
1750 \newcommand*{\f@x@l@cksR}{%
1751
     \ifcase\@lockR
1752
     \lambda1753
       \global\@lockR \tw@
1754
     \or
\or
1755
       \global\@lockR \z@
1756
     \fi
1757
     \ifcase\sub@lockR
1758
     \or
1759
   \global\sub@lockR \tw@
```

```
1760 \or \or
1761 \global\sub@lockR \z@
1762 \fi}
1763
1764
1765 \let\linenumberlistR\empty%
1766 \newcommand*{\affixline@numR}{%
1767 \ifledgroupnotesR@\else\ifnumberline
1768 \ifl@dskipnumber
1769 \global\l@dskipnumberfalse
1770 \else
1771 \ifsublines@R
1772 \@l@dtempcntb=\subline@numR
1773 \l@dcalcnum{\subline@numR}{\c@firstsublinenumR}{\c@sublinenumincrementR
   \}%
1774 \ch@cksub@l@ckR
1775 \else
1776 \@l@dtempcntb=\line@numR
1777 \ifx\linenumberlistR\empty%
\label{thm:main} $$\l@dcalcnum{\line@numR}={\c@firstlinearR}({\c@linear" and \c@linear" and \c@1779 \else
1780 \@l@dtempcnta=\line@numR
1781 \edef\rem@inderR{,\linenumberlistR,\number\line@numR,}%
1782 \edef\sc@n@list{\def\noexpand\sc@n@list
1783 ####1,\number\@l@dtempcnta,####2|{\def\noexpand\rem@inderR{####2}}}
   \frac{1}{2}1784 \sc@n@list\expandafter\sc@n@list\rem@inderR|%
1785 \ifx\rem@inderR\empty\advance\@l@dtempcnta\@ne\fi%
1786 \fi
1787 \ch@ck@l@ckR
1788 \fi
1789 \ifnum\@l@dtempcnta=\@l@dtempcntb
1790 \ifl@dskipversenumberR\else
1791 \if@twocolumn
1792 \if@firstcolumn
1793 \gdef\l@dld@ta{\llap{{\leftlinenumR}}}%
1794 \else
1795 \gdef\l@drd@ta{\rlap{{\rightlinenumR}}}%
1796 \fi
1797 \else
1798 \ifboolexpr{bool {l@dprintingcolumns} and test {\ifnumgreater{\
   line@margin@columnsR}{\m@ne}}}%
1799 {\@l@dtempcntb=\line@margin@columnsR}%
1800 {\@l@dtempcntb=\line@marginR}%
1801 \ifnum\@l@dtempcntb>\@ne
1802 \advance\@l@dtempcntb by\page@numR
1803 \qquad \qquad \text{if }1804 \ifboolexpr{%
1805 bool {l@dprintingcolumns}%
                 and \binom{9}{6}
```

```
1807 (test {\ifdefstring{\linenum@OnlyPages@ForColumnsR}{left}}%
1808 and test {\ifnumodd{\page@numR}}%
1809 ) %
1810 or\%1811 (test {\ifdefstring{\linenum@OnlyPages@ForColumnsR}{right}}%
1812 and not test {\ifnumodd{\page@numR}}%
1813 ) \%1814 ) %
1815 }%
1816 \{ \} \%1817 \{ \%1818 \ifodd\@l@dtempcntb%
1819 \gdef\l@drd@ta{\rlap{{\rightlinenumR}}}}
1820 \text{else\text{\textbackslash}}1821 \gdef\l@dld@ta{\llap{{\leftlinenumR}}}}
1822 \overrightarrow{f_1}1823 }%
1824 \fi
1825 \fi
1826 \fi
1827 \f@x@l@cksR
1828 \fi
1829 \fi
1830 \fi}
1831 \frac{9}{6}
```
#### **VIII.5 Pstart number printing in side**

The printing of the pstart number is like in reledmac, with two differences :

- Some commands have versions suffixed by R or L.
- The \affixpstart@num and \affixpstart@numR commands are called in the \Pages command. Consequently, the pstartL and pstartR counters must be reset at the beginning of this command.

```
\affixpstart@numLi32
\affixpstart@numR33 \newcommand*{\affixpstart@numL}{%
    \leftpstartnumR<sup>34</sup> \ifsidepstartnum
  \rightpstartnumR<sup>35</sup> \if@twocolumn
   \left\{\text{left}\trianglerightrightpstartnumL^{837}\ifpstartnumR<sup>38</sup>
                                                   \if@firstcolumn
                                                        \label{thm:rel} $$\gdef\l@dld@ta{\llap{}_{\left\{ \left\{ \left( \left( \left( \frac{\beta}{\alpha \left( \left( \frac{\beta}{\alpha \left( \frac{\beta}{\alpha \left( \frac{\beta}{\beta \left( \frac{\beta}{\beta \left( \frac{\beta}{\beta \left( \frac{\beta}{\beta \left( \frac{\beta}{\beta \left( \frac{\beta}{\beta \left( \frac{\beta}{\beta \left( \frac{\beta}{\beta \left( \frac{\beta}{\alpha \left( \frac{\beta}{\alpha \left( \frac{\beta}{\alpha \left( \frac{\beta}{\alpha \left( \frac{\beta}{\alpha \left( \frac{\beta}{\alpha \left( \frac{\beta}{\\else
                                                         \gdef\l@drd@ta{\rlap{{\rightpstartnumL}}}%
                                  1840 \fi
                                  1841 \else
                                  1842 \ifboolexpr{bool {l@dprintingcolumns} and test {\ifnumgreater{\
                                         line@margin@columns}{\m@ne}}}%
                                  1843 {\@l@dtempcntb=\line@margin@columns}%
```

```
1844 {\@l@dtempcntb=\line@margin}%
1845 \ifnum\@l@dtempcntb>\@ne
1846 \advance\@l@dtempcntb \page@num
1847 \fi
1848 \ifodd\@l@dtempcntb
1849 \gdef\l@drd@ta{\rlap{{\rightpstartnumL}}}%
1850 \else
\label{thm:main} $$\gdef\ld@taf{\llap{(\left[optmL}}\%1852 \fi
1853 \fi
1854 \fi
1855 }
1856 \newcommand*{\affixpstart@numR}{%
1857 \ifsidepstartnum
1858 \if@twocolumn
1859 \if@firstcolumn
1860 \gdef\l@dld@ta{\llap{{\leftpstartnumR}}}%
1861 \else
1862 \gdef\l@drd@ta{\rlap{{\rightpstartnumR}}}%
1863 \fi
1864 \else
1865 \ifboolexpr{bool {l@dprintingcolumns} and test {\ifnumgreater{\
  line@margin@columnsR}{\m@ne}}}%
1866 {\@l@dtempcntb=\line@margin@columnsR}%
1867 {\@l@dtempcntb=\line@marginR}%
1868 \ifnum\@l@dtempcntb>\@ne
1869 \advance\@l@dtempcntb \page@numR
1870 \fi
1871 \ifodd\@l@dtempcntb
1872 \gdef\l@drd@ta{\rlap{{\rightpstartnumR}}}%
1873 \else
1874 \gdef\l@dld@ta{\llap{{\leftpstartnumR}}}%
1875 \fi
1876 \fi
1877 \fi
1878 }
1879
1880 \newcommand*{\leftpstartnumL}{
1881 \ifpstartnum
1882 \thepstartL
1883 \kern\linenumsep\global\pstartnumfalse\fi
1884 }
1885 \newcommand*{\rightpstartnumL}{
1886 \ifpstartnum\kern\linenumsep
1887 \thepstartL
1888 \global\pstartnumfalse\fi
1889 }
1890 \newif\ifpstartnumR
1891 \pstartnumRtrue
```

```
1893 \ifpstartnumR
1894 \thepstartR
1895 \kern\linenumsep\global\pstartnumRfalse\fi
1896 }
1897 \newcommand*{\rightpstartnumR}{
1898 \ifpstartnumR\kern\linenumsep
1899 \thepstartR
1900 \global\pstartnumRfalse\fi
1901 }
1902 %
```
### **VIII.6 Add insertions to the vertical list**

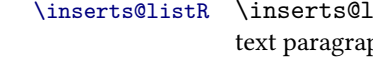

```
\inserts@listR \inserts@listR is the list macro that contains the inserts that we save up for one right
                  text paragraph.
```

```
1903 \list@create{\inserts@listR}
1904 \frac{9}{6}
```
\add@insertsR The right text version.

```
\add@inserts@nextR
```

```
\newcommand*{\add@insertsR}{%
1906 \global\let\add@inserts@nextR=\relax
1907 \ifx\inserts@listR\empty \else
1908 \ifx\next@insertR\empty
1909 \ifx\insertlines@listR\empty
1910 \global\noteschanged@true
1911 \gdef\next@insertR{100000}%
1912 \else
1913 \gl@p\insertlines@listR\to\next@insertR
1914 \fi
1915 \overrightarrow{fi}1916 \ifnum\next@insertR=\absline@numR
1917 \gl@p\inserts@listR\to\@insertR
1918 \@insertR
1919 \global\let\@insertR=\undefined
1920 \global\let\next@insertR=\empty
1921 \global\let\add@inserts@nextR=\add@insertsR
1922 \overrightarrow{fi}1923 \overrightarrow{fi}1924 \add@inserts@nextR}
1925
1926 %
```
### **VIII.7 Penalties**

\add@penaltiesR

\add@penaltiesL \add@penaltiesL is the last macro used by \do@lineL. It adds up the club, widow, and interline penalties, and puts a single penalty of the appropriate size back into the paragraph; these penalties get removed by the \vsplit operation. \displaywidowpenalty and \brokenpenalty are not restored, since we have no easy way to find out where we should insert them.

In the code below, which is a virtual copy of the original \add@penalties, \num@lines is the number of lines in the whole paragraph, and \par@line is the line we are working on at the moment. The count \@l@dtempcnta is used to calculate and accumulate the penalty; it is initially set to the value of \ballast@count, which has been worked out in \do@ballast. Finally, the penalty is checked to see that it does not go below *−*10000.

```
\newcommand*{\add@penaltiesR}{\@l@dtempcnta=\ballast@count
 \ifnum\num@linesR>\@ne
    \global\advance\par@lineR \@ne
    \ifnum\par@lineR=\@ne
      \advance\@l@dtempcnta by \clubpenalty
    \fi
    \@l@dtempcntb=\par@lineR \advance\@l@dtempcntb \@ne
    \ifnum\@l@dtempcntb=\num@linesR
      \advance\@l@dtempcnta by \widowpenalty
    \fi
    \ifnum\par@lineR<\num@linesR
      \advance\@l@dtempcnta by \interlinepenalty
    \fi
 \fi
    \ifnum\@l@dtempcnta=\z@
     \relax
    \else
      \ifnum\@l@dtempcnta>-10000
        \penalty\@l@dtempcnta
     \else
        \penalty -10000
     \fi
    \fi}
```
This is for a single chunk. However, as we are probably dealing with several chunks at a time, the above is nor really relevant. Peter Wilson thinks that it is likely with parallel text that there is no real need to add back any penalties; even if there was, they would have to match across the left and right lines. So, Peter Wilson ends up with the following.

```
1927 \newcommand*{\add@penaltiesL}{}
1928 \newcommand*{\add@penaltiesR}{}
1929
1930 \frac{9}{6}
```
#### **VIII.8 Printing leftover notes**

\flush@notesR The \flush@notesR macro is called after the entire right text has been sliced up and sent on to the vertical list.

```
1931 \newcommand*{\flush@notesR}{%
1932 \iftoggle{notfirstrun@\jobname.\extensionchars\the\section@numR R}{%
1933 \@xloop%
1934 \ifx\inserts@listR\empty \else%
           \gl@p\inserts@listR\to\@insertR%
1936 \@insertR%
1937 \global\let\@insertR=\undefined%
1938 \repeat%
1939 }{}%
1940 }%
1941
1942
1943 %
```
## **IX Footnotes**

#### **IX.1 Footnotes output specific to \Pages**

\print@Xnotes@forpages \correct@Xfootins@box \print@notesX@forpages \correct@footinsX@box The \Xonlyside and \onlysideX hooks for \Pages allow notes to be printed either in left or right pages only. The implementation of such features is delegated to \print@Xnotes@forpages, which replaces \print@Xnotes inside \Pages. Here is how we proceed<sup>[6](#page-82-0)</sup>:

- If notes are to be printed on both sides, we just proceed the usual way: print the foot starts for the series, then the foot group.
- If notes are to be printed in the left side, we do these prints only for even pages ; if notes are to be printed in the right side, we do these prints only for odd pages.
- However, that is not enough. Because the problem does not only consists in printing notes in any particular page. It is also not to put aside room for notes in the pages where we do not want to print them. To take an example: if some note in the left side is too long by 160pt to be printed in full in the left page, we do not want to put aside 160pt a space for it in the following right page.
- To solve this problem, we change the magnification factor associated with notes before going to the next page. If we start a page where no notes are supposed to be printed, the magnification counter is set to 0. The dimension associated to footnote is set to \maxdimen, and so we can keep all the notes we want, without any break inside We also set the note skip to 0pt. Before starting a new page where these notes are supposed to be printed, we reset these counter and skip to their default values. (About these counter, dimension and skip, read *The TeXbook* p. 122-125).
- In the output macro of the page where notes must NOT be printed, we store the content of the footnote box produced by TEX to a temporary box.

<span id="page-82-0"></span><sup>6</sup>See <http://tex.stackexchange.com/a/230332/7712>.

• After going to the next page, before typesetting any thing in this page, we put the content of this temporary box the footnote insert box.

The code to print critical notes, when processing \Pages, called in the output routine.

```
1944 \newcommand\print@Xnotes@forpages[1]{%
```
<sup>1945</sup> %

First case: notes are for both sides. Just print the note start and the note group

```
1946 \ifcsempty{Xonlyside@#1}{%
1947 \csuse{#1footstart}{#1}%
1948 \csuse{#1footgroup}{#1}%
1949 } \}%
1950 %
```
Second case: notes are for one side only. First test if we are in a page where they must be printed.

```
1951 \{\%1952 \ifboolexpr{%
1953 ((test {\ifcsstring{Xonlyside@#1}{L}} and not test{\ifnumodd{\c@page
  }})%
1954 or%
1955 (test {\ifcsstring{Xonlyside@#1}{R}} and test{\ifnumodd{\c@page}}))%
1956 {}^{1956}1957 \frac{9}{6}
```
If we are in a page where notes must be printed, print the notes.

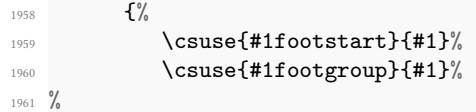

Then, set to not to keep room for notes in the next page. Also set to that, in the next page, notes are not to be split, using \maxdimen.

```
\global\count\csuse{#1footins}=\z@%
1963 \global\skip\csuse{#1footins}=\z@%
1964 \global\dimen\csuse{#1footins}=\maxdimen%
1965 }\%1966 %
```
In case we are on a page where notes must NOT be printed. First restore expected rooms for notes on the next page. Also reset expected vertical size allowed to notes.

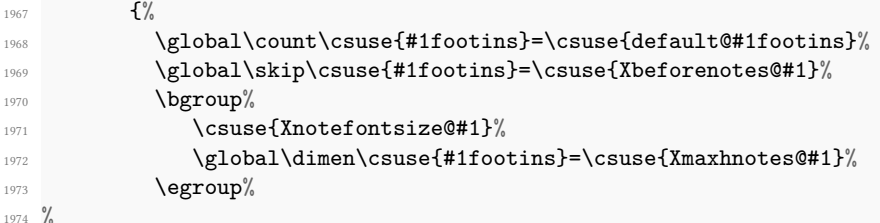

Then, save the current insert box to a temporary insert box.

```
1975 \global\setnamebox{#1footins@kept}=\box\namebox{#1footins}%
```

```
1976 }%
1977 %
```
End of \print@Xnotes@forpages.

```
1978 } \%1979 }%
1980 %
```
And now, the same for familiar footnotes.

```
1981 \newcommand\print@notesX@forpages[1]{%
1982 \ifcsempty{onlysideX@#1}{%
1983 \csuse{footstart#1}{#1}%
1984 \csuse{footgroup#1}{#1}%
1985 }%
1986 \frac{1986}{198}1987 \ifboolexpr{%
1988 ((test {\ifcsstring{onlysideX@#1}{L}} and not test{\ifnumodd{\c@page
  }})%
1989 or%
1990 (test {\ifcsstring{onlysideX@#1}{R}} and test{\ifnumodd{\c@page}}))%
1991 }%
1992 \{\%1993 \c{suse}{footstart#1}{#1}%
1994 \csuse{footgroup#1}{#1}%
1995 \global\count\csuse{footins#1}=\z@%
1996 \global\skip\csuse{footins#1}=\z@%
1997 \global\dimen\csuse{footins#1}=\maxdimen%
1998
1999 }%
2000 \{\%2001 \global\count\csuse{footins#1}=\csuse{default@footins#1}%
2002 \global\skip\csuse{footins#1}=\csuse{beforenotesX@#1}%
2003 \bgroup%
2004 \csuse{Xnotefontsize@#1}%
2005 \global\dimen\csuse{footins#1}=\csuse{maxhnotesX@#1}%
           \qquad2007 \global\setnamebox{footins#1@kept}=\box\namebox{footins#1}%
2008 {}^{2008}2009 } \frac{?}{6}2010 }%
2011 %
```
 $\;$ insert@notes@for@onlyside  $\;$ \insert@notes@for@onlyside is everytime  $\;$ Pages go to the next side. It just reinsert the notes note printed on the previous side because of Xonlyside or \onlysideX setting.

<sup>2012</sup> \newcommand{\insert@notes@for@onlyside}{%

```
2013 \def\do##1{%
2014 \unless\ifnocritical@%
2015 \ifvoid\csuse{##1footins@kept}\else%
2016 \expandafter\insert\csname ##1footins\endcsname%
2017 \bgroup%
2018 \unvnamebox{##1footins@kept}%
2019 \egroup%
2020 \overline{\text{f}i}2021 \fi%
2022 \unless\ifnofamiliar@%
2023 \ifvoid\csuse{footins##1@kept}\else%
2024 \expandafter\insert\csname footins##1\endcsname%
2025 \bgroup%
2026 \unvnamebox{footins##1@kept}%
2027 \egroup%
2028 \mathbf{1}^{\prime\prime}2029 \fi%
2030 }%
2031 \dolistloop{\@series}%
2032 }%
2033 \frac{9}{6}
```
#### **IX.2 Critical footnote printed in right side**

```
\edtext@later
 \edtext@now
\edtextlater
   \edtextnow<br>
\newcount\edtext@now%
               \edtextlater and \edtextnow are used to print critical footnotes on the right side,
               while refering to the text on the left side. First, we create two counters, one for
               \edtextlater and the other for \edtextnow.
            2035 \newcount\edtext@later%
            2036 %
            2037 \newcommand{\edtextlater}[2]{%#1 lemma, #2 critical notes
            2038 %
               First, increase the \edtext@later counter.
            2039 \global\advance\edtext@later by \@ne%
            2040 %
            2041 % As we are in a pseudo-\cs{edtext}, we now need to get the \cs{sameword}
               data stored in the auxiliary file for this \cs{edtextlater}.
            2042 \advance\@edtext@level by \@ne%
            2043 \ifcsvoid{sw@list@edtext@\the\@edtext@level}%
            2044 \{\global\let\sw@inthisedtext\empty}%
            2045 {\expandafter\gl@p\csname sw@list@edtext@\the\@edtext@level\
               endcsname\to\sw@inthisedtext}%
```
 $2046$  %

The main feature of \edtextlater is to create a macro which will be called on the equivalent \edtextnow.

```
2047 \frac{9}{6}2048 \csxdef{edtext@later@\the\edtext@later}{%
2049 %
```
\edtextnow will insert a empty \edtext.

\noexpand\edtext{% 2051  $\frac{3}{6}$ <sup>2052</sup> %

> With a \lemma and \linenum defined by the current \edtextlater. Also with \sameword data gotten from the current \edtextlater

```
2053 \{ \%2054 \unexpanded{%
2055 \lemma{\no@expands #1}%
2056 }%
\verb|2057| for {\tt one} and \verb|\xxref{start:edt:later: \the \verb|edtext@later} {end:edtext:later:\the\edtext@later}%
          \noexpand\linenum{||||||\edfont@info}%
\label{thm:main} $$\unexpanded{\def\sw@inthisedtext}{} \expanded{\mathcal{L}_\text{eq:sw@inthisedtext}$$2060 %
```
As the \edtextnow is generally called on the other side than the corresponding \edtextlater, we need to store the side for a proper formatting of the footnote. We also need to store the pstartL / pstartR counter.

```
2061 \ifledRcol%
2062 \unexpanded{\appto\@beforeinsertofthisedtext{\ledRcol@true}}%
2063 \{ \%\noexpand\setcounter{pstartR}{\noexpand\xpstartref{start:edtext:
  later:\the\edtext@later}}%
          \}%
2066 \else%
\text{unexpanded}\@beforeinsert of thisedtext{{\label{label}}\2068 \unexpanded{\appto\@beforeinsertofthisedtext}%
2069 \{ \%\noexpand\setcounter{pstartL}{\noexpand\xpstartref{start:edtext:
  later:\the\edtext@later}}%
2071 }%
2072 \overline{\mathbf{1}}2073 %
```
And the footnote command of this \edtextlater.

```
2074 \unexpanded{#2}%
2075 }%
2076 }\%2077 %
```
And now, we print the current lemma data. But we save the beginning and the starting line using the crossref mechanism. We also store information in the auxiliary file about the existence of a \edtextlater and, if required, about the use of a \lemma

```
2078 \edlabel{start:edtext:later:\the\edtext@later}%
2079 \flag@start@later%
2080 \bgroup%
_{2081} \def\lemma##1{%
2082 \text{ifledRcol\%}2083 \write\linenum@outR{\string\@lemma}%
2084 \text{else\textdegree}2085 \write\linenum@out{\string\@lemma}%
2086 \{f_i\}'2087 }%
          \verb+\renewcommand{{\do}[1]{\expandf\remed}+ \verb+mewcommand*+c+, \verb+mw: d+ \verb+mw: d+ \verb+mw: d+ \verb+mw: d+ \verb+mw: d+ \verb+mw: d+ \verb+mw: d+ \verb+mw: d+ \verb+mw: d+ \verb+mw: d+ \verb+mw: d+ \verb+mw: d+ \verb+mw: d+ \verb+mw: d+ \verb+mw: d+ \verb+mw: d+ \verb+mw: d+ \verb+mw: d+ \verb+mw: d+ \verb+mw: d+ \verb+mw: d+ \verb+mw: d+ \verb+mw: d+ \verb+mendcsname[2][1,usedefault]{}\unskip}%\unskip because of a spurious space in
      \newcommandx
2089 \dolistloop{\@series}%
2090 #2%
2091 \egroup%
2092 \showlemma{#1}%
2093 \edlabel{end:edtext:later:\the\edtext@later}%
2094 \flag@end@later%
2095 %
```
We decrease the counter increased at the beginning.

```
2096 \advance\@edtext@level by -\@ne%
2097 }%
2098 %
```
\edtextnow just calls the command defined as is, reading the \edtext@later list.

```
2099 \newcommand{\edtextnow}[0]{%
      \global\advance\edtext@now by \@ne
2101 \csuse{edtext@later@\the\edtext@now}%
2102 }%
2103 \frac{9}{6}
```
# **X Cross referencing**

```
\labelref@listR Set up a new list, \labelref@listR, to hold the page, line and sub-line numbers for
                   each label in right text.
```

```
2104 \list@create{\labelref@listR}
2105
2106 %
```
\edlabel This command is defined only one time in reledmac, including features for reledpar.

\l@dmake@labelsR This is the right text version of \l@dmake@labels, taking account of \@Rlineflag.

```
2107 \def\l@dmake@labelsR#1|#2|#3|#4|#5|#6|#7{%
2108 \expandafter\ifx\csname the@label\csuse{XR@prefix}#7\endcsname%
2109 \relax%
2110 \else%
2111 \led@warn@DuplicateLabel{\csuse{XR@prefix}#7}%
2112 \fi%
2113 \csgdef{the@label\csuse{XR@prefix}#7}{#1|#2|#3|#4|#5|#6|\@Rlineflag}%
2114 \global\providetoggle{label@#7@ledRcol}%False is the default value of
   this toggle, which tells us whether a label is linked to the right or left
   side
2115 \global\toggletrue{label@#7@ledRcol}%
2116 \ignorespaces}
2117 \AtBeginDocument{%
2118 \def\l@dmake@labelsR#1|#2|#3|#4|#5|#6|#7{}%
2119 }
2120
2121 %
```
\@lab The \@lab command, which appears in the \linenum@out file, appends the current values of page, line and sub-line to the \labelref@list. These values are defined by the earlier \@page, \@nl, and the \sub@on and \sub@off commands appearing in the \linenum@out file.

It is defined on reledmac.

## **XI Sidenotes**

Regular  $\langle \text{marginpars} \rangle$  do not work inside numbered text — they do not produce any note but do put an extra unnumbered blank line into the text.

\sidenote@marginR Specifies which margin sidenotes can be in.

```
\sidenotemargin*
\sqrt{\texttt{sidenotemargin}^{\frac{2122}{212}}_{\texttt{max}}}}\label{thm:main} $$\With\inffix\newcommand{\s^1}{s^1}\s^1}_{\s^1}^{s^1}$$\l@dgetsidenote@margin{#1}
                  2124 \global\sidenote@marginR=\@l@dtempcntb
                  2125 \global\sidenote@margin=\@l@dtempcntb
                  2126 }
                  2127 \newcommand{\sidenotemarginR}[1]{%
                  2128 \l@dgetsidenote@margin{#1}%
                  2129 \global\sidenote@marginR=\@l@dtempcntb%
                  2130 }%
                  2131 \newcount\sidenote@marginR
                  2132 \global\sidenote@marginR=\@ne%
                  2133
                  2134 \ifmovecolumnspositiononrightpage%
                  2135 \sidenotemargin{inner}%
                  2136 \sidenotemarginR{outer}%
                  2137 \fi%
                  2138
                  2139 %
```
\@morespace@rightnote@leftcolumn \@morespace@leftnote@rightcolumn \get@sidenote@morespace@columns If we are typesetting parallel columns, we may want a left sidenote called on the right column be put on the left of the page and not on the left of the column, and a right sidenote called on the left column be put on the right of the page and not on the right of the column. We store as an option in the \if@sidenotesmarginpage boolean.

To do it, we need to add spaces, respectively defined on \@morespace@leftnote@rightcolumn and \@morespace@rightnote@leftcolumn. The \get@sidenote@morespace@columns calculate there two lengths.

```
2140 \newdimen\@morespace@leftnote@rightcolumn%
2141 \newdimen\@morespace@rightnote@leftcolumn%
2142
2143
2144
2145 \newcommand{\get@sidenote@morespace@columns}{%
2146 %
```
The calculations are made only if \if@sidenotesmarginpage is TRUE.

```
2147 \if@sidenotesmarginpage%
```

```
2148 %
```
Now, we can calculate \@morespace@leftnote@rightcolumn and \@morespace@rightnote@leftcolu

```
2149 \global\@morespace@leftnote@rightcolumn=\dimexpr\intercolumns@width + \
  Lcolwidth\relax%
```

```
2150 \global\@morespace@rightnote@leftcolumn=\dimexpr\intercolumns@width + \
  Rcolwidth\relax%
```

```
2151 \frac{9}{6}
```
If \if@sidenotesmarginpage is False

```
2152 \else%
2153 \global\@morespace@leftnote@rightcolumn=\z@%
2154 \global\@morespace@rightnote@leftcolumn=\z@%
2155 \frac{9}{6}
```
End of \get@sidenote@morespace@columns.

2156 \fi%  $2157$  }%  $2158$  %

\affixside@noteR The right text version of \affixside@note.

```
2159 \newcommand*{\affixside@noteR}{%
2160 \prepare@edindex@fornote{\the\page@numR|\the\line@numR|\the\
   subline@numR|\the\page@numR|\the\line@numR|\the\subline@numR|}%
2161 \def\sidenotecontent@{}%
2162 \numgdef{\itemcount@}{0}%
2163 \def\do##1{%
2164 \ifnumequal{\itemcount@}{0}%
2165 \{\%
```

```
2166 \appto\sidenotecontent@{##1}}% Not print not separator before
  the 1st note
2167 <br>
{\appto\sidenotecontent@{\@sidenotesep ##1}%
2168 \frac{1}{2}2169 \numgdef{\itemcount@}{\itemcount@+1}%
2170 }%
2171 \dolistloop{\l@dcsnotetext}%
2172 \ifnumgreater{\itemcount@}{1}{\led@err@ManySidenotes}{}%
2173 \gdef\@templ@d{}%
2174 \gdef\@templ@n{\l@dcsnotetext\l@dcsnotetext@l\l@dcsnotetext@r}%
2175 \ifx\@templ@d\@templ@n \else%
2176 \if@twocolumn%
2177 \if@firstcolumn%
2178 \setl@dlp@rbox{##1}{\sidenotecontent@}%
2179 \else%
2180 \setl@drp@rbox{\sidenotecontent@}%
2181 \{f_i\}'2182 \else%
2183 \@l@dtempcntb=\sidenote@marginR%
2184 \ifnum\@l@dtempcntb>\@ne%
2185 \advance\@l@dtempcntb by\page@numR%
2186 \{f_i\}'2187 \ifodd\@l@dtempcntb%
2188 \setl@drp@rbox{\sidenotecontent@}%
2189 \gdef\sidenotecontent@{}%
2190 \numdef{\itemcount@}{0}%
2191 \dolistloop{\l@dcsnotetext@l}%
2192 \ifnumgreater{\itemcount@}{1}{\led@err@ManyLeftnotes}{}%
2193 \setl@dlp@rbox{\sidenotecontent@}%
2194 \else%
2195 \setl@dlp@rbox{\sidenotecontent@}%
2196 \gdef\sidenotecontent@{}%
2197 \numdef{\itemcount@}{0}%
2198 \dolistloop{\l@dcsnotetext@r}%
2199 \ifnumgreater{\itemcount@}{1}{\led@err@ManyRightnotes}{}%
2200 \setl@drp@rbox{\sidenotecontent@}%
2201 \overline{\mathbf{1}}2202 \fi%
2203 \fi%
2204 \advance\@edindex@fornote@\m@ne%
2205 }
2206
2207 \frac{9}{6}
```
## **XII Verse**

Like in reledmac, the insertion of hangingsymbol is base on \ifinserthangingsymbol, and, for the right side, on \ifinserthangingsymbolR. Both commands also include

the hanging space, to be sure the \one@line of hanging lines has the same width that the \one@line of normal lines and to prevent the column separator from shifting.

```
\inserthangingsymbolL08
\inserthangingsymbolR<sub>09</sub>
                      \newif\ifinserthangingsymbolR
                       \newcommand{\inserthangingsymbolL}{%
                   2210 \ifinserthangingsymbol%
                   2211 \ifinstanzaL%
                   2212 \hskip \@ifundefined{sza@0@}{0}{\expandafter%
                   2213 \noexpand\csname sza@0@\endcsname}\stanzaindentbase%
                   2214 \Changingsymbol<sup>%</sup>
                   2215 \fi%
                   2216 \fi%
                   2217 }%
                    2218 \newcommand{\inserthangingsymbolR}{%
                   2219 \ifinserthangingsymbolR%
                   2220 \ifinstanzaR%
                   2221 \hskip \@ifundefined{sza@0@}{0}{\expandafter%
                    2222 \noexpand\csname sza@0@\endcsname}\stanzaindentbase%
                   2223 \Changingsymbol<sup>%</sup>
                    2224 \fi\
                    2225 \fi%
                    2226 }%
                   2227 %
```
Before we can define the main stanza macros we need to be able to save and reset the category code for &. To save the current value we use \next from the \loop macro.

```
2228 \chardef\next=\catcode`\&
2229 \catcode`\&=\active
2230
2231 %
```
astanza This is roughly an environmental form of \stanza, which treats its stanza-like contents as a single chunk.

```
2232 \newenvironmentx{astanza}[2][1,2,usedefault]{%
2233 \catcode`\&\active
2234 \global\stanza@count\@ne\stanza@modulo\@ne
2235 \ifnum\usenamecount{sza@0@}=\z@
2236 \let\stanza@hang\relax
2237 \let\endlock\relax
2238 \else
2239 \rightskip\z@ plus 1fil\relax
2240 \sqrt{f}i2241 \ifnum\usenamecount{szp@0@}=\z@
2242 \let\sza@penalty\relax
2243 \sqrt{f}i_{2244} \def&{%
2245 \endlock\mbox{}%
2246 \sza@penalty
```

```
2247 \global\advance\stanza@count\@ne
2248 \@astanza@line}%
2249 \def\&{\@stopastanza}%
2250 \ifboolexpr{%
2251 not test{\ifdefvoid{\at@every@stanza}}%
2252 and test{\ifstrempty{#1}}%
2253 and test{\ifstrempty{#2}}}%
2254 {\pstart[][\at@every@stanza]\at@start@every@stanza}%
2255 {\pstart[#1][#2]\at@start@every@stanza}%
2256 \@astanza@line
2257 \let\par\relax\ignorespaces%No paragraph in verses
2258 }{}
2259
2260 %
```
\@stopastanza This command is called by \& in astanza environment. It allows optional arguments.

```
2261 \newcommandx{\@stopastanza}[2][1,2,usedefault]{%
2262 \endlock\mbox{}%
2263 \ifboolexpr{%
2264 not test{\ifdefvoid{\at@every@stop@stanza}}%
2265 and test{\ifstrempty{#1}}%
2266 and test{\ifstrempty{#2}}%
2267 } \frac{2}{9}2268 {\before@every@stop@stanza\pend[][\at@every@stop@stanza]}%
2269 {\before@every@stop@stanza\pend[#1][#2]}%
2270 }%
2271 %
```
\@astanza@line This gets put at the start of each line in the environment. It sets up the paragraph style — each line is treated as a paragraph.

```
2272 \newcommand*{\@astanza@line}{%
2273 \ifnum\value{stanzaindentsrepetition}=0
2274 \ifcsdef{sza@\number\stanza@count @}%
2275 \{ \%2276 \parindent=\csname sza@\number\stanza@count @\endcsname\
  stanzaindentbase%
2277 } {%
2278 \led@err@StanzaIndentNotDefined%
2279 }%
2280 \else
2281 \ifcsdef{sza@\number\stanza@modulo @}{%
2282 \parindent=\csname sza@\number\stanza@modulo @\endcsname\
  stanzaindentbase%
2283 \managestanza@modulo%
2284 }%
2285 \{ \%2286 \led@err@StanzaIndentNotDefined%
2287 }
```

```
2288 \fi
2289 \endgraf
2290 \stanza@hang%
2291 \ignorespaces}
2292
2293 %
```
Lastly reset the modified category codes.

```
2294 \catcode`\&=\next
2295
2296
```
\thestanzaL

And now, the left and right stanza counter.

```
\thestanzaR
```

```
\newcounter{stanzaL}
2298 \newcounter{stanzaR}
2299 \renewcommand{\thestanzaL}{%
2300 \textbf{\arabic{stanzaL}}%
2301 }
2302 \renewcommand{\thestanzaR}{%
2303 \textbf{\arabic{stanzaR}}%
2304 }
2305 %
2306 %
```
# **XIII Fixing babel and polyglossia**

With parallel texts there is the possibility that the two sides might use different languages via babel. On the other hand, nor babel nor polyglossia might not be called at all (even though it might be already built into the format).

With the normal sequential text each line is initially typeset in the current language environment, and then it is output at which time its attachments are typeset (in the same language environment. In the parallel case lines are typeset in their current language but an attachment might be typeset outside the language environment of its line if the left and right side languages are different. To counter this, we have to make sure that the correct language is used at the proper times.

A flag for checking if babel has been used as a package.

\l@dusedbabelfalse \l@dusedbabeltrue

\ifl@dusedbabel

\newif\ifl@dusedbabel  $\frac{9}{2}$ 

\l@dchecklang

\bbl@set@language In babel the macro \bbl@set@language{*⟨lang⟩*} does the work when the language *⟨lang⟩*is changed via \selectlanguage. Unfortunately for us, if it is given an argument in the form of a control sequence it strips off the  $\setminus$  character rather than expanding the command. We need a version that accepts an argument in the form \lang without it stripping the  $\lambda$ .

```
2309 \patchcmd{\bbl@set@language}%
2310 {\select@language{\languagename}}%
2311 {\edef\languagename{#1}\select@language{\languagename}}%
2312 {}%
2313 \{ \} \%2314
2315 %
```
The rest of the setup has to be postponed until the end of the preamble when we know if babel or polyglossia have been used or not. However, for now assume that it has not been used.

\selectlanguage \l@duselanguage \theledlanguageL \theledlanguageR

\selectlanguage is a babel command. \theledlanguageL and \theledlanguageR are the names of the languages of the left and right texts. \l@duselanguage is similar to \selectlanguage.

```
\newcommand*{\l@duselanguage}[1]{}
2317 \gdef\theledlanguageL{}
2318 \gdef\theledlanguageR{}
2319
2320 %
```
Now do the babel or polyglossia fix or, if necessary.

```
2321 \AtBeginDocument{%
2322 \@ifundefined{xpg@main@language}{%
2323 \@ifundefined{bbl@main@language}{%
2324 \%
```
Either babel has not been used or it has been used with no specified language.

```
2325 \l@dusedbabelfalse
2326 }{%
2327 \frac{9}{6}
```
Here we deal with the case where babel has been used. \selectlanguage has to be redefined to use our version of \bbl@set@language and to store the left or right language.

```
2328 \l@dusedbabeltrue
2329 \let\l@doldselectlanguage\selectlanguage
2330 \let\l@doldbbl@set@language\bbl@set@language
2331 \renewcommand{\selectlanguage}[1]{%
2332 \l@doldselectlanguage{#1}%
2333 \ifledRcol \gdef\theledlanguageR{#1}%
_{2334} \else \gdef\theledlanguageL{#1}%
```

```
2335 \{f_i\}2336 %
```
\l@duselanguage simply calls the original \selectlanguage so that \theledlanguageL and \theledlanguageR are unaltered.

```
2337 \renewcommand*{\l@duselanguage}[1]{%
2338 \expandafter\l@doldselectlanguage\expandafter{#1}}
2339 %
```
Lastly, initialise the left and right languages to the current babel one.

```
2340 \gdef\theledlanguageL{\bbl@main@language}%
2341 \gdef\theledlanguageR{\bbl@main@language}%
2342 }%
2343 }
2344 %
```
If use polyglossia

```
2345 { \let\old@otherlanguage\otherlanguage%
2346 \renewcommand{\otherlanguage}[2][]{%
2347 \selectlanguage[#1]{#2}%
2348 \ifledRcol \gdef\theledlanguageR{#2}%
2349 \else \gdef\theledlanguageL{#2}%
2350 \{f_i\}%
2351 \renewcommand{\l@duselanguage}[1]{%
2352 \csuse{no\languagename @numbers}\select@language{#1}%
2353 }%
2354 \gdef\theledlanguageL{\xpg@main@language}%
2355 \gdef\theledlanguageR{\xpg@main@language}%
2356 %
```
That is it.

<sup>2357</sup> }}  $2358$  %

## **XIV Counts and boxes for parallel texts**

In sequential text, each chunk (that enclosed by \pstart …\pend) is put into a box called \raw@text and then immediately printed, resulting in the box being emptied and ready for the next chunk. For parallel processing multiple boxes are needed as printing is delayed. We also need extra counters for various things.

```
\maxchunks
\l@dc@maxchunks
```
The maximum number of chunk pairs before printing has to be called for. The default is 5120 chunk pairs.

```
2359 \newcount\l@dc@maxchunks
2360 \newcommand{\maxchunks}[1]{\l@dc@maxchunks=#1}
2361 \maxchunks{5120}
2362
2363 %
```

```
\l@dnumpstartsL
The numbers of left and right chunks. \l@dnumpstartsL is defined in eledmac.
       \l@dnumpstartsR
2364 \newcount\l@dnumpstartsR
                     2365
                     2366 %
              \l@dpscL
A couple of scratch counts to count left and right \pstart, respectively.
              \l@dpscR
                        \newcount\l@dpscL
                     2368 \newcount\l@dpscR
                     2369
                     2370 \frac{9}{6}\l@dsetuprawboxes This macro creates \maxchunks pairs of boxes for left and right chunks. The boxes are
                         called \l@dLcolrawbox1, \l@dLcolrawbox2, etc.
                     2371 \newcommand*{\l@dsetuprawboxes}{%
                     2372 \@l@dtempcntb=\l@dc@maxchunks
                     2373 \loop\ifnum\@l@dtempcntb>\z@
                     2374 \newnamebox{l@dLcolrawbox\the\@l@dtempcntb}
                     2375 \newnamebox{l@dRcolrawbox\the\@l@dtempcntb}
                     2376 \advance\@l@dtempcntb \m@ne
                     2377 \repeat}
                     2378
                     2379 %
\l@dsetupmaxlinecounts
To be able to synchronise left and right texts we need to know the maximum num-
\l@dzeromaxlinecounts
                         ber of text lines there are in each pair of chunks. \l@dsetupmaxlinecounts creates
                         \maxchunks new counts called \l@dmaxlinesinpar1, etc., and \l@dzeromaxlinecounts
                         zeroes all of them.
                     2380 \newcommand*{\l@dsetupmaxlinecounts}{%
                     2381 \@l@dtempcntb=\l@dc@maxchunks
                     2382 \loop\ifnum\@l@dtempcntb>\z@
                     2383 \newnamecount{l@dmaxlinesinpar\the\@l@dtempcntb}
                     2384 \advance\@l@dtempcntb \m@ne
                     2385 \repeat}
                     2386 \newcommand*{\l@dzeromaxlinecounts}{%
                     2387 \begingroup
                     2388 \@l@dtempcntb=\l@dc@maxchunks
                     2389 \loop\ifnum\@l@dtempcntb>\z@
                     2390 \global\usenamecount{l@dmaxlinesinpar\the\@l@dtempcntb}=\z@
                     2391 \advance\@l@dtempcntb \m@ne
                     2392 \repeat
                     2393 \endgroup}
                     2394
                     2395 %
```
Make sure that all these are set up. This has to be done after the user has had an opportunity to change \maxchunks.

```
2396 \AtBeginDocument{%
2397 \l@dsetuprawboxes
2398 \l@dsetupmaxlinecounts
2399 \l@dzeromaxlinecounts
2400 \l@dnumpstartsL=\z@
2401 \l@dnumpstartsR=\z@
2402 \l@dpscL=\z@
2403 \l@dpscR=\z@}
2404
2405 %
```
# **XV Checking text to be processed**

\if@pstarts \check@pstarts returns \@pstartstrue if there are any unprocessed chunks.

```
\@pstartstrue
\@pstartsfalse<sub>2407</sub> \newcommand*{\check@pstarts}{%
\check@pstarts
                 \newif\if@pstarts
                  \DiamondOpstartsfalse
             2409 \ifnum\l@dnumpstartsL>\l@dpscL
             2410 \@pstartstrue
             2411 \else
             2412 \ifnum\l@dnumpstartsR>\l@dpscR
             2413 \@pstartstrue
             2414 \fi
             2415 \fi
             2416 }
             2417
             2418 %
```
\ifaraw@text \araw@texttrue \araw@textfalse \checkraw@text\newif\ifaraw@text\ \checkraw@text checks whether the current Left or Right box is void or not. If one or other is not void it sets \araw@texttrue, otherwise both are void and it sets \araw@textfalse.

```
2420 \newcommand*{\checkraw@text}{%
2421 \araw@textfalse
2422 \ifvbox\namebox{l@dLcolrawbox\the\l@dpscL}
2423 \araw@texttrue
2424 \else
2425 \ifvbox\namebox{l@dRcolrawbox\the\l@dpscR}
2426 \araw@texttrue
2427 \overline{\text{1}}2428 \big\}2429 }
2430
2431 \frac{9}{6}
```
\@writelinesinparL These write the number of text lines in a chunk to the section files, and then afterwards \@writelinesinparR zero the counter.

```
2432 \newcommand*{\@writelinesinparL}{%
2433 \edef\next{%
2434 \write\linenum@out{\string\@pend[\the\@donereallinesL]}}%
2435 \next
2436 \global\@donereallinesL \z@}
2437 \newcommand*{\@writelinesinparR}{%
2438 \edef\next{%
2439 \write\linenum@outR{\string\@pendR[\the\@donereallinesR]}}%
2440 \next
2441 \global\@donereallinesR \z@}
2442
2443 %
```
\@writepageofparL These write the pages where start the first line of a chunck.

\@writepageofparR

```
\newcommand*{\@writepageofparL}[0]{%
2445 \ifnum\@donereallinesL=\z@%
2446 \edef\next{%
2447 \write\linenum@out{\string\@pstart{\the\l@dpscL}{\the\c@page}{\the\
   numpagelinesL}}%
2448 }%
2449 \next%
2450 \fi%
2451 }%
2452 \newcommand*{\@writepageofparR}[0]{%
2453 \ifnum\@donereallinesR=\z@%
2454 \text{?}2455 \write\linenum@outR{\string\@pstartR{\the\l@dpscR}{\the\c@page}{\the\
   numpagelinesR}}%
2456 }\frac{2456}{9}2457 \next%
2458 \fi%
2459 }%
2460 %
```
# **XVI Parallel columns**

```
\@eledsectionL
The parbox \@eledsectionL and \@eledsectionR will keep the sections' title.
\@eledsectionR
                 \newsavebox{{\@eledsectionL}}2462 \newsavebox{\@eledsectionR}%
              2463 %
      \Columns The \Columns command results in the previous Left and Right texts being typeset in
                 matching columns. There should be equal numbers of chunks in the left and right texts.
              2464 \newcommand*{\Columns}{%
```

```
2465 \ifl@dpairing%
```

```
2466 \led@err@Columns@InsideEnv%
```

```
2467 \fi%
2468 \ifboolexpr{test{\ifcsboxvoid{l@dRcolrawbox1}} or test{\ifcsboxvoid{
  l@dLcolrawbox1}}}{%
2469 \iint csboxyoid{l@dRcolrawbox1}{\%}2470 \ifcsboxvoid{l@dLcolrawbox1}%
2471 \{\lq\text{Columns@WithoutEnv}\}\2472 {\led@err@Columns@WithoutRightside}%
2473 }%
2474 {\led@err@Columns@WithoutLeftside}%
2475 } {%
2476 \global\l@dprintingcolumnstrue%
2477 \eledsection@correcting@skip=-\baselineskip% Correction for sections'
   titles
2478 \ifnum\l@dnumpstartsL=\l@dnumpstartsR\else
2479 \led@err@BadLeftRightPstarts{\the\l@dnumpstartsL}{\the\l@dnumpstartsR}%
2480 \fi
2481 %
```
Start a group and zero counters, etc.

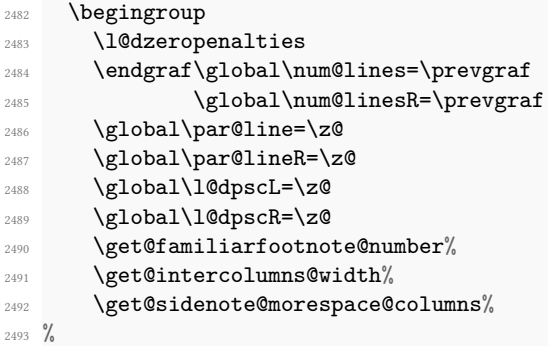

Check if there are chunks to be processed, and process them two by two (left and right pairs).

```
2494 \check@pstarts
2495 \loop\if@pstarts
2496 \global\pstartnumtrue
2497 \global\pstartnumRtrue
2498 %
```
Increase \l@dpscL and \l@dpscR which here count the numbers of left and right chunks. Increase \pstarts@typeset@L, which counts the number of \pstart typeset both in not parallel mode and in the left side of parallel mode. Also restore the value of the public pstart counters.

```
2499 \global\advance\l@dpscL \@ne
2500 \global\advance\l@dpscR \@ne
_{2501} \global\advance\pstarts@typeset@L\@ne%
2502 \restore@pstartL@pc%
2503 \restore@pstartR@pc%
2504 \frac{9}{6}
```
We print the optional argument of \pstart or the argument of \AtEveryPstart.

```
2505 \Columns@print@before@pstart%
```
 $2506$  %

Check if there is text yet to be processed in at least one of the two current chunks, and also whether the left and right languages are the same

```
2507 \checkraw@text
2508 { \loop\ifaraw@text
2509 %
```
Grab the next pair of left and right text lines and output them, swapping languages if they differ, adding section title if needed.

```
2510 \l@duselanguage{\theledlanguageL}%
_{2511} \qquad \qquad \qquad \text{do@lineL}2512 \xifinlist{\the\pstarts@typeset@L}{\eled@sections@@}%
2513 \{ \%2514 \ifdefstring{\@eledsectmark}{L}%
2515 {\csuse{eled@sectmark@\the\pstarts@typeset@L}%
2516 } {}^{2516}2517 \global\csundef{eled@sectmark@\the\pstarts@typeset@L}%
\verb|2518| and \verb|2518| and \verb|2518| and \verb|2518| and \verb|2518| and \verb|2518| and \verb|2518| and \verb|2518| and \verb|2518| and \verb|2518| and \verb|2518| and \verb|2518| and \verb|2518| and \verb|2518| and \verb|2518| and \verb|2518| and \verb|2518| and \verb|2518| and \verb|2518| and \verb|2518| and \verb|2518| and \verb|2518| and \verb|2518| and \verb|2518| and \verb|2{}\print@eledsectionL}}%\vbox{}-> prevent alignment troubles with RTL
   language
2519 \frac{1}{2} %
2520 \{ \} \%2521 \l@duselanguage{\theledlanguageR}%
                \do@lineR
                \xifinlist{\the\l@dpscR}{\eled@sectionsR@@}
2524 \{ \%2525 \ifdefstring{\@eledsectmark}{R}%
2526 {\cal Q}\subset {\cal Q}\subset {\cal Q}2527 } {}^{2527}2528 \global\csundef{eled@sectmark@\the\l@dpscR R}%
                    \savebox{\@eledsectionR}{\parbox[t][][t]{\Rcolwidth}{\vbox
   {}\print@eledsectionR}}}%\vbox{}-> prevent alignment troubles with RTL
   language
2530 \{ \} \%2531 hb@xt@ \hsize{%
2532 \leftarrow \ifdefstring{\columns@position}{L}{}{\hfill }%
2533 \print@leftcolumn%
2534 \print@columnseparator%
2535 \print@rightcolumn%
2536 \i{defstring} \columns@position}{R}{}{\hfill}%
2537 }%
2538 \checkraw@text
2539 \checkverseL
             \checkverseR
2541 \checkpb@columns
2542 \repeat }
```
<sup>2543</sup> %

Having completed a pair of chunks, write the number of lines in each chunk to the respective section files. Increment pstart counters and reset line numbering if it is by pstart.

```
2544 \@writelinesinparL
2545 \@writelinesinparR
2546 \check@pstarts
2547 \ifbypstart@%
2548 \write\linenum@out{\string\@set[1]}
2549 \resetprevline@
2550 \overline{\text{1}}2551 \ifbypstart@R
2552 \write\linenum@outR{\string\@set[1]}
2553 \resetprevline@
2554 \fi
2555 \Columns@print@after@pend%
2556 \repeat
2557 %
```
Having output all chunks, make sure all notes have been output, then zero counts ready for the next set of texts. The boolean tests for stanza are switched to false.

```
2558 \flush@notes
2559 \flush@notesR
2560 \endgroup
2561 %
2562 \global\l@dpscL=\z@
2563 \global\l@dpscR=\z@
2564 \global\l@dnumpstartsL=\z@
2565 \global\l@dnumpstartsR=\z@
2566 \global\l@dprintingcolumnsfalse%
2567 \ignorespaces
2568 \global\instanzaLfalse%
2569 \global\instanzaRfalse%
2570 }%
2571 \frac{\cancel{10}}{\cancel{2571}}2572
2573 %
```
\print@columnseparator \print@columnseparator prints the column separator, with surrounding spaces (as the user has set them). We use the TFX \ifdim instead of etoolbox to avoid having \hfill in a {}, which deletes some space (but not much).

```
2574 \def\print@columnseparator{%
2575 \ifdim\beforecolumnseparator<0pt%
2576 \hfill%
2577 \else%
```

```
2578 \hspace{\beforecolumnseparator}%
```

```
2579 \{f_i\}2580 \columnseparator%
2581 \ifdim\aftercolumnseparator<0pt%
2582 \hfill%
2583 \else%
2584 \hspace{\aftercolumnseparator}%
2585 \fi%
2586 }%
2587 %
```
\get@intercolumns@width The \intercolumns@width is calculated by \get@intercolumns@width. This length \intercolumns@width depends of many parameters:

- Columns width;
- columns position;
- columns separator;
- space between columns and columns separator, which can be fixed by user or automatically calculated by reledpar.

This length is never used directly, but it is used to calculate some other lengths.

```
2588 \newdimen\intercolumns@width%
2589 \newcommand{\get@intercolumns@width}{%
2590 % \begin{macrocode}
2591 \global\intercolumns@width=\z@%
2592 \ifdefstring{\columns@position}{C}%
2593 %
```
First case, the columns are centered.

```
2594 \{\%2595 %
```
First sub-case, the width between columns is automatically calculated.

```
2596 \ifboolexpr{%
2597 test {\ifdimless{\beforecolumnseparator}{\z@}}%
2598 and test {\ifdimless{\aftercolumnseparator}{\z@}}%
2599 }%
2600 \{ \%2601 \global\intercolumns@width=\dimexpr%
2602 \columnrulewidth +%
2603 (\textwidth - \Lcolwidth - \Rcolwidth - \columnrulewidth)*1/2%
  The total of the width before and after column separator
2604 \text{relax\%}2605 }\%2606 \{ \} \%2607 %
```
Second sub-case, the width between column is fully determined by user setting.

```
2608 \ifboolexpr{%
2609 test {\ifdimgreater{\beforecolumnseparator}{\z@}}%
2610 and test {\ifdimgreater{\aftercolumnseparator}{\z@}}%
2611 \frac{3}{6}2612 \{^{\circ}\}2613 \global\intercolumns@width=\dimexpr%
2614 \columnrulewidth + \beforecolumnseparator + \aftercolumnseparator
   \frac{1}{2}2615 \text{relax\%}2616 }%
2617 {}%
2618 %
```
Third sub-case, the width before column separator is determined by user setting, but the width after column separator is automatically calculated.

```
2619 \ifboolexpr{%
2620 test {\ifdimgreater{\beforecolumnseparator}{\z@}}%
2621 and test {\ifdimless{\aftercolumnseparator}{\z@}}%
      3%\mathcal{L}%
2624 \global\intercolumns@width=\dimexpr%
2625 \columnrulewidth + \beforecolumnseparator +%
2626 (\textwidth - \Lcolwidth - \Rcolwidth - \columnrulewidth - \
  beforecolumnseparator) * 1/3%
2627 \text{relax\%}2628 }2629 \{ \} \%2630 \frac{\%}{\ }
```
Fourth and last sub-case, the width before column separator is automatically calculated, but the width after column separator is determined by user setting.

```
2631 \ifboolexpr{%
2632 test {\ifdimless{\beforecolumnseparator}{\z@}}%
2633 and test {\ifdimgreater{\aftercolumnseparator}{\z@}}%
2634 } \frac{3}{2}2635 \{ \%2636 \global\intercolumns@width=\dimexpr%
\text{2637} \columnrulewidth + \aftercolumnseparator +%
               \label{lem:convolution} $$ \text{\textbf - \Loclwidth - \Recolwidth - \coloneqq \multimap \end{math} - \Big(aftercolumnseparator) * 1/3%
2639 \text{relax\%}2640 }%
2641 \{ \} \%2642 \frac{\%}{\ }
```
Now, we have finished with the case the columns are centered aligned.

2643 }%

 $2644$  %

Other case, the columns are left or right aligned.

2645  $\{ \%$  $2646$  %

First sub-case, the width between columns is automatically calculated.

```
2647 \ifboolexpr{%
2648 test {\ifdimless{\beforecolumnseparator}{\z@}}%
2649 and test {\ifdimless{\aftercolumnseparator}{\z@}}%
2650 }%
2651 \{ \%2652 \global\intercolumns@width=\dimexpr%
2653 \columnrulewidth +%
2654 (\textwidth - \Lcolwidth - \Rcolwidth - \columnrulewidth)*2/3%
  The total of the width before and after column separator
2655 \text{relax}\%2656 {}_{2656}2657 \{ \} \%2658 %
```
Second sub-case, the width between column is fully determined by user setting.

```
2659 \ifboolexpr{%
2660 test {\ifdimgreater{\beforecolumnseparator}{\z@}}%
2661 and test {\ifdimgreater{\aftercolumnseparator}{\z@}}%
2662 }%
2663 \{9,000\}2664 \global\intercolumns@width=\dimexpr%
             \columnrulewidth + \beforecolumnseparator + \aftercolumnseparator
  \frac{1}{6}2666 \text{relax}\%2667 }%
2668 \{ \}%
2669 %
```
Third sub-case, the width before column separator is determined by user setting, but the width after column separator is automatically calculated.

```
\ifboolexpr{%
2671 test {\ifdimgreater{\beforecolumnseparator}{\z@}}%
2672 and test {\ifdimless{\aftercolumnseparator}{\z@}}%
2673 }%
2674 \{ \%2675 \global\intercolumns@width=\dimexpr%
2676 \columnrulewidth + \beforecolumnseparator +%
2677 (\textwidth - \Lcolwidth - \Rcolwidth - \columnrulewidth - \
  beforecolumnseparator) * 1/2%
2678 \text{relax}\%2679 }%
2680 \{ \} \%2681 \frac{9}{6}
```
Fourth and last sub-case, the width before column separator is automatically calculated, but the width after column separator is determined by user setting.

```
2682 \ifboolexpr{%
2683 test {\ifdimless{\beforecolumnseparator}{\z@}}%
2684 and test {\ifdimgreater{\aftercolumnseparator}{\z@}}%
2685 }%
2686 \{ \%2687 \global\intercolumns@width=\dimexpr%
2688 \columnrulewidth + \aftercolumnseparator +%
2689 (\textwidth - \Lcolwidth - \Rcolwidth - \columnrulewidth - \
  aftercolumnseparator) * 1/2%
2690 \text{relax\%}2691 }%
2692 \{ \} \%2693 %
```
We have finished with the case the columns are left or right aligned.

 $2694$  }%  $2695$  %

End of \get@intercolumns@width.

<sup>2696</sup> }%  $2697$  %

\print@leftcolumn \print@rightcolumn

\print@leftcolumn and \print@rightcolumn print the line number of the left or right column respectively. Normally, it is defined by the content of the Leftside or Rightside environments. But if \movecolumnspositiononrightpage is set to TRUE, it also depends on the page number.

```
2698 \newcommand{\print@leftcolumn}{%
2699 \if\page@num>\page@numR%
2700 \@l@dtempcntb=\page@num%
2701 \else%
2702 \@l@dtempcntb=\page@numR%
2703 \fi%
    \ifboolexpr{%
2705 not bool {movecolumnspositiononrightpage}%
2706 or test {\ifnumodd{\@l@dtempcntb}}%
2707 }%
2708 \{ \%2709 \unhbox\l@dleftbox%
2710 \ifhbox\@eledsectionL%
2711 \usebox{\@eledsectionL}%
2712 \{f_i\}2713 }%
2714 \{ \%2715 \unhbox\l@drightbox<sup>%</sup>
2716 \ifhbox\@eledsectionR%
2717 \usebox{\@eledsectionR}%
2718 \{f_i\}2719 }%
```

```
2720 }%
2721
2722
2723 \newcommand{\print@rightcolumn}{%
2724 \if\page@num>\page@numR%
2725 \@l@dtempcntb=\page@num%
2726 \else%
2727 \@l@dtempcntb=\page@numR%
2728 \fi%
2729 \ifboolexpr{%
2730 not bool {movecolumnspositiononrightpage}%
2731 or test {\ifnumodd{\@l@dtempcntb}}%
2732 } }%
2733 \{\%2734 \unhbox\l@drightbox\%
2735 \ifhbox\@eledsectionR%
2736 \usebox{\@eledsectionR}%
2737 \overline{\mathbf{1}'}2738 }2739 \{ \%2740 \unhbox\l@dleftbox%
2741 \ifhbox\@eledsectionL%
2742 \usebox{\@eledsectionL}%
2743 \{f_i\}2744 }%
2745 }%
2746 %
```
\checkpb@columns \checkpb@columns prevent or make pagebreaking in columns, depending of the use of \ledpb or \lednopb.

```
2747
2748 \newcommand{\checkpb@columns}{%
2749 \newif\if@pb
2750 \newif\if@nopb
2751 \IfStrEq{\led@pb@setting}{before}{
2752 \numdef{\next@absline}{\the\absline@num+1}%
2753 \numdef{\next@abslineR}{\the\absline@numR+1}%
2754 \xifinlist{\next@absline}{\l@prev@pb}{\@pbtrue}{}%
2755 \xifinlist{\next@abslineR}{\l@prev@pbR}{\@pbtrue}{}
2756 \xifinlist{\next@absline}{\l@prev@nopb}{\@nopbtrue}{}%
2757 \xifinlist{\next@abslineR}{\l@prev@nopbR}{\@nopbtrue}{}
2758 }{}
2759 \IfStrEq{\led@pb@setting}{after}{
2760 \xifinlist{\the\absline@num}{\l@prev@pb}{\@pbtrue}{}%
2761 \xifinlist{\the\absline@numR}{\l@prev@pbR}{\@pbtrue}{}
2762 \xifinlist{\the\absline@num}{\l@prev@nopb}{\@nopbtrue}{}%
2763 \xifinlist{\the\absline@numR}{\l@prev@nopbR}{\@nopbtrue}{}
2764 }{}
2765 \if@nopb\nopagebreak[4]\enlargethispage{\baselineskip}\fi
```

```
2766 \if@pb\pagebreak[4]\fi
2767 }
2768 %
```
\columnseparator \columnrulewidth The separator between line pairs in parallel columns is in the form of a vertical rule extending a little below the baseline and with a height slightly greater than the \baselineskip. The width of the rule is \columnrulewidth (initially 0pt so the rule is invisible).

```
2769 \newcommand*{\columnseparator}{%
     2770 \smash{\rule[-0.2\baselineskip]{\columnrulewidth}{1.05\baselineskip}}}
2771 \newdimen\columnrulewidth
2772 \columnrulewidth=\z@
2773
2774 %
```

```
\columnsposition
\columns@position
                   The position of the \Columns in a page. Default value is R. Stored in \columns@position.
                    \newcommand*{\columnsposition}[1]{%
                2776 \xdef\columns@position{#1}%
                2777 }%
                    \xdef\columns@position{R}%
                 2779 %
```

```
\beforecolumnseparator
```
\aftercolumnseparator

\beforecolumnseparator and \aftercolumnseparator lengths are defined to -1pt. If user changes them to a positive length, the lengths are used to define blank spaces before / after the column separator, instead of \hfill.

```
\newlength{\beforecolumnseparator}%
2781 \setlength{\beforecolumnseparator}{-2pt}%
2782
2783 \newlength{\aftercolumnseparator}%
2784 \setlength{\aftercolumnseparator}{-2pt}%
2785
2786 %
```
setwidthliketwocolumns setpositionliketwocolumns@L setnotepositionliketwocolumns@L setpositionliketwocolumns@C setnotepositionliketwocolumns@C setpositionliketwocolumns@R setnotepositionliketwocolumns@R The \setwidthliketwocolumns macro is called in \beginnumbering in a non**parallel** typesetting context, to fix the width of the lines to be vertically aligned with parallel columns. It is also called at the beginning of a note's group, if some options are enabled. The \setposition… macros are called in \beginnumbering in a **nonparallel** typesetting context to fix the position of the lines. The \setnoteposition… macros are called in \xxxfootstart in a **non- parallel** typesetting context to fix the position of notes block.

```
2787 \newcommand{\setwidthliketwocolumns}{%
2788 \get@intercolumns@width%As \columns is not necessary called before \
   setwidthliketwocolumns
2789 \hsize=\dimexpr \Lcolwidth + \intercolumns@width + \Rcolwidth \relax%
2790 }%
```
```
2791
2792 \newcommand{\setpositionliketwocolumns@L}{%
2793 \renewcommand{\ledrlfill}{\hfill}%
2794 }%
2795
2796 \newcommand{\setnotespositionliketwocolumns@L}{%
2797 }%
2798
2799 \newcommand{\setpositionliketwocolumns@C}{%
2800 \doinsidelinehook{\hfill}%
\verb|2801| \verb|YC01| \verb|YC01| \verb|YC01| \verb|YC01| \verb|YC01| \verb|YC01| \verb|YC01| \verb|YC01| \verb|YC01| \verb|YC01| \verb|YC01| \verb|YC01| \verb|YC01| \verb|YC01| \verb|YC01| \verb|YC01| \verb|YC01| \verb|YC01| \verb|YC01| \verb|YC01| \verb|YC01| \verb|YC01| \verb|YC01| \verb|YC01| \verb|YC01| \verb|YC01| \verb|Y2802 }%
2803
2804 \newcommand{\setnotespositionliketwocolumns@C}{%
2805 \newdimen\temp%
2806 \newdimen\tempa%
2807 \temp=\hsize%
2808 \tempa=\Lcolwidth%
2809 \advance\tempa\Rcolwidth%
2810 \advance\temp-\tempa%
2811 \divide\temp by 2%
2812 \leftskip=\temp%
2813 \rightskip=-\temp%
2814 }%
2815
2816 \newcommand{\setpositionliketwocolumns@R}{%
2817 \doinsidelinehook{\hfill}%
2818 }%
2819 %
```
 $\texttt{lums@print@before@pstart}$ \Columns@print@after@pend

The \Columns@print@before@pstart and \Columns@print@after@pend print the content of the optional argument of \pstart / \pend. If this content is not empty, it also print the separator.

```
2820 \newcommand{\Columns@print@before@pstart}{%
2821 \ifboolexpr{%
2822 test{\ifcsstring{before@pstartL@\the\l@dpscL}{\at@every@pstart}}%
2823 and test {\ifcsstring{before@pstartR@\the\l@dpscR}{\at@every@pstart}}%
2824 and test {\ifdefempty{\at@every@pstart}}}%
2825 \{ \}^{\gamma}_{\circ}2826 \{%
2827 \ifboolexpr{not togl{before@pstartR@\the\l@dpscR @par} and not togl{
   before@pstartL@\the\l@dpscL @par}}{%
2828 \csuse{before@pstartL@\the\l@dpscL}%
2829 \csuse{before@pstartR@\the\l@dpscR}%
2830 } {%
2831 \hbar<sup>2831</sup> \hb@xt@ \hsize{%
              \label{th:main} $$\ifdefstring\colon B\oplus\in\mathcal{L}_{L}_{\hfil 1}$$2833 \parbox{box[t][t][t]{\mathcal{W}}2834 \csuse{before@pstartL@\the\l@dpscL}%
```

```
2835 \frac{1}{2}2836 \print@columnseparator%
\text{2837} \parbox[t][][t]{\Rcolwidth}{%
2838 \set@sectcountR%
_{2839} \csuse{before@pstartR@\the\l@dpscR}%
2840 \}%
2841 \ifdefstring{\columns@position}{R}{}{\hfill}%
2842 }%
2843 \frac{1}{2}2844 }%
_{2845} \global\csundef{before@pstartL@\the\l@dpscL}%
2846 \global\csundef{before@pstartR@\the\l@dpscR}%
2847 }%
2848 \newcommand{\Columns@print@after@pend}{%
2849 \ifboolexpr{%
2850 test{\ifcsstring{after@pendL@\the\l@dpscL}{\at@every@pend}}%
2851 and test {\ifcsstring{after@pendR@\the\l@dpscR}{\at@every@pend}}%
2852 and test {\ifdefempty{\at@every@pend}}}%
2853 {}%
2854 \{ \%2855 \ifboolexpr{not togl{after@pendR@\the\l@dpscR @par} and not togl{
   after@pendL@\the\l@dpscL @par}}{%
\verb|8356| \verb|8356| \verb|8356| \verb|8356| \verb|8356| \verb|8356| \verb|8356| \verb|8356| \verb|8356| \verb|8356| \verb|8356| \verb|8356| \verb|8356| \verb|8356| \verb|8356| \verb|8356| \verb|8356| \verb|8356| \verb|8356| \verb|8356| \verb|8356| \verb|8356| \verb|8356| \verb|8356| \verb|8356| \verb|8356| \verb|8356| \verb|8\csuse{after@pendR@\the\l@dpscR}%
2858 } \{ \}2859 \hb@xt@ \hsize{%
2860 \ifdefstring{\columns@position}{L}{}{\hfill }%
\text{2861} \parbox[t][][t]{\Lcolwidth}{%
2862 \csuse{after@pendL@\the\l@dpscL}%
2863 }%
2864 \print@columnseparator%
_{2865} \parbox[t][][t]{\Rcolwidth}{%
2866 \set@sectcountR%
2867 \csuse{after@pendR@\the\l@dpscR}%
2868 }%
2869 \ifdefstring{\columns@position}{R}{}{\hfill}%
2870 }%
2871 }%
2872 }2873 \global\csundef{after@pendL@\the\l@dpscL}%
2874 \global\csundef{after@pendR@\the\l@dpscR}%
2875 }%
2876 %
```
# **XVII Parallel pages**

This is considerably more complicated than parallel columns.

# **XVII.1 Specific counters**

```
\numpagelinesL
Counts for the number of lines on a left or right page, and the smaller of the number of
  \numpagelinesR
lines on a pair of facing pages.
\l@dminpagelines
2877 \newcount\numpagelinesL
                2878 \newcount\numpagelinesR
                2879 \newcount\l@dminpagelines
```

```
2881 %
```
2880

## **XVII.2 Main macro**

\Pages The \Pages command results in the previous Left and Right texts being typeset on matching facing pages. There should be equal numbers of chunks in the left and right texts.

```
2882 \newcommandx*{\Pages}[1][1,usedefault]{%
2883 \ifl@dpairing%
2884 \led@err@Pages@InsideEnv%
2885 \fi%
2886 \ifboolexpr{test{\ifcsboxvoid{l@dRcolrawbox1}} or test{\ifcsboxvoid{
  l@dLcolrawbox1}}}{%
      \ifcsboxvoid{l@dRcolrawbox1}{%
2888 \ifcsboxvoid{l@dLcolrawbox1}%
2889 {\led@err@Pages@WithoutEnv}%
2890 {\led@err@Pages@WithoutRightside}%
2891 }%
2892 {\led@err@Pages@WithoutLeftside}%
2893 }{%
2894 \ifstrequal{#1}{mainmatter}{\Pages@mainmattertrue}{\Pages@mainmatterfalse
  \}%
2895 \eledsection@correcting@skip=-2\baselineskip% line correcting for section
    titles.
2896 \parledgroup@notespacing@set@correction%
2897 \typeout{}%
2898 \typeout{************************** PAGES ****************************}%
     \ifnum\l@dnumpstartsL=\l@dnumpstartsR\else%
2900 \led@err@BadLeftRightPstarts{\the\l@dnumpstartsL}{\the\l@dnumpstartsR}%
2901 \fi%
2902 \frac{9}{6}
```
Get onto an empty even (left) page, then initialise counters, etc.

```
2903 \cleartol@devenpage%
2904 \global\l@dprintingpagestrue%
2905 \begingroup%
2906 %
```
As \Pages must be called outside of the pages environment, we have to redefine the \Lcolwidth and \Rcolwidth lengths, to prevent false overfull hboxes.

```
2907 \Lcolwidth=\Lcolwidth@pages%
2908 \Rcolwidth=\Rcolwidth@pages%
2909 %
2910 \l@dzeropenalties%
2911 \endgraf\global\num@lines=\prevgraf%
2912 \global\num@linesR=\prevgraf<sup>%</sup>
_{2913} \global\par@line=\z@%
2914 \global\par@lineR=\z@%
2915 \global\l@dpscL=\z@%
2916 \global\l@dpscR=\z@%
2917 \writtenlinesLfalse%
2918 \writtenlinesRfalse%
2919 \get@familiarfootnote@number%
2920 %
```
The footnotes are printed in a different way from expected in reledmac, as we may want to print the notes on one side only.

```
2921 \let\print@Xnotes\print@Xnotes@forpages%
2922 \let\print@notesX\print@notesX@forpages%
2923 %
```
Check if there are chunks to be processed.

```
2924 \check@pstarts%
2925 \loop\if@pstarts%
2926 %
```
Loop over the number of chunks, incrementing the chunk counts (\l@dpscL and \l@dpscR are chunk (box) counts).

```
2927 \global\advance\l@dpscL \@ne%
2928 \global\advance\l@dpscR \@ne%
2929 %
```
Calculate the maximum number of real text lines in the chunk pair, storing the result in the relevant \l@dmaxlinesinpar.

```
2930 \getlinesfromparlistL%
2931 \getlinesfromparlistR%
2932 \l@dcalc@maxoftwo{\@cs@linesinparL}{\@cs@linesinparR}%
2933 {\usenamecount{l@dmaxlinesinpar\the\l@dpscL}}%
2934 \check@pstarts%
2935 \repeat%
2936 %
```
Zero the counts again, ready for the next bit.

```
2937 \global\l@dpscL=\z@%
2938 \global\l@dpscR=\z@%
2939 %
```
Get the number of lines on the first pair of pages and store the minimum in \l@dminpagelines.

```
2940 \getlinesfrompagelistL%
2941 \getlinesfrompagelistR%
2942 \l@dcalc@minoftwo{\@cs@linesonpageL}{\@cs@linesonpageR}%
2943 {\l@dminpagelines}%
2944 %
```
Now we start processing the left and right chunks (\l@dpscL and \l@dpscR count the left and right chunks), starting with the first pair.

```
2945 \check@pstarts%
2946 \if@pstarts%
2947 %
```
Increment the chunk counts to get the first pair. Restore also the value of public pstart counters.

```
2948 \global\advance\l@dpscL \@ne%
2949 \global\advance\l@dpscR \@ne%
2950 \global\advance\pstarts@typeset@L\@ne%
2951 \restore@pstartL@pc%
2952 \restore@pstartR@pc%
2953 %
```
We have not processed any lines from these chunks yet, so zero the respective line counts.

<sup>2954</sup> \global\@donereallinesL=\z@% <sup>2955</sup> \global\@donetotallinesL=\z@%  $\verb|2956| \verb|QdonereallinesR= \z0| % \verb|QdonereallinesR= \z0| % \verb|QdonereallinesR= \z0| % \verb|QdonereallinesR= \z0| % \verb|QdonereallinesR= \z0| % \verb|QdonereallinesR= \z0| % \verb|QdonereallinesR= \z0| % \verb|QdonereallinesR= \z0| % \verb|QdonereallinesR= \z0| % \verb|QdonereallinesR= \z0| % \verb|QdonereallinesR= \z0| % \verb|QdonereallinesR= \z0| % \verb|QdonereallinesR= \z0| % \verb|Q$ <sup>2957</sup> \global\@donetotallinesR=\z@% <sup>2958</sup> %

Start a loop over the boxes (chunks).

```
2959 \checkraw@text%
   \frac{9}{6}2961 % \begingroup
2962 { \loop\ifaraw@text%
2963 %
```
See if there is more that can be done for the left page and set up the left language.

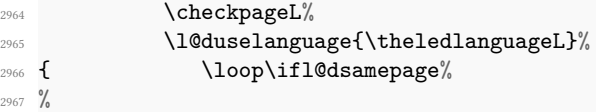

Process the next (left) text line, adding it to the page. Eventually, adds the optional argument of pstart.

```
\label{thm:main} $$\ifdefstring\\@eledsectnotoc}_{L}_{\leqslant\,}$$\csuse{before@pstartL@\the\l@dpscL}%
2970 \global\csundef{before@pstartL@\the\l@dpscL}%
2971 \downarrow \downarrow
```

```
2972 \xifinlist{\the\pstarts@typeset@L}{\eled@sections@@}%
2973 {\print@eledsectionL}%
2974 \{ \} \%2975 \dvance\numpagelinesL \@ne%
2976 %
```
When using shiftedpstarts option, a \l@dleftbox with a null height is not printed. That means we do not insert blank lines at the end of a left chunk lower than the corresponding right chunk. However, a \l@dleftbox with a null height will advance the \pagetotal in any case. Because if we do not do this, the \checkpageL could let \ifl@pagefull to false, and consequently a \@lopL equal to 1000 could be written in the numbered file, even if all the lines actually needed for the current page have been printed. ł@dleftbox

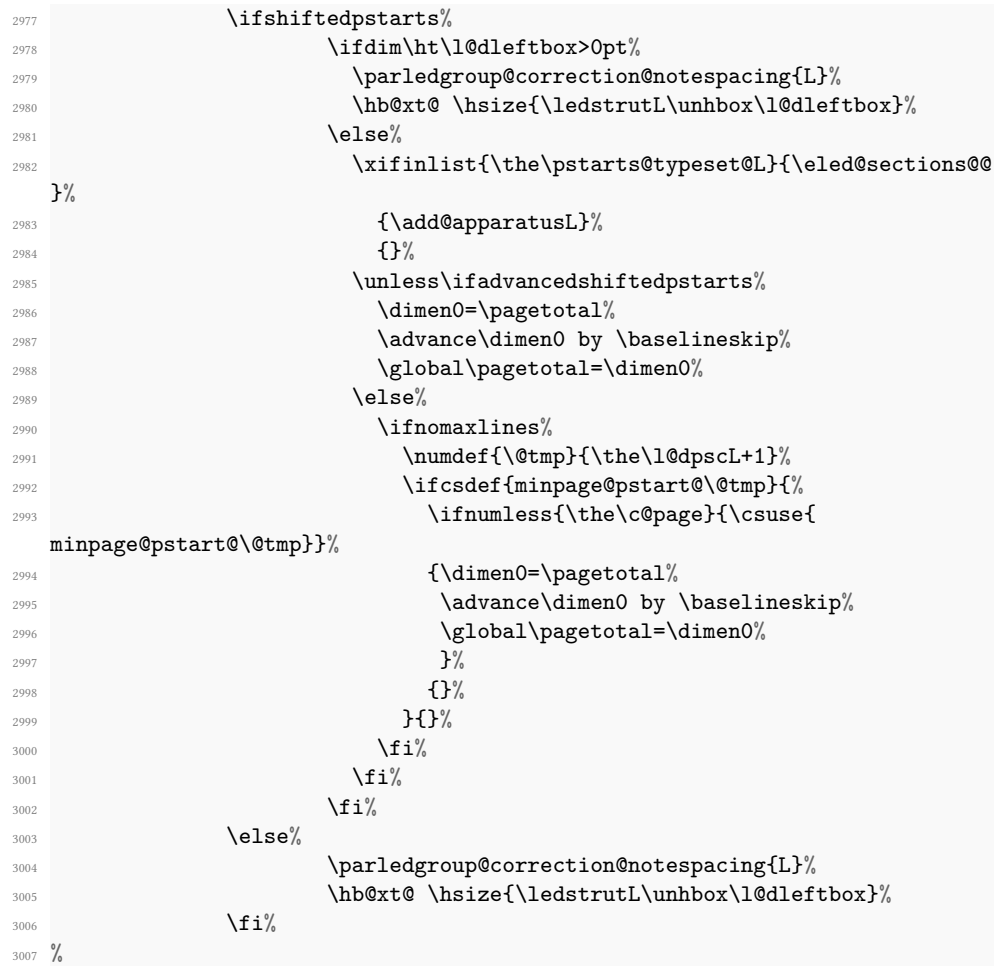

Perhaps we have to move to the next (left) box. Check if we have got all we can onto the page. If not, repeat for the next line. Check if we have to print the optional argument of the last pend. Check if the page is full. Check if the verse is split in two subsequent pages. Check there is any forced page breaks. Reset the verse skipnumber boolean

```
3008 \get@nextboxL%
3009 \global\l@dskipversenumberfalse%
3010 \ifprint@last@after@pendL%
3011 \csuse{after@pendL@\the\l@dpscL}%
3012 \global\csundef{after@pendL@\the\l@dpscL}%
3013 \{f_i\}3014 \checkpageL%
3015 \checkverseL%
3016 \text{checkpbL}\%3017 \text{repeat\%}3018 %
```
That (left) page has been filled. Output the number of real lines on the page — if the page break is because the page has been filled with lines, use the actual number, otherwise the page has been ended early in order to synchronise with the facing page so use an impossibly large number.

```
3019 \ifl@dpagefull%
3020 \@writelinesonpageL{\the\numpagelinesL}%
3021 \text{else\text{\textbackslash}}3022 \@writelinesonpageL{1000}%
3023 \qquad \qquad \qquad \qquad \qquad3024 %
```
Reset to zero the left-page line count, clear the page to get onto the facing (odd, right) page, and reinitialize the accumulated dimension of interline correction for notes in parallel ledgroup.

```
3025 \numpagelinesL \z@%
3026 \parledgroup@correction@notespacing@init%
3027 \clearl@dleftpage }%
3028 %
```
Now do the same for the right text.

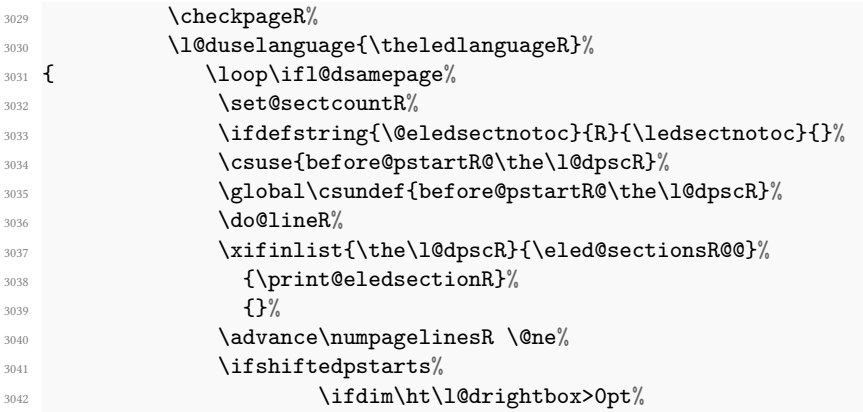

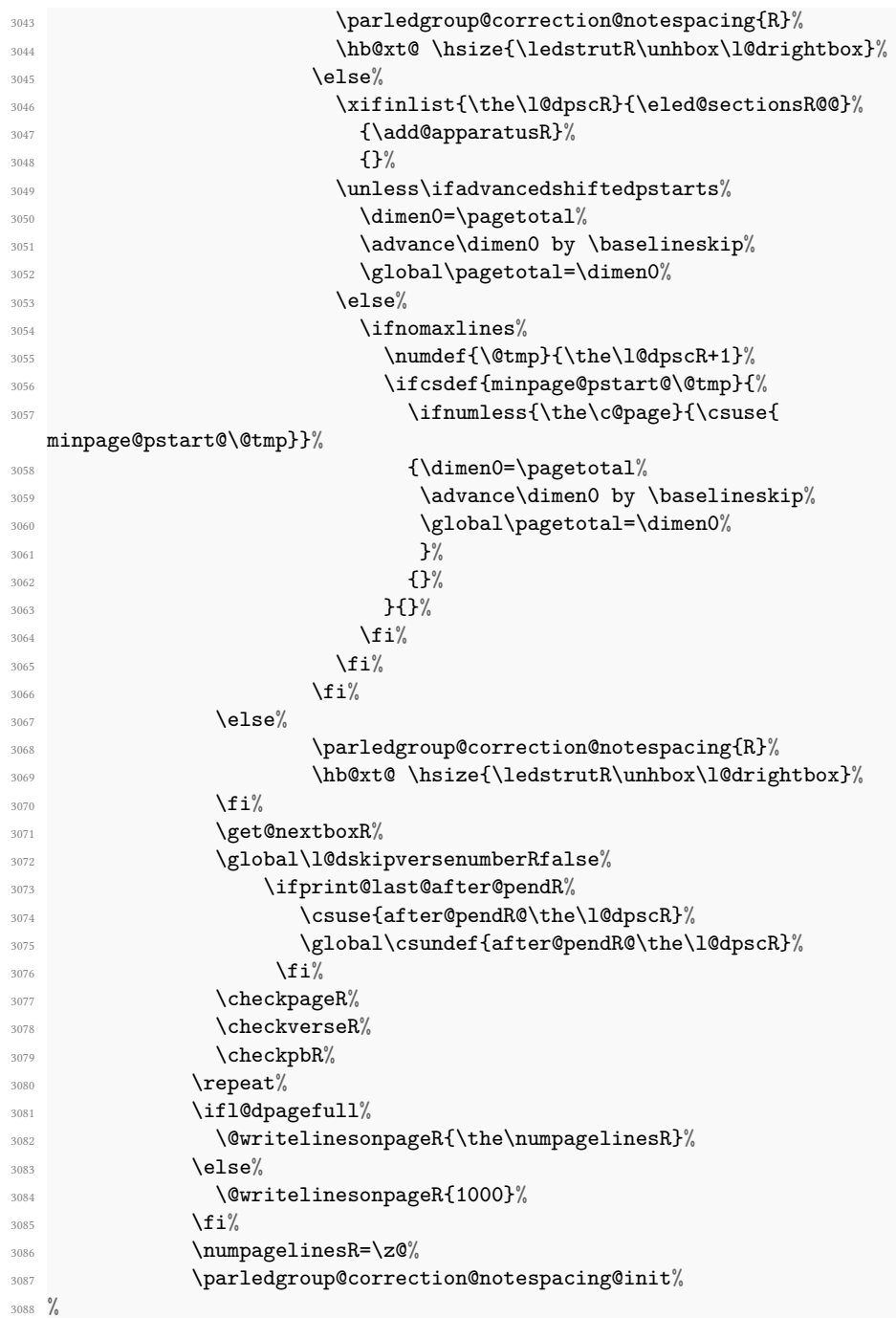

The page is full, so move onto the next (left, odd) page and repeat left text processing.

 $3089$   $\text{Clearly, } 3089$ 

<sup>3090</sup> %

More to do? If there is we have to get the number of lines for the next pair of pages before starting to output them.

```
\check{\ }3092 \ifaraw@text%
3093 \getlinesfrompagelistL%
3094 \getlinesfrompagelistR%
           3095 \l@dcalc@minoftwo{\@cs@linesonpageL}{\@cs@linesonpageR}%
3096 \{\1Qdminpagelines}%
          \iota3098 \repeat}%
```
<sup>3099</sup> %

We have now output the text from all the chunks.

3100  $\{f_i\}$  $3101 \frac{9}{6}$ 

Make sure that there are no inserts hanging around.

```
3102 \flush@notes%
3103 \flush@notesR%
3104 \endgroup%
3105 \frac{9}{6}
```
Zero counts ready for the next set of left/right text chunks. The boolean tests for stanza are switched to false.

```
3106 \global\l@dpscL=\z@%
3107 \global\l@dpscR=\z@%
3108 \global\l@dnumpstartsL=\z@%
3109 \global\l@dnumpstartsR=\z@%
3110 \global\instanzaLfalse%
3111 \global\instanzaRfalse%
3112 \global\l@dprintingpagesfalse%
3113 \%
```
Check the consistency of \edtext@later and \edtext@now

```
3114 \ifnum\edtext@later=\edtext@now%
3115 \else%
3116 \led@error@edtext@later@now%
3117 \overline{\mathbf{1}}3118 \global\edtext@later=\z@%
3119 \global\edtext@now=\z@%
3120 %
```
Prevent final notes from overlapping the line number

```
3121 \finish@Pages@notes%
3122 \ignorespaces}}%
3123
3124
3125 %
```
# **XVII.3 Ensure all notes are printed at the end of parallel pages**

\finish@Pages@notes This macro ensures that all long notes are printed at the end of \Pages typesetting, and that there are no more long notes left for the next pages.

```
3126 \newcommand{\finish@Pages@notes}{%
3127 \def\do##1{%
3128 %
```
First, declare footnote box if there was no previous declared. E.g. if familiar or critical notes were disabled by reledmac's options.

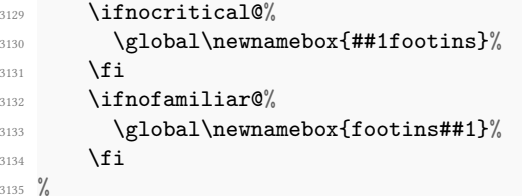

And now, add a \newpage if there is no more footnote to print.

```
3136 \ifvoid\csuse{##1footins}%
3137 \ifvoid\csuse{footins##1}\else%
3138 \newpage\null%
3139 \listbreak%
3140 \{f_i\}3141 \else%
3142 \newpage\null%
3143 \listbreak%
3144 \fi\
3145 }%
3146 \dolistloop{\@series}%
3147 }%
3148 %
```
## **XVII.4 Struts**

\ledstrutL Struts inserted into leftand right text lines. \ledstrutR

```
\sum_{3149} \newcommand*{\ledstrutL}{}
3150 \newcommand*{\ledstrutR}{}
3151
3152 %
```
## **XVII.5 Page clearing**

\cleartoevenpage \cleartol@devenpage

\cleartoevenpage, which is defined in the memoir class, is like \clear(double)page except that we end up on an even page. \cleartol@devenpage is similar except that it first checks to see if it is already on an empty page.

```
3153 \providecommand{\cleartoevenpage}[1][\@empty]{%
3154 \clearpage
3155 \ifodd\c@page\hbox{}#1\clearpage\fi}
3156
3157 \newcommand*{\cleartol@devenpage}{%
3158 \ifdim\pagetotal<\topskip% on an empty page
3159 \else
3160 \clearpage
3161 \Pages@mainmatter%
3162 \fi
3163 \ifodd\c@page%
3164 \ifprevpgnotnumbered%
3165 \addtocounter{par@page}{-1}%
3166 \fi\"
3167 \ifdef{\prevpgstyle}{\thispagestyle{\prevpgstyle}}{}%
3168 \hbox{}\clearpage%
3169 \fi%
3170 }%
3171 \t%
```
#### \clearl@dleftpage \clearl@drightpage

\clearl@dleftpage and \clearl@drightpage get us onto an odd and even page, respectively, checking that we end up on the subsquent page. Both commands use \newpage and not \clearpage. Because \clearpage prints all footnotes before the next page, even if it has to add new empty pages, while \newpage does not. And as we want notes started in the left page continue in the right page and *vice-versa*, we must use \newpage and not \clearpage

```
3172 \newcommand*{\clearl@dleftpage}{%
3173 \ifdim\pagetotal=0pt\hbox{}\fi%
3174 \newpage%
3175 \insert@notes@for@onlyside%
3176 \ifodd\c@page\else
3177 \led@err@LeftOnRightPage
3178 \hbox{}%
3179 \cleardoublepage
3180 \fi}
3181
3182 \newcommand*{\clearl@drightpage}{%
3183 \ifdim\pagetotal=0pt\hbox{}\fi%
3184 \newpage%
3185 \insert@notes@for@onlyside%
3186 \ifodd\c@page
3187 \led@err@RightOnLeftPage
3188 \hbox{}%
3189 \cleartoevenpage
3190 \fi}
3191
3192 \frac{9}{6}
```
#### **XVII.6 Lines managing**

```
\getlinesfromparlistL
      \@cs@linesinparL
\getlinesfromparlistR
      \sqrt{Q}\text{cs@lines in}\getlinesfromparlistL gets the next entry from the \linesinpar@listL and puts
                        it into \@cs@linesinparL; if the list is empty, it sets \@cs@linesinparL to 0. Similarly
                        for \getlinesfromparlistR.
                         \newcommand*{\getlinesfromparlistL}{%
                     3194 \ifx\linesinpar@listL\empty
                     3195 \gdef\@cs@linesinparL{0}%
                     3196 \else
                     3197 \gl@p\linesinpar@listL\to\@cs@linesinparL
                     3198 \fi}
                     3199 \newcommand*{\getlinesfromparlistR}{%
                     3200 \ifx\linesinpar@listR\empty
                     3201 \gdef\@cs@linesinparR{0}%
                     3202 \else
                     3203 \gl@p\linesinpar@listR\to\@cs@linesinparR
                     3204 \fi}
                     3205
                     3206 %
\getlinesfrompagelistL
     \@cs@linesonpageL
\getlinesfrompagelistR
    \@cs@linesonpageR
                         \getlinesfrompagelistL gets the next entry from the \linesonpage@listL and
                        puts it into \@cs@linesonpageL; if the list is empty, it sets \@cs@linesonpageL to
                         1000. Similarly for \getlinesfrompagelistR.
                         \newcommand*{\getlinesfrompagelistL}{%
                     3208 \ifx\linesonpage@listL\empty
                     3209 \gdef\@cs@linesonpageL{1000}%
                     3210 \else
                     3211 \gl@p\linesonpage@listL\to\@cs@linesonpageL
                     3212 \fi}
                     3213 \newcommand*{\getlinesfrompagelistR}{%
                     3214 \ifx\linesonpage@listR\empty
                     3215 \gdef\@cs@linesonpageR{1000}%
                     3216 \else
                     3217 \gl@p\linesonpage@listR\to\@cs@linesonpageR
                     3218 \fi}
                     3210
                     3220 %
   \@writelinesonpageL
  \@writelinesonpageR
                        These macros output the number of lines on a page to the section file in the form of
                        \@lopL or \@lopR macros.
                     3221 \newcommand*{\@writelinesonpageL}[1]{%
                     3222 \edef\next{\write\linenum@out{\string\@lopL{#1}}}%
                     3223 \next }
                     3224 \newcommand*{\@writelinesonpageR}[1]{%
```
<sup>3225</sup> \edef\next{\write\linenum@outR{\string\@lopR{#1}}}%

3227 <sup>3228</sup> %

3226 \next}

```
\l@dcalc@maxoftwo
\l@dcalc@minoftwo
                   \l@dcalc@maxoftwo{⟨num⟩}{⟨num⟩}{⟨count⟩} sets ⟨count⟩ to the maximum of the
                   two ⟨num⟩.
                       Similarly \l@dcalc@minoftwo{⟨num⟩}{⟨num⟩}{⟨count⟩} sets ⟨count⟩ to the min-
                   imum of the two ⟨num⟩.
                3229 \newcommand*{\l@dcalc@maxoftwo}[3]{%
                3230 \ifnum #2>#1\relax
                3231 \text{#3=#2\relax}3232 \else
                3233 #3=#1\relax
                3234 \fi}
```

```
3235 \newcommand*{\l@dcalc@minoftwo}[3]{%
3236 \ifnum #2<#1\relax
3237 \text{#3=#2\relax}3238 \else
3239 #3=#1\relax
3240 \fi}
3241
```
# **XVII.7 Page break managing**

```
\ifl@dsamepage
\l@dsamepagetrue
\l@dsamepagefalse
   \ifl@dpagefull
\l@dpagefulltrue
\l@dpagefullfalse
      \checkpageL
      \checkpageR
```
 $3242 \%$ 

\checkpageL tests if the space and lines already taken on the page by text and footnotes is less than the constraints. If so, then \ifl@dpagefull is set FALSE and \ifl@dsamepage is set TRUE. If the page is spatially full then \ifl@dpagefull is set TRUE and \ifl@dsamepage is set FALSE. If it is not spatially full but the maximum number of lines have been output then both \ifl@dpagefull and \ifl@dsamepage are set FALSE.

```
\newif\ifl@dsamepage
    \l@dsamepagetrue
3245 \newif\ifl@dpagefull
3246
3247 \newcommand*{\checkpageL}{%
3248 \l@dpagefulltrue
3249 \l@dsamepagetrue
3250 \check@goal
3251 \ifdim\pagetotal<\ledthegoal
3252 \ifnum\numpagelinesL<\l@dminpagelines
3253 \else
3254 \ifnomaxlines%
3255 \else%
3256 \l@dsamepagefalse%
3257 \l@dpagefullfalse%
3258 \{f_i\}3259 \fi
3260 \else
3261 \l@dsamepagefalse
3262 \l@dpagefulltrue
```

```
3263 \fi%
3264 \ifprint@last@after@pendL%
3265 \l@dpagefullfalse%
3266 \l@dsamepagefalse%
3267 \print@last@after@pendLfalse%
3268 \fi%
3269 }%
3270
3271 \newcommand*{\checkpageR}{%
3272 \l@dpagefulltrue
3273 \l@dsamepagetrue
3274 \check@goal
3275 \ifdim\pagetotal<\ledthegoal
3276 \ifnum\numpagelinesR<\l@dminpagelines
3277 \else
3278 \ifnomaxlines%
3279 \text{leleg}\%3280 \l@dsamepagefalse%
3281 \l@dpagefullfalse%
3282 \overrightarrow{f_1}3283 \fi
3284 \else
3285 \l@dsamepagefalse
3286 \l@dpagefulltrue
3287 \fi%
3288 \ifprint@last@after@pendR%
3289 \l@dpagefullfalse%
3290 \l@dsamepagefalse%
3291 \print@last@after@pendRfalse%
3292 \fi%
3293 }%
3294
3295 %
```
\checkpbL \checkpbR \checkpbL and \checkpbR are called after each line is printed, and after the page is checked. These commands correct page breaks depending on \ledpb and \lednopb.

```
3296 \newcommand{\checkpbL}{
3297 \IfStrEq{\led@pb@setting}{after}{
3298 \xifinlist{\the\absline@num}{\l@prev@pb}{\l@dpagefulltrue\
  l@dsamepagefalse}{}
3299 \xifinlist{\the\absline@num}{\l@prev@nopb}{\l@dpagefullfalse\
  l@dsamepagetrue}{}
3300 }{}
3301 \IfStrEq{\led@pb@setting}{before}{
3302 \numdef{\next@absline}{\the\absline@num+1}
3303 \xifinlist{\next@absline}{\l@prev@pb}{\l@dpagefulltrue\
  l@dsamepagefalse}{}
3304 \xifinlist{\next@absline}{\l@prev@nopb}{\l@dpagefullfalse\
  l@dsamepagetrue}{}
```

```
3305 }{}
3306 }
3307
3308 \newcommand{\checkpbR}{
3309 \IfStrEq{\led@pb@setting}{after}{
3310 \xifinlist{\the\absline@numR}{\l@prev@pbR}{\l@dpagefulltrue\
   l@dsamepagefalse}{}
3311 \xifinlist{\the\absline@numR}{\l@prev@nopbR}{\l@dpagefullfalse\
   l@dsamepagetrue}{}
3312 }{}
3313 \IfStrEq{\led@pb@setting}{before}{
3314 \numdef{\next@abslineR}{\the\absline@numR+1}
3315 \xifinlist{\next@abslineR}{\l@prev@pbR}{\l@dpagefulltrue\
   l@dsamepagefalse}{}
3316 \xifinlist{\next@abslineR}{\l@prev@nopbR}{\l@dpagefullfalse\
   l@dsamepagetrue}{}
3317 }{}
3318 }
3319 %
```
\checkverseL \checkverseR \checkverseL and \checkverseR are called after each line is printed. They prevent page break inside line of verse.

```
3320 \newcommand{\checkverseL}{%
3321 \ifinstanzaL%
3322 \iflednopbinverse%
3323 \ifinserthangingsymbol%
3324 \numgdef{\prev@abslineverse}{\the\absline@num-1}%
3325 \IfStrEq{\led@pb@setting}{after}{\lednopbnum{\prev@abslineverse}}{}%
3326 \IfStrEq{\led@pb@setting}{before}{%
3327 \ifnum\numpagelinesL<3%
3328 \ledpbnum{\prev@abslineverse}%
3329 \overrightarrow{fi}3330 } { } %
3331 \fi%
3332 \text{ Y}3333 \fi%
3334 }
3335 \newcommand{\checkverseR}{%
3336 \ifinstanzaR%
3337 \iflednopbinverse%
3338 \ifinserthangingsymbolR%
3339 \numgdef{\prev@abslineverse}{\the\absline@numR-1}%
3340 \IfStrEq{\led@pb@setting}{after}{\lednopbnumR{\prev@abslineverse}}{}%
3341 \IfStrEq{\led@pb@setting}{before}{%
3342 \ifnum\numpagelinesR<3%
3343 \ledpbnumR{\prev@abslineverse}%
3344 \fi%
3345 }{}%
3346 \{f_i\}'
```

```
3347 \fi%
                3348 \fi%
                3349 }
                3350 %
\setgoalfraction
     \ledthegoal
   \goalfraction
     \check@goal
                   \ledthegoal is the amount of space allowed to taken by text and footnotes on a page
                   before a forced pagebreak. This can be controlled via \@goalfraction. \ledthegoal
                   is calculated via \check@goal.
                   \newdimen\ledthegoal
               3352 \ifshiftedpstarts
               3353 \newcommand*{\@goalfraction}{0.95}
               3354 \else
               3355 \newcommand*{\@goalfraction}{0.9}
               3356 \fi
               3357
               3358 \newcommand*{\check@goal}{%
               3359 \ledthegoal=\@goalfraction\pagegoal}
               3360 \newcommand{\setgoalfraction}[1]{%
               3361 \xdef\@goalfraction{#1}%
                3362 }
               3363 %
\ifwrittenlinesL
Booleans for whether line data has been written to the section file.
\ifwrittenlinesL
                   \newif\ifwrittenlinesL
               3365 \newif\ifwrittenlinesR
               3366
```
# **XVII.8 Getting boxes content**

```
\if@getnextbox The \if@getnextbox boolean is switched to true if we can get the next chunk in a page
                 after finished previous chunk. That is:
```
- If we use the nosyncpstarts option, in any case
- If we do not use it, only when the number or real or blank line of the current chunk is equal or greater to the maximum number of line in the current pair of chunks.

```
3368 \newif\if@getnextbox%
```

```
3369 %
```
 $3367 \frac{9}{6}$ 

\get@nextboxL If the current box is not empty (i.e., still contains some lines) nothing is done. Otherwise \get@nextboxR if and only if a synchronisation point is reached the next box is started.

```
3370 \newcommand*{\get@nextboxL}{%
```

```
3371 \ifvbox\namebox{l@dLcolrawbox\the\l@dpscL}% box is not empty
```
<sup>3372</sup> %

The current box is not empty; do nothing.

```
3373 \else% box is empty
3374 %
```
The box is empty. By default, we can get the next box

```
3375 \@getnextboxtrue%Should be local, but be cautious
3376 %
```
But not when sufficient lines for this page have been generated (except when we don't do any synchronization whatsoever). output.

```
3377 \ifnum\usenamecount{l@dmaxlinesinpar\the\l@dpscL}>\@donetotallinesL
3378 \parledgroup@notes@endL%
3379 \unless\ifnosyncpstarts%
3380 \@getnextboxfalse%
3381 %
```
If we use the nomaxlines option, we will start at new page, but we take count of the lines to be typeset for the actual right chunk on the right page, before starting new chunk on the left page.

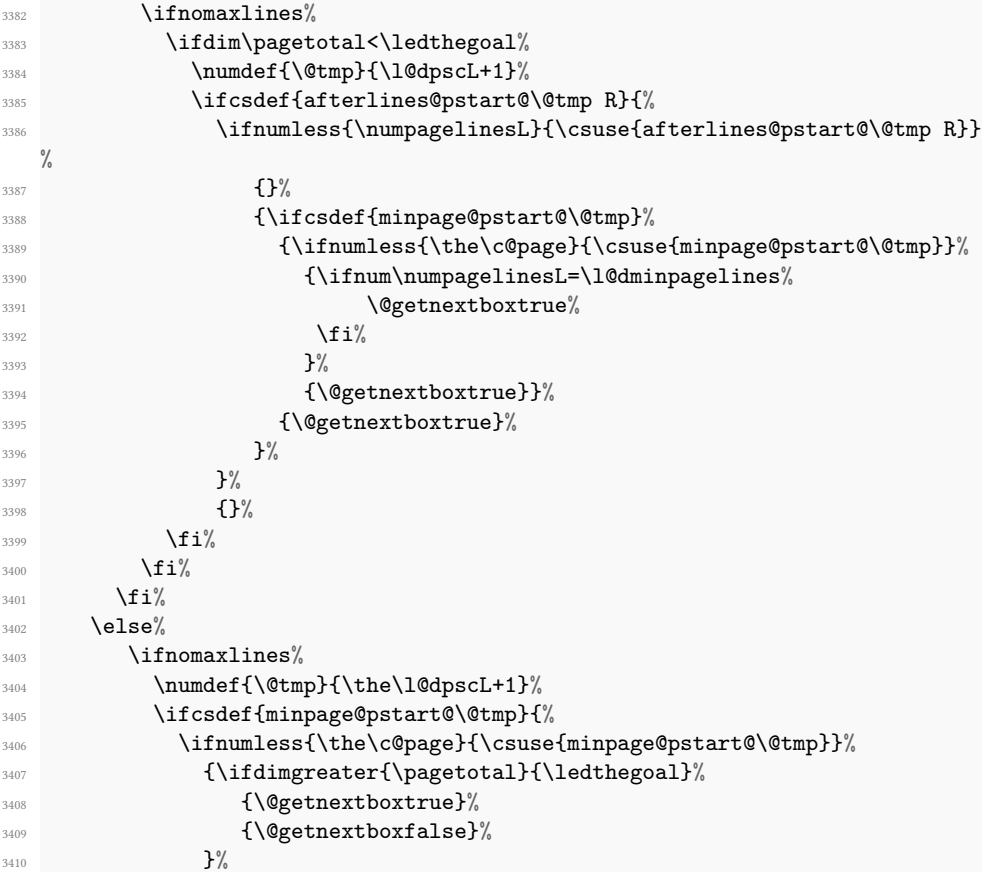

```
3411 \{ \text{Qgetnextbixture} \},3412 } { } %
3413 \overrightarrow{f_1}3414 \overline{\mathbf{1}}3415 %
```
Sufficient lines have been output.

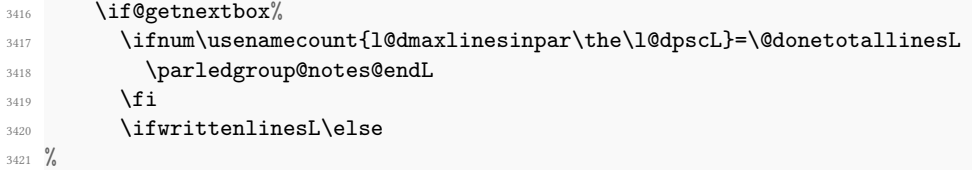

Write out the number of lines done, and set the boolean so this is only done once.

```
3422 \@writelinesinparL
3423 \writtenlinesLtrue
3424 \fi
3425 \ifnum\l@dnumpstartsL>\l@dpscL
3426 %
```
There are still unprocessed boxes. Recalculate the maximum number of lines needed, and move onto the next box (by incrementing \l@dpscL). If needed, restart the line numbering.

```
3427 \writtenlinesLfalse
3428 \ifbypstart@
3429 \global\line@num=0%
3430 \resetprevline@%
3431 \fi
3432 % Add the content of the optional argument of the previous \protect\cs{pend
  }.
3433 % \begin{macrocode}
3434 \csuse{after@pendL@\the\l@dpscL}%
3435 \global\csundef{after@pendL@\the\l@dpscL}%
3436 %
```
Check the number of lines

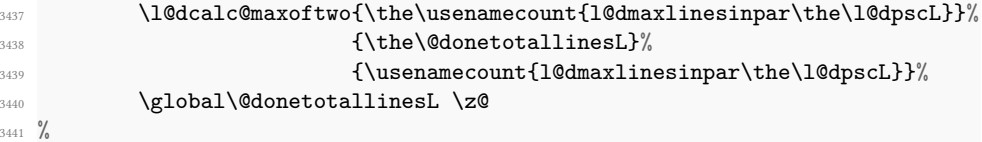

Go to the next pstart

```
3442 \global\advance\l@dpscL \@ne
3443 \global\advance\pstarts@typeset@L\@ne%
3444 \global\pstartnumtrue%
3445 \restore@pstartL@pc%
3446 %
```
Add notes of parallel ledgroup.

```
3447 \parledgroup@notes@endL
3448 \parledgroup@correction@notespacing@final{L}
3449 \else
3450 %
3451 \print@last@after@pendLtrue%
3452 \qquad \qquad \text{if } i3453 \fi
3454 \{f_i\}3455 %
3456 \newcommand*{\get@nextboxR}{%
3457 \ifvbox\namebox{l@dRcolrawbox\the\l@dpscR}% box is not empty
3458 \else% box is empty
3459 \@getnextboxtrue%
3460 \ifnum\usenamecount{l@dmaxlinesinpar\the\l@dpscR}>\@donetotallinesR
3461 \parledgroup@notes@endR
         \unless\ifnosyncpstarts%
3463 \@getnextboxfalse%
3464 \ifnomaxlines%
3465 \ifdim\pagetotal<\ledthegoal%
3466 \numdef{\@tmp}{\l@dpscR+1}%
3467 \ifcsdef{afterlines@pstart@\@tmp L}{%
                 \ifnumless{\numpagelinesL}{\csuse{afterlines@pstart@\@tmp L}}
   \frac{1}{6}3469 \{ \} \%3470 {\left\{\left(\frac{\minpage{\mathrm{Qt}}{\mathrm{Gt}}\right)}\right\}}3471 {\ifnumless{\the\c@page}{\csuse{minpage@pstart@\@tmp}}%
3472 <br>
4.12 <br/>
13472 <br/>
13472 <br/>
13472 <br/>
13472 <br/>
13472 <br/>
13472 <br/>
13472 <br/>
13472 <br/>
13472 <br/>
13472 <br/>
13472 <br/>
13472 <br/>
13472 <br/>
13472 <br/>
13472 <br/>
13472 <br/>
13472 <br/>
3473 \@getnextboxtrue%
3474 \overline{\mathbf{1}}\3475 }%
3476 \{\text{Qgetnextbixture}\}\%3477 {\@getnextboxtrue}%
\frac{3478}{3479} \frac{1}{8}3479 }%
                 \{3\%3481 \{f\}3482 \qquad \qquad \sum_{i=1}^{3482}3483 \{f_i\}'3484 \else%
3485 \ifnomaxlines%
            \label{thm:main} $$\numdef_{\@tmp}{\the}{2@ppscR+1}$$3487 \ifcsdef{minpage@pstart@\@tmp}{%
3488 \ifnumless{\the\c@page}{\csuse{minpage@pstart@\@tmp}}%
3489 {\left\{\Phi}\3490 \{\text{Qgetnextboxtrue}\}\%3491 \{\text{Qgetnextboxfalse}\}\
```
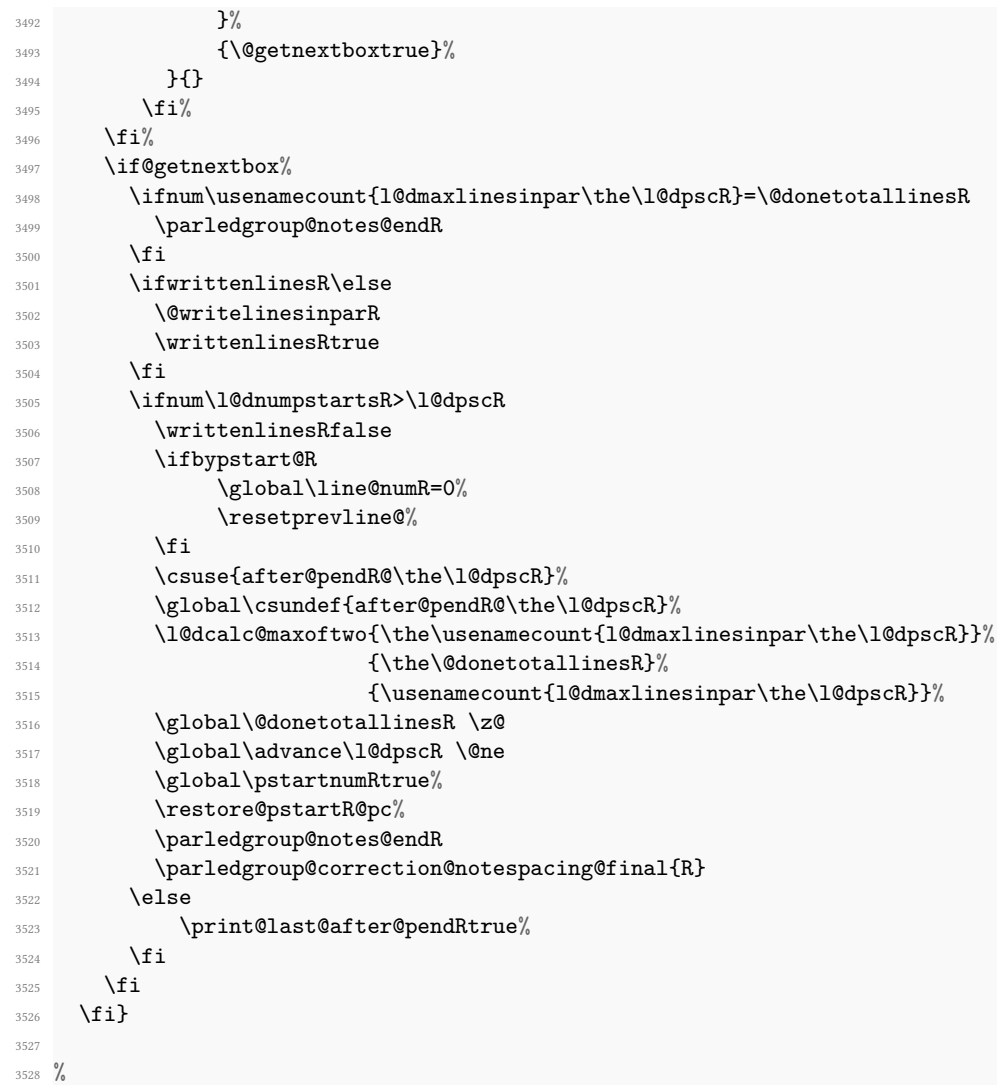

# **XVIII The mainmatter option of \Pages**

The optional argument of \Pages could be equal to mainmatter. In this case the boolean \ifPages@mainmatter is set to true, and some special things are done in \Pages@mainmatter, called by \cleartol@devenpage.

```
\ifPages@mainmatter<sup>29</sup> \newif\ifPages@mainmatter
  \Pages@mainmatter
3530 \newcommand{\Pages@mainmatter}{%
                  3531 \ifPages@mainmatter%
                  3532 \pagenumbering{arabic}%
```

```
3533 \addtocounter{page}{1}%
3534 \addtocounter{par@page}{-1}%
3535 \patchcmd{\thepage}{page}{par@page}{}{}%
3536 \{f_i\}3537 }
3538 %
```
# **XIX Sections' titles' commands**

As switching from left to right pages does not clear the page since v1.13.0, but only creates new pages, no \vbox{} is inserted, and consequently parallel chapters are misaligned.

So we patch the \chapter command in order to prevent this problem.

```
\chapter3539 \pretocmd{\chapter}{%
               3540 \ifl@dprintingpages%
               3541 \forall \text{box} \{\}%
               3542 \overline{\mathbf{1}}3543 }%
               3544 {}%
               3545 {}%
               3546 %
\eledsectnotoc \eledsectnotoc just saves its content \@eledsectnotoc, which will be tested where
                  sectioning commands will be printed.
               3547 \newcommand{\eledsectnotoc}[1]{\xdef\@eledsectnotoc{#1}}
               3548 \eledsectnotoc{R}
               3549 \frac{9}{6}\eledsectmark \eledsectmark just saves its content \@eledsectmark, which will be tested where
                  sectioning commands will be printed.
               3550 \newcommand{\eledsectmark}[1]{\xdef\@eledsectmark{#1}}
               3551 \eledsectmark{L}
               3552 \frac{9}{6}
```
\eledsection@correcting@skip Because the vertical correction needed after inserting a title in parallel depends whether we are in parallel columns or parallel pages, we stock its length in \eledsection@correcting@skip. <sup>3553</sup> \newskip\eledsection@correcting@skip  $3554 \frac{9}{6}$ 

\eled@sectioningR@out We save the sectioning commands of the right side in the \eled@sectioningR@out file.

<sup>3555</sup> \newwrite\eled@sectioningR@out

3556  $\frac{9}{6}$ 

# **XX Page break/no page break, depending on the specific line**

We need to adapt the macro of the homonym section of eledmac to eledpar.

\prev@pbR \prev@nopbR The \l@prev@pbR macro is a etoolbox's list, which contains the lines in which page breaks occur (before or after). The \l@prev@nopbR macro is a etoolbox list, which contains the lines in which NO page breaks occur (before or after).

```
3557 \def\l@prev@pbR{}
3558 \def\l@prev@nopbR{}
3559 %
```
\ledpbR \ledpbnumR \lednopbnum \lednopbnumR

The \ledpbR macro writes the call to \led@pbR in line-list file. The \ledpbnumR macro writes the call to \led@pbnumR in line-list file. The \lednopbR macro writes the call to \led@nopbR in line-list file. The \lednopbnumR macro writes the call to \led@nopbnumR in line-list file.

```
3560 \newcommand{\ledpbR}{\write\linenum@outR{\string\led@pbR}}
3561 \newcommand{\ledpbnumR}[1]{\write\linenum@outR{\string\led@pbnumR{#1}}}
3562 \newcommand{\lednopbR}{\write\linenum@outR{\string\led@nopbR}}
3563 \newcommand{\lednopbnumR}[1]{\write\linenum@outR{\string\led@nopbnumR{#1}}}
3564 \frac{\%}{\ }
```
\led@pbR \led@pbnumR \led@nopbR \led@nopbnumR

The \led@pbR add the absolute line number in the \prev@pbR list. The \led@pbnumR add the argument in the \prev@pbR list. The \led@nopbR add the absolute line number in the \prev@nopbR list. The \led@nopbnumR add the argument in the \prev@nopbR list.

```
3565 \newcommand{\led@pbR}{\listxadd{\l@prev@pbR}{\the\absline@numR}}
```

```
3566 \newcommand{\led@pbnumR}[1]{\listxadd{\l@prev@pbR}{#1}}
```

```
3567 \newcommand{\led@nopbR}{\listxadd{\l@prev@nopbR}{\the\absline@numR}}
```

```
3568 \newcommand{\led@nopbnumR}[1]{\listxadd{\l@prev@nopbR}{#1}}
```

```
3569 %
```
# **XXI Parallel ledgroup**

\parledgroup@ \parledgroupseries@ \parledgrouptype@ The marks \parledgroup@ contains information about the beginnings and endings of notes in a parallel ledgroup. \parledgroup@series contains the footnote series. \parledgroup@type contains the type of the footnote: critical (Xfootnote) or familiar (footnoteX).

```
3570 \newmarks\parledgroup@
```
- <sup>3571</sup> \newmarks\parledgroup@series
- <sup>3572</sup> \newmarks\parledgroup@type

 $3573$  %

\parledgroup@notes@startL \parledgroup@notes@startL and \parledgroup@notes@startR are used to mark \parledgroup@notes@startR the beginning of a note series in a parallel ledgroup.

```
3574 \newcommand{\parledgroup@notes@startL}{%
3575 \ifnum\usenamecount{l@dmaxlinesinpar\the\l@dpscL}>0%
3576 \IfStrEq{\splitfirstmarks\parledgroup@type}{footnoteX}{\csuse{
   bhooknoteX@\splitfirstmarks\parledgroup@series}}{}%
3577 \IfStrEq{\splitfirstmarks\parledgroup@type}{Xfootnote}{\csuse{
   bhookXnote@\splitfirstmarks\parledgroup@series}}{}%
3578 \{f_i\}3579 \global\ledgroupnotesL@true%
3580 \insert@noterule@ledgroup{L}%
3581 }
3582 \newcommand{\parledgroup@notes@startR}{%
3583 \ifnum\usenamecount{l@dmaxlinesinpar\the\l@dpscR}>0%
3584 \IfStrEq{\splitfirstmarks\parledgroup@type}{footnoteX}{\csuse{
   bhooknoteX@\splitfirstmarks\parledgroup@series}}{}%
3585 \IfStrEq{\splitfirstmarks\parledgroup@type}{Xfootnote}{\csuse{
  bhookXnote@\splitfirstmarks\parledgroup@series}}{}%
3586 \fi%
     \global\ledgroupnotesR@true%
     \insert@noterule@ledgroup{R}%
3589 }
3590 %
```
\parledgroup@notes@startL \parledgroup@notes@endL and \parledgroup@notes@endR are used to mark the \parledgroup@notes@startR end of a note series in a parallel ledgroup.

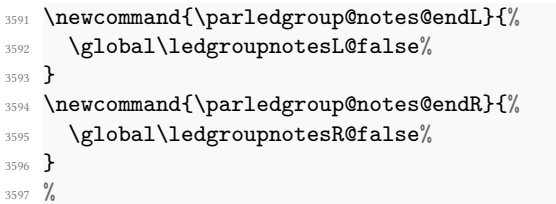

\insert@noterule@ledgroup A \vskip is not used when the boxes are constructed. So we insert it before ledgroup note series when parallel lines are constructed. This is the goal of \insert@noterule@ledgroup

```
3598 \newcommand{\insert@noterule@ledgroup}[1]{
3599 \IfStrEq{\splitbotmarks\parledgroup@}{begin}{%
3600 \IfStrEq{\splitbotmarks\parledgroup@type}{Xfootnote}{
3601 \csuse{ifledgroupnotes#1@}
3602 \vskip\skip\csuse{mp\splitbotmarks\parledgroup@series footins}
3603 \csuse{\splitbotmarks\parledgroup@series footnoterule}
3604 \overline{\text{1}}3605 }
3606 \{ \}3607 \IfStrEq{\splitbotmarks\parledgroup@type}{footnoteX}{
            \csuse{ifledgroupnotes#1@}
```
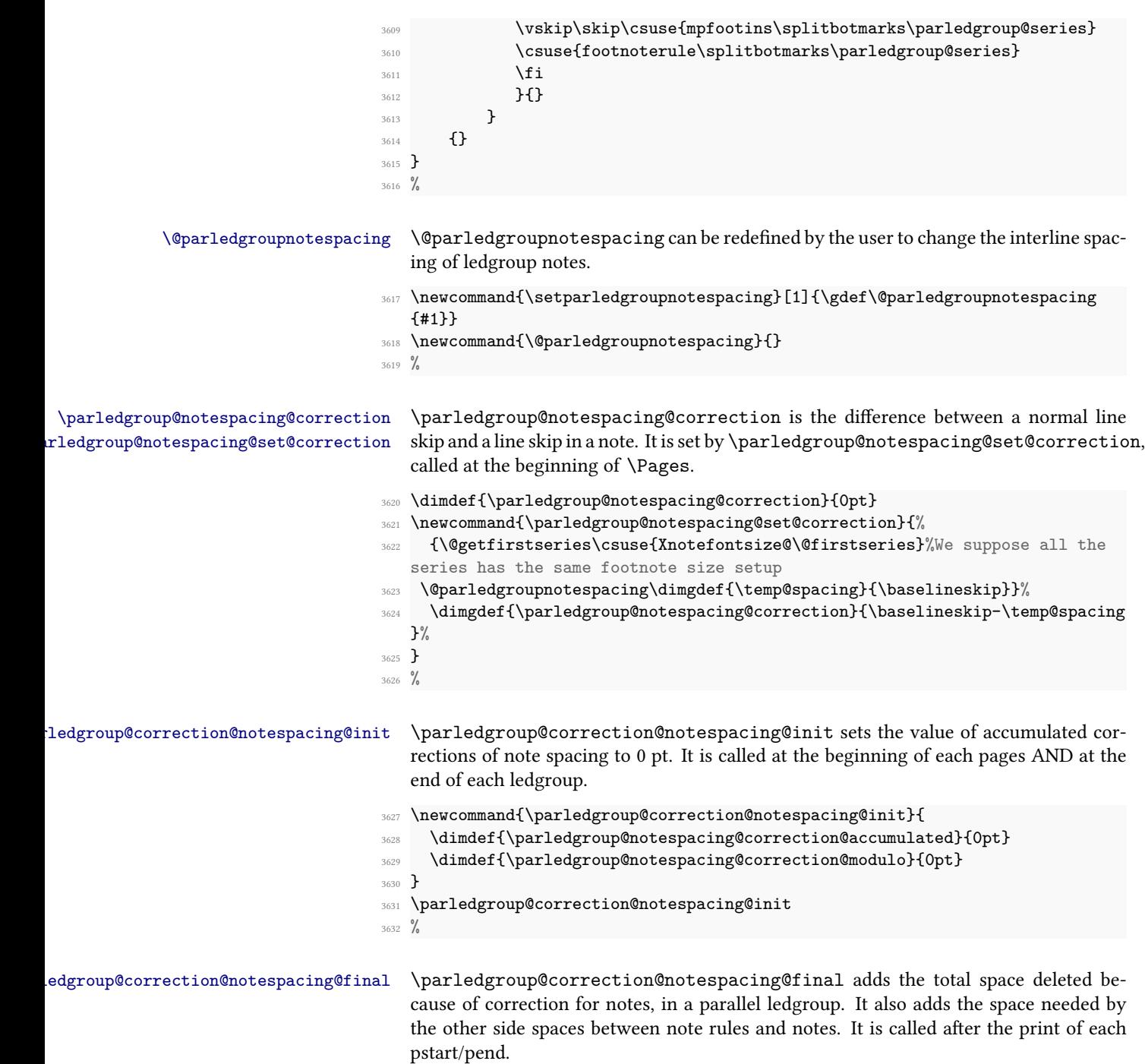

 $_{3633}$  \newcommand{\parledgroup@correction@notespacing@final}[1]{ 3634 **\ifparledgroup** 

```
3635 \vspace{\parledgroup@notespacing@correction@accumulated}
3636 \parledgroup@correction@notespacing@init%
3637 \ifstrequal{#1}{L}{
           \numdef{\@checking}{\the\l@dpscL-1}
       \mathcal{F}3640 \numdef{\@checking}{\the\l@dpscR-1}
3641 }
3642 \dimdef{\@beforenotes@current@diff}{\csuse{@parledgroup@beforenotes@\
   @checking L}-\csuse{@parledgroup@beforenotes@\@checking R}}%
3643 \ifstrequal{#1}{L}%
         3644 {% Left
         \ifdimgreater{\@beforenotes@current@diff}{0pt}{}{\vspace{-\
   @beforenotes@current@diff}}%
3646 }%
3647 {% Right
3648 \ifdimgreater{\@beforenotes@current@diff}{0pt}{\vspace{\
   @beforenotes@current@diff}}{}
3649 }%
3650 \fi
3651 }
3652 %
```
\parledgroup@correction@notespacing \parledgroup@correction@notespacing is used before each printed line. If it is a line of notes in parallel ledgroup, the space \parledgroup@notespacing@correction is decreased, to make interline space correct. The decreased space is added to \parledgroup@notespacing@correction and \parledgroup@notespacing@correction@modulo. If \parledgroup@notespacing@correction@modulo is equal or greater than \baselineskip:

- It is decreased by \baselineskip.
- The total of line number in the current page is decreased by one.

For example, suppose an normal interline of 24 pt and interline for note of 12 pt. That means that the two lines of notes take the place of one normal line. For every two lines of notes, the line total for the current place is decreased by one.

```
3653 \newcommand{\parledgroup@correction@notespacing}[1]{%
      3654 \csuse{ifledgroupnotes#1@}%
3655 \vspace{-\parledgroup@notespacing@correction}%
3656 \dimdef{\parledgroup@notespacing@correction@accumulated}{\
  parledgroup@notespacing@correction@accumulated+\
  parledgroup@notespacing@correction}%
         \dimdef{\parledgroup@notespacing@correction@modulo}{\
  parledgroup@notespacing@correction@modulo+\
  parledgroup@notespacing@correction}%
         \ifdimless{\parledgroup@notespacing@correction@modulo}{\baselineskip
  }{}{\advance\numpagelinesL -\@ne%
3659 \dimdef{\parledgroup@notespacing@correction@modulo}{\
  parledgroup@notespacing@correction@modulo-\baselineskip}%
       }% mean greater than equal
```
![](_page_133_Picture_175.jpeg)

# **XXII Compatibility with eledmac**

Here, we define some command for the eledmac-compat option.

```
3674 \ifeledmaccompat@%
3675
3676
3677 \unless\ifnocritical@
3678 \let\onlyXside\Xonlyside
3679 \fi
3680 \fi
3681 %
```
# **XXIII The End**

</code>

# **Appendix A Some things to do when changing version**

## **A.1 Migration to eledpar 1.4.3**

Version 1.4.3 corrects a bug added in version 0.12, which made hanging verse always flush right, despite the value of the first element in the \setstanzaindents command.

However, if you want to return to automatic flushright margins for verses with hanging indents, you have to redefine the \hangingsymbol command.

\renewcommand{\hangingsymbol}{\protect\hfill}

See the following two examples:

With standard \hangingsymbol:

A very long verse should sometimes be hanging. The position of the hanging verse is fixed.

With the modification of the hangingsymbol:

A very long verse should sometimes be hanging. And we can see that a hanging verse is flush right.

## **A.2 Migration from eledpar to reledpar**

As for migration from eledmac to reledmac:

- One option has been removed because it is deprecated.
- Some of the customizations previously made by \renewcommand have been replaced with commands.
- Some command names have been changed in order to have a more logical and uniform pattern.

#### **A.2.1 Deprecated options**

The shiftedverses option has been removed. Use the general shiftedpstart option instead.

#### **A.2.2 \renewcommand replaced with command**

Many uses of \renewcommand have been replaced with uses of specific commands. Please read the handbook about these particular commands.

![](_page_134_Picture_192.jpeg)

#### **A.2.3 Commands the names of which have changed**

In order to ease the migration from eledpar to reledpar, you may load reledmac with eledmac-compat option. However, it is advised to change the command names.

![](_page_135_Picture_236.jpeg)

## **A.3 Migration to reledpar 2.2.0**

The astanza can take now an option argument. Consequently, if the first line of verse in a astanza environment starts with brackets [], you must precede them with a \relax. If you do not do it, the content of the brackets will be considered as an optional argument of the astanza environment.

## **A.4 Migration to reledpar 2.3.0**

The line number style (alphabetic, numeric, etc.) for the notes of the right side are now defined by the value you set to \linenumberstyleR or \linenumberstyle\*, and not by the value you set to \linenumberstyle which is kept for left side.

The same is true for sub-line number styles and \sublinenumberstyleR or \sublinenumberstyle\*, which are distinct from \sublinenumberstyle.

Consequently, if you have changed line number representation in footnotes with \linenumberstyle and \sublinenumberstyle, check your settings for these control sequences.

## **A.5 Migration to reledpar 2.4.0**

We have fixed a bug which which misaligned left and right sides when a line contained a dotted letter.

We have tested and saw no problem with this correction, but if you see a difference in alignment between version 2.3.0 and 2.4.0, please contact us.

#### **A.6 Migration to reledpar 2.5.0**

If you use either \stanza or astanza environment, please read A.12 p. 390.

#### **A.7 Migration to reledpar 2.6.0**

\printlinenumR was deleted. Use \Xlineflag instead.

#### **A.8 Migration to reledpar 2.6.1**

If you use perpage package to control footnote numbering, please read the handbook on [6.3.3](#page-14-0) p. [15](#page-14-0).

## **A.9 Migration to reledpar 2.14.0**

The \linenumberlist command is reserved for the left side. For the equivalent feature on the right side, define \linenumberlistR.

## **A.10 Migration to reledpar 2.14.1**

The execution of the code sent to \doinsidelineLhook and \doinsidelineRhook has been moved to a place where \markboth can work.

Normally, it should not interfere with your prior use of \doinsidelineLhook and \doinsidelineRhook.

Please contact us if that causes problems.

## **A.11 Migration to reledpar v. 2.17.2**

When changing the **\Lcolwidth** and **\Rcolwidth** length within an pages environment, the contents were aligned to the right. Now, they are aligned to the left. Please contact us if you need to retain the older behaviour.

# **References**

- [LW90] John Lavagnino and Dominik Wujastyk. 'An overview of edmac: a PLAIN TeX format for critical editions'. *TUGboat*, **11**, 4, pp. 623–643, November 1990. (Code available from CTAN in macros/plain/contrib/edmac)
- [Wil02] Peter Wilson. *The memoir class for configurable typesetting*. November 2002. (Available from CTAN in macros/latex/contrib/memoir)
- [Wil04] Peter Wilson and Maïeul Rouquette. *eledmac A presumptuous attempt to port EDMAC,TABMAC and EDSTANZA to LaTeX*. December 2004. (Available from CTAN in macros/latex/contrib/eledmac)

# **Index**

#### **Symbols**

![](_page_136_Picture_254.jpeg)

![](_page_137_Picture_63.jpeg)

138

![](_page_138_Picture_163.jpeg)

![](_page_139_Picture_157.jpeg)

![](_page_140_Picture_157.jpeg)

![](_page_141_Picture_157.jpeg)

![](_page_142_Picture_157.jpeg)

![](_page_143_Picture_157.jpeg)
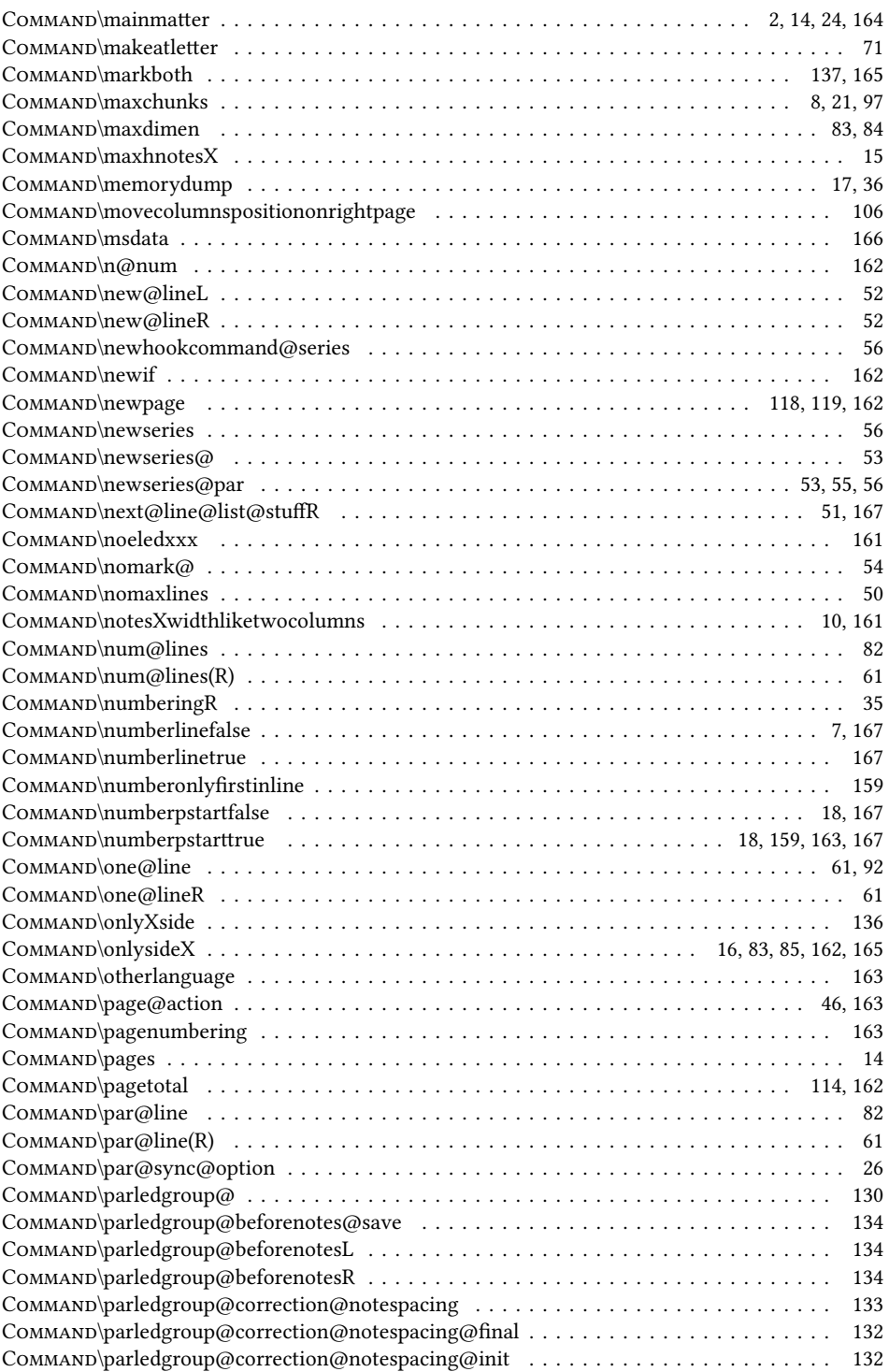

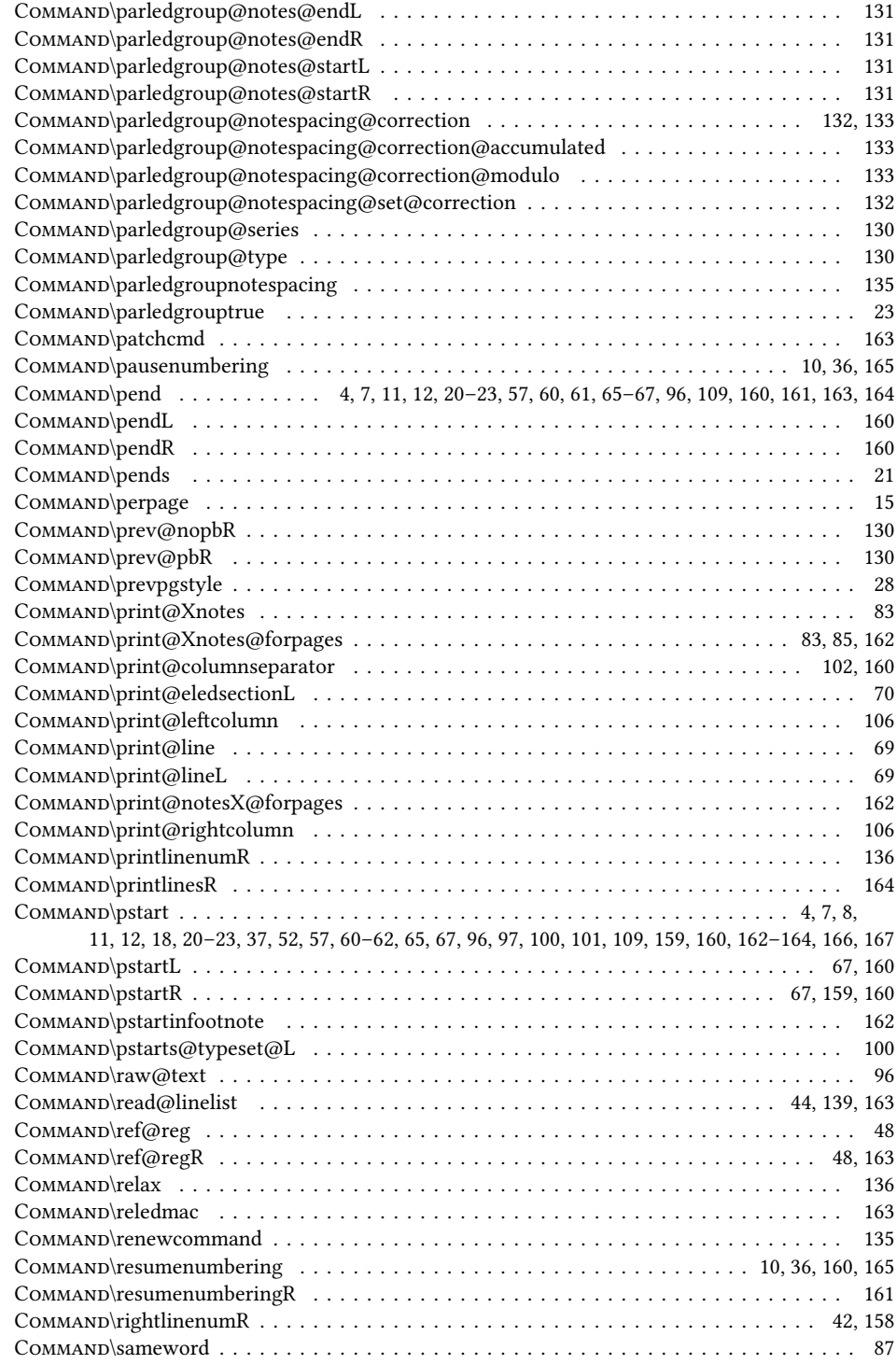

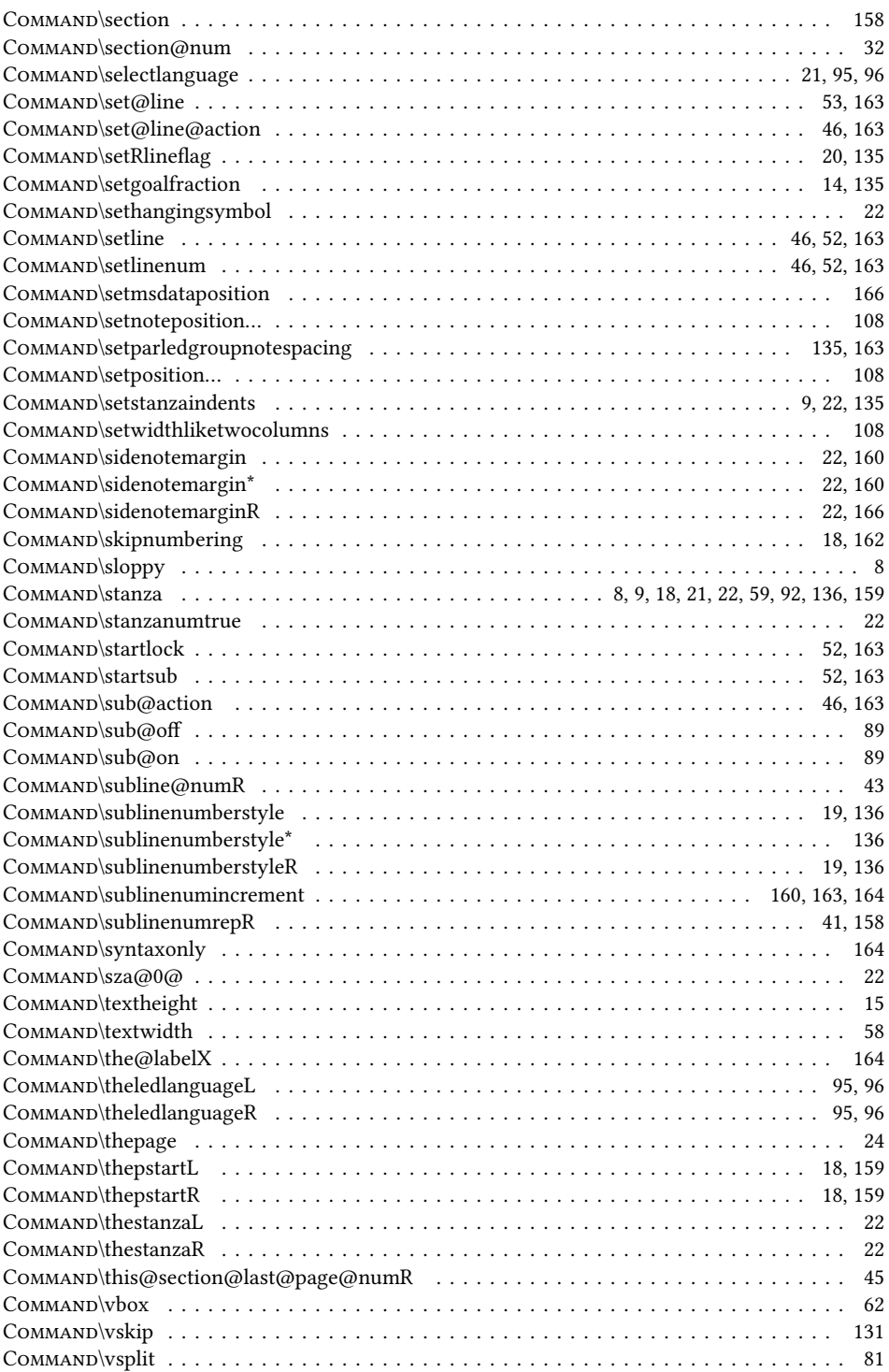

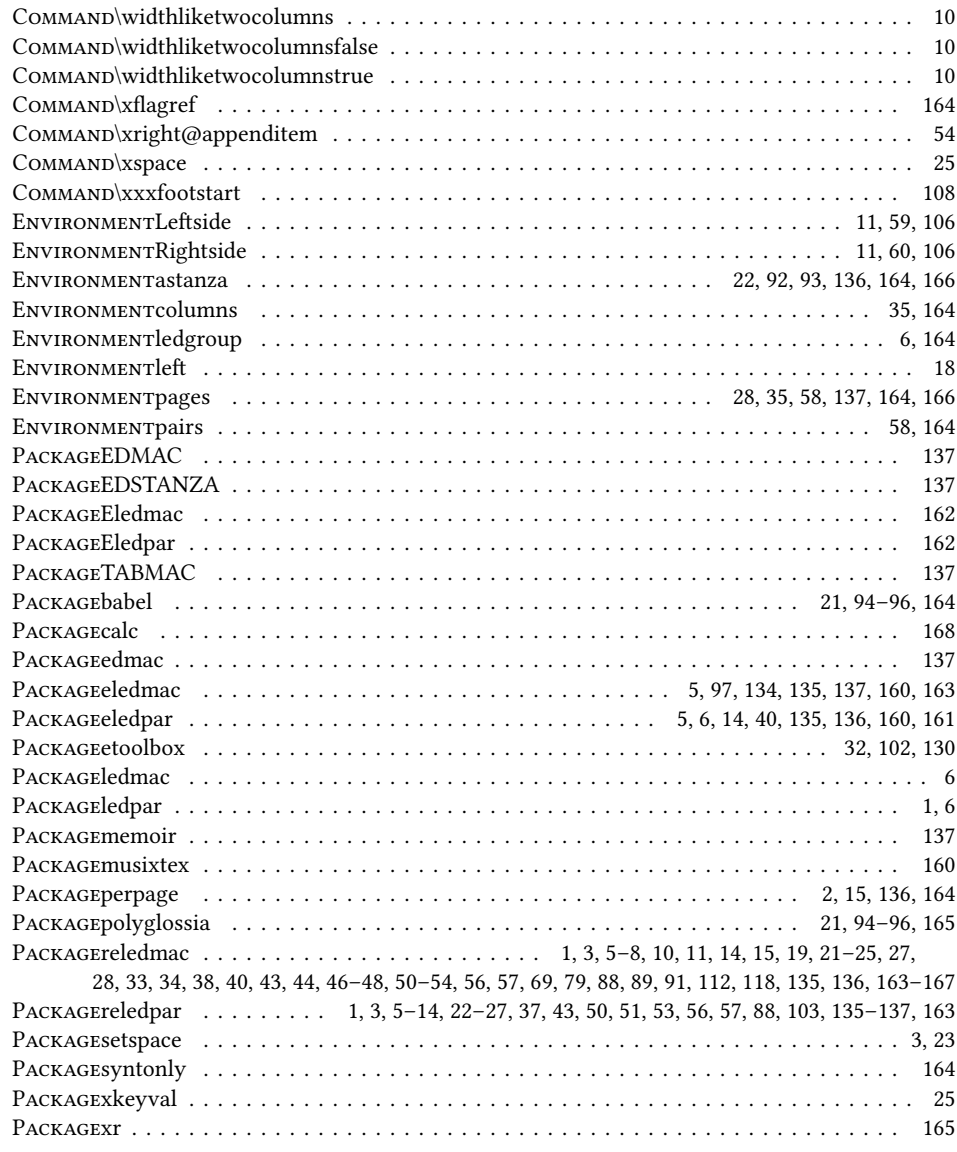

### **A**

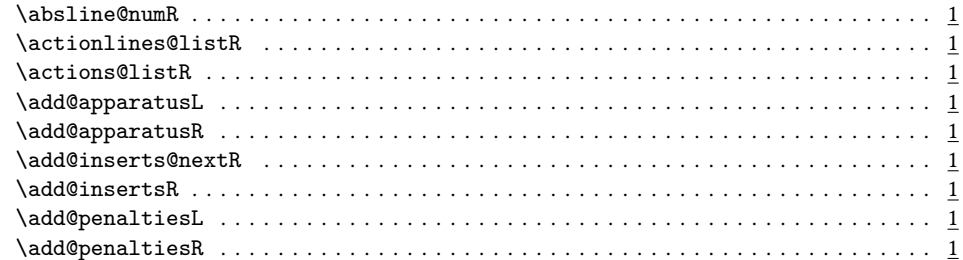

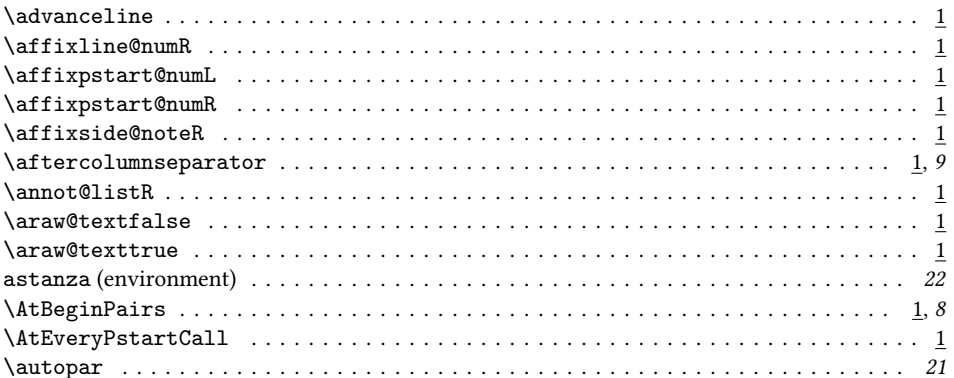

# $\, {\bf B}$

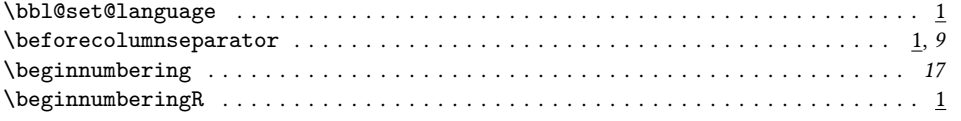

# $\mathbf{C}$

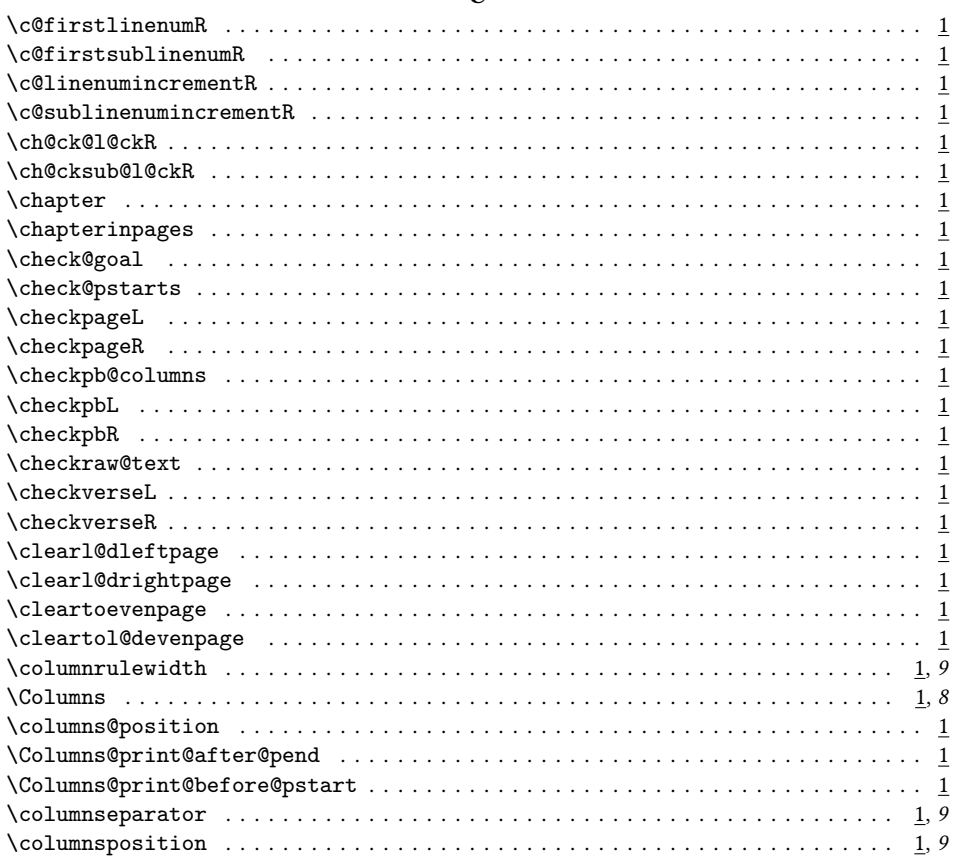

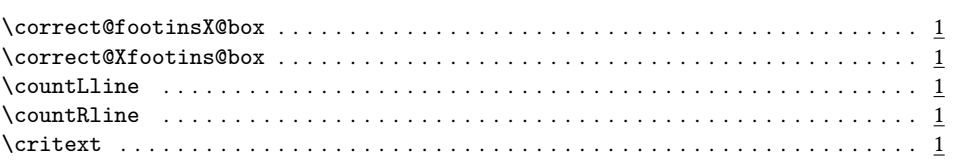

# $\mathbf{D}$

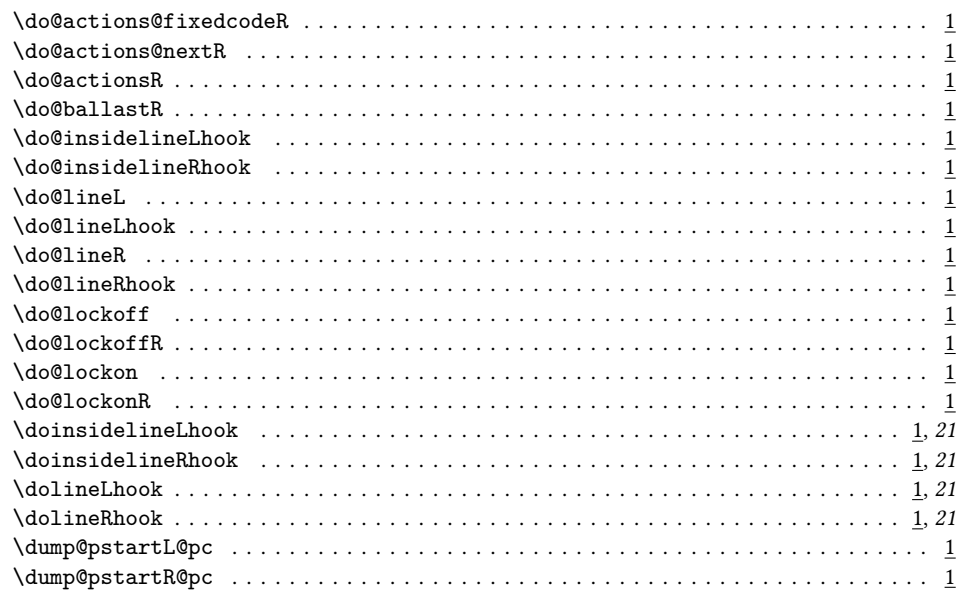

# ${\bf E}$

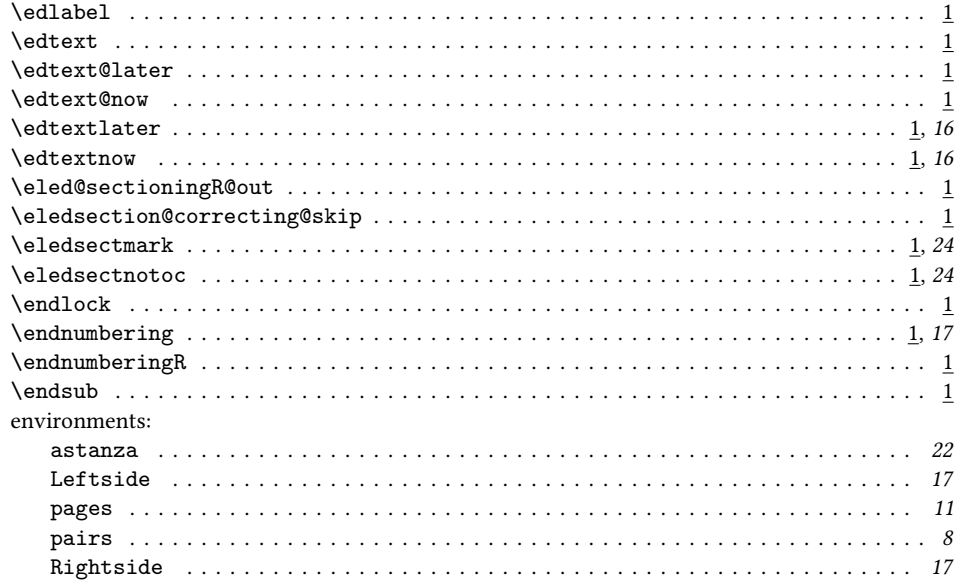

#### $\mathit{Index}$

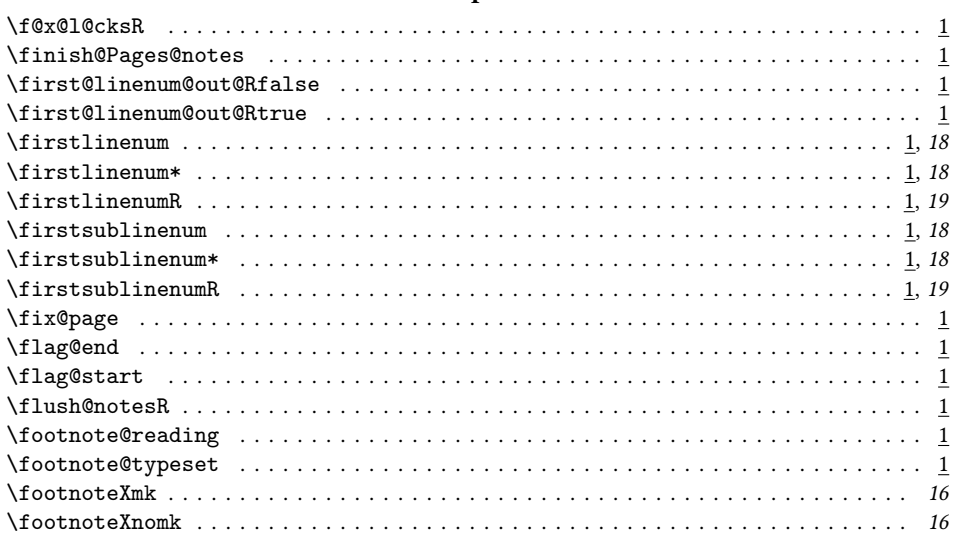

### ${\bf G}$

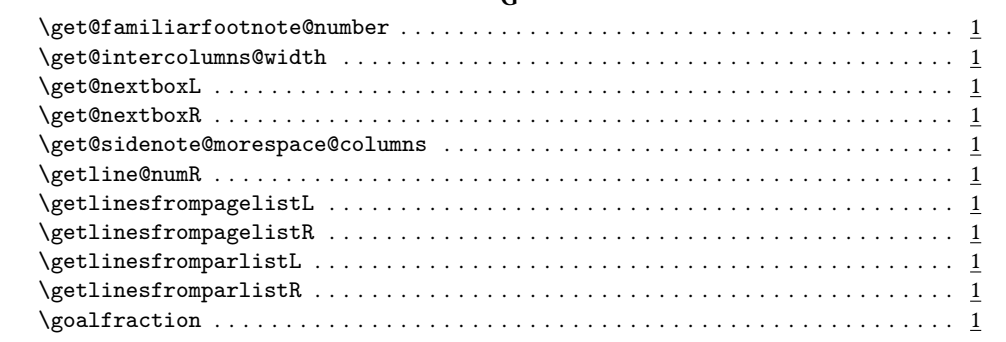

### $\mathbf H$

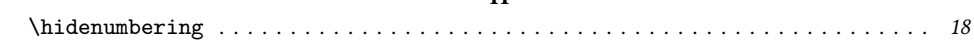

## $\mathbf I$

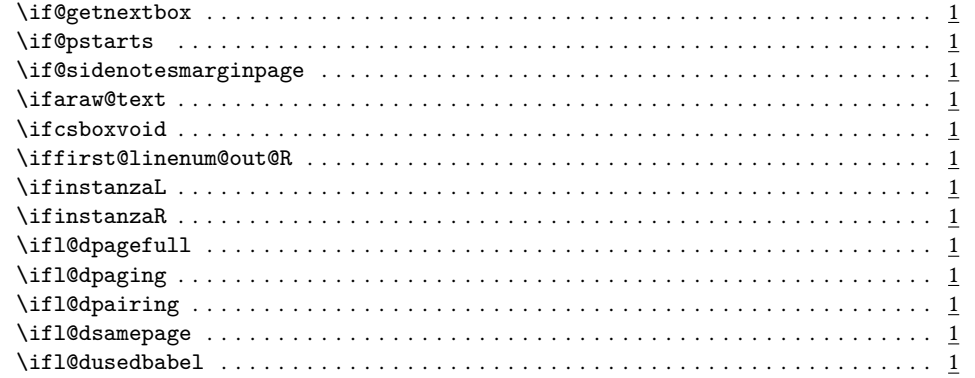

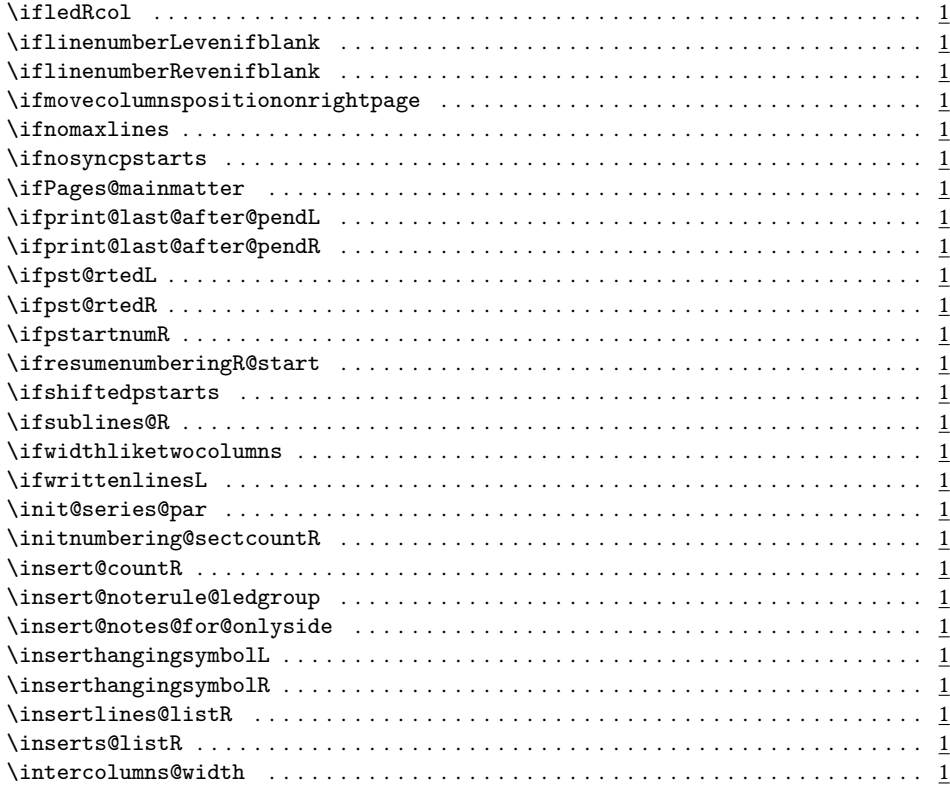

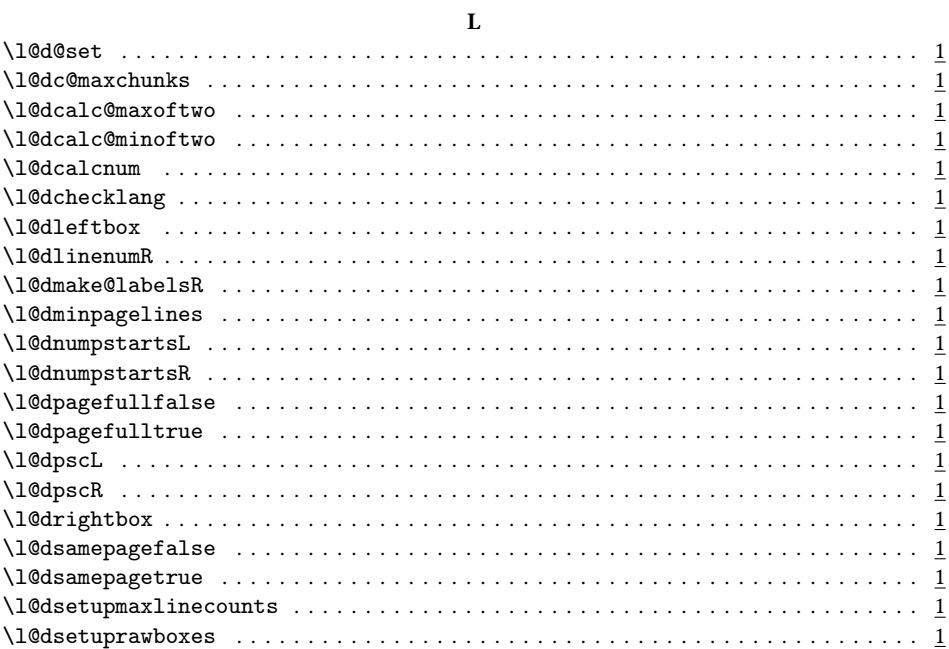

# 152

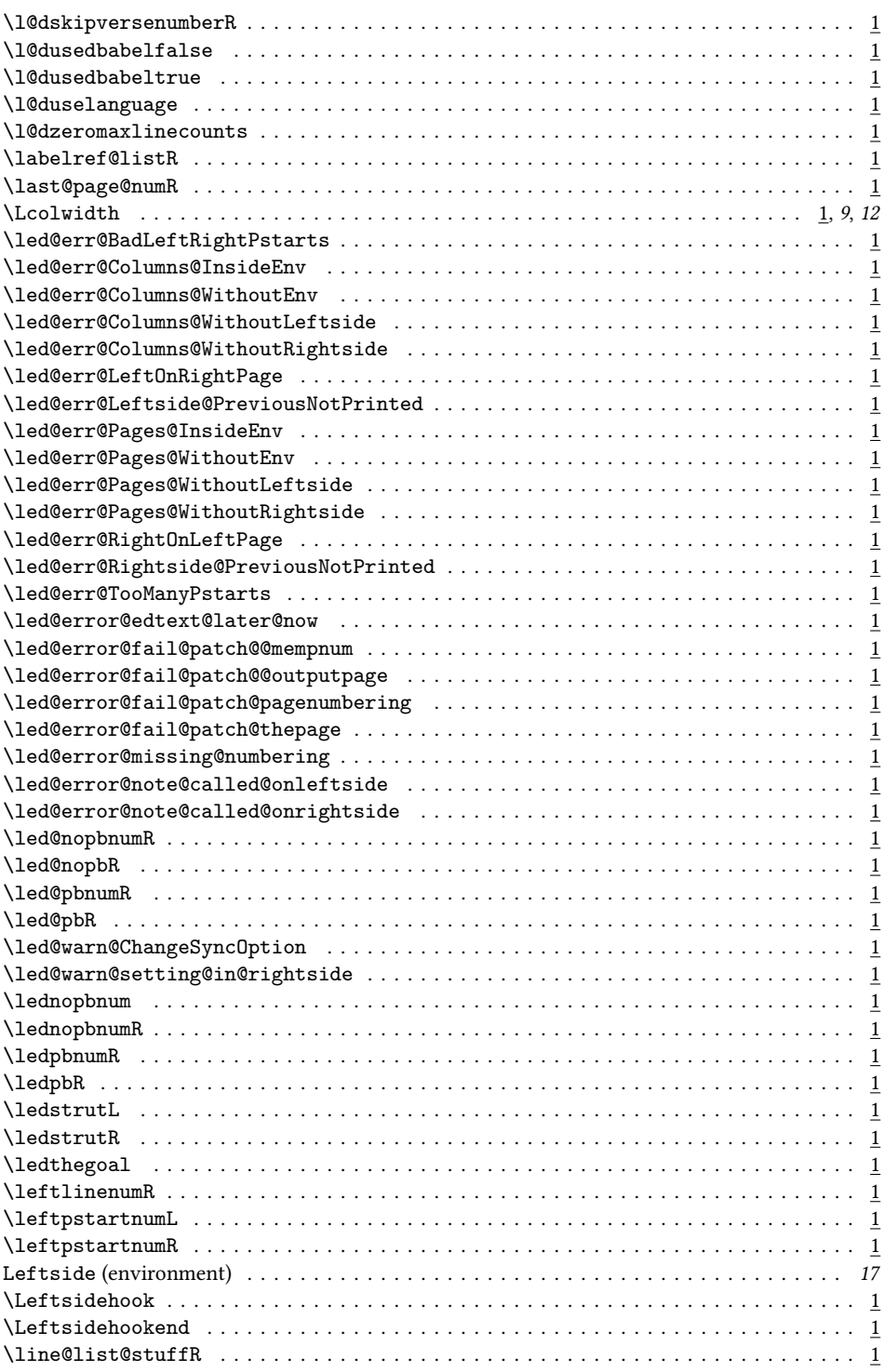

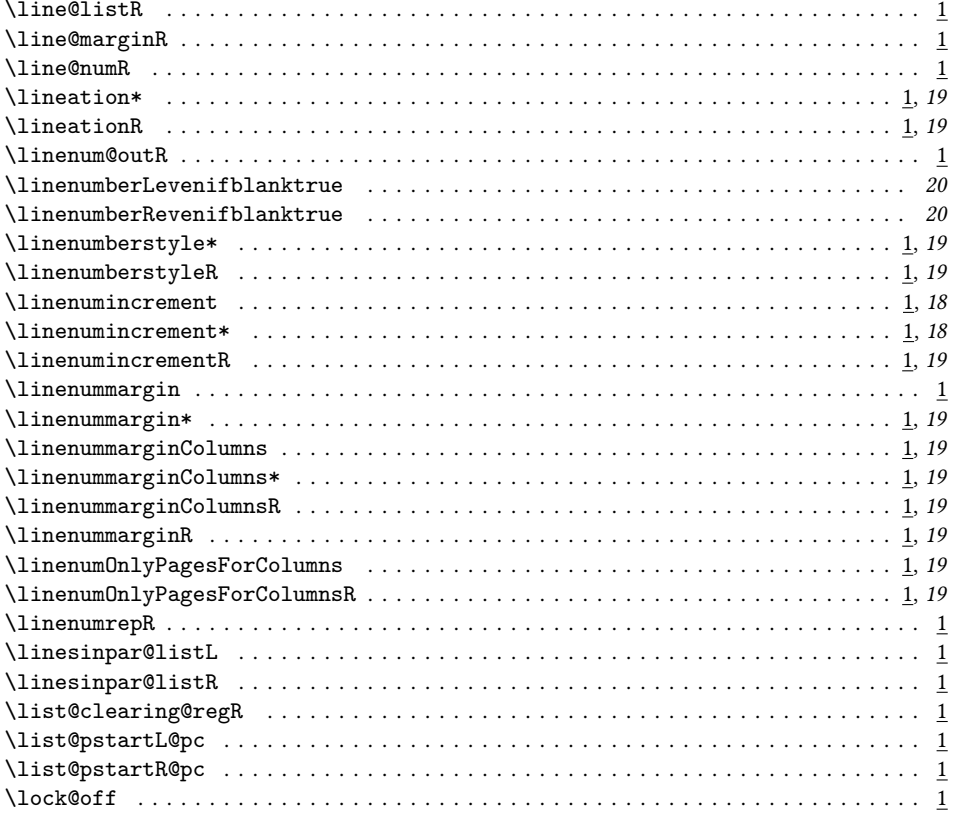

# $\mathbf M$

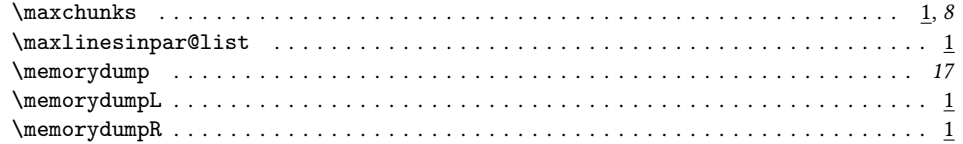

# ${\bf N}$

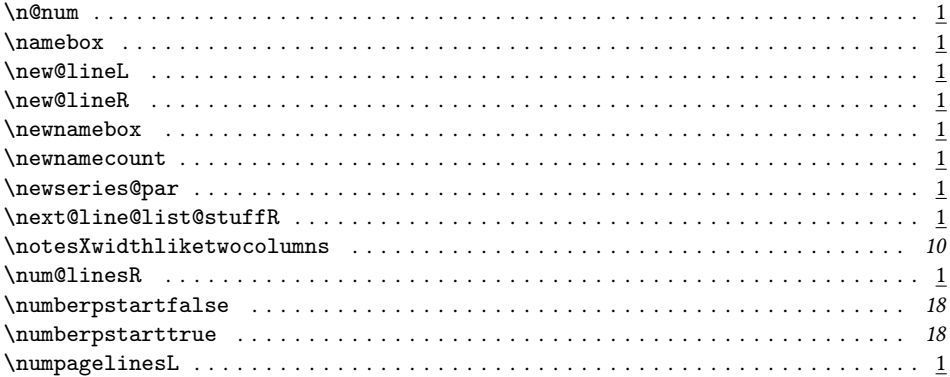

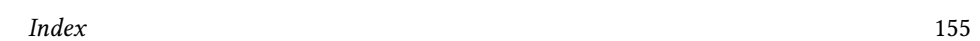

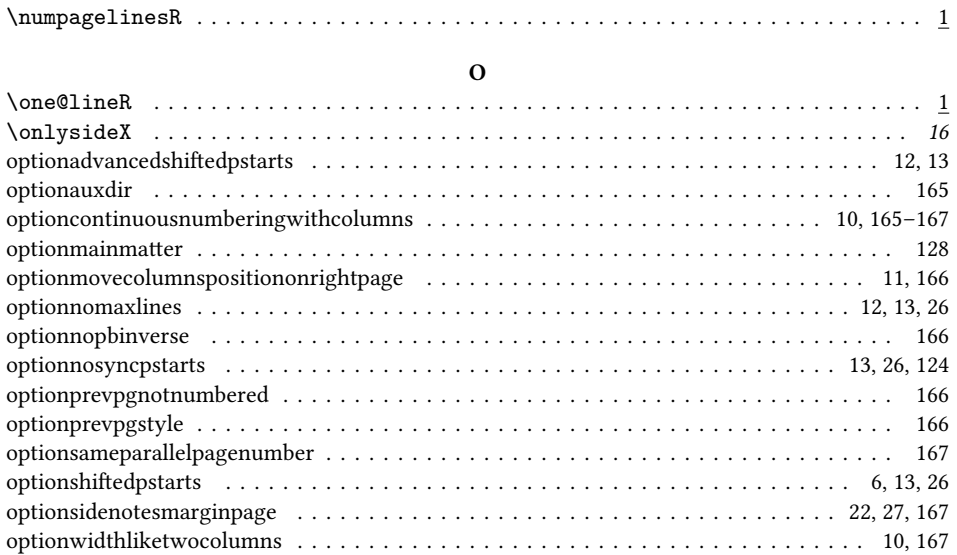

**P**

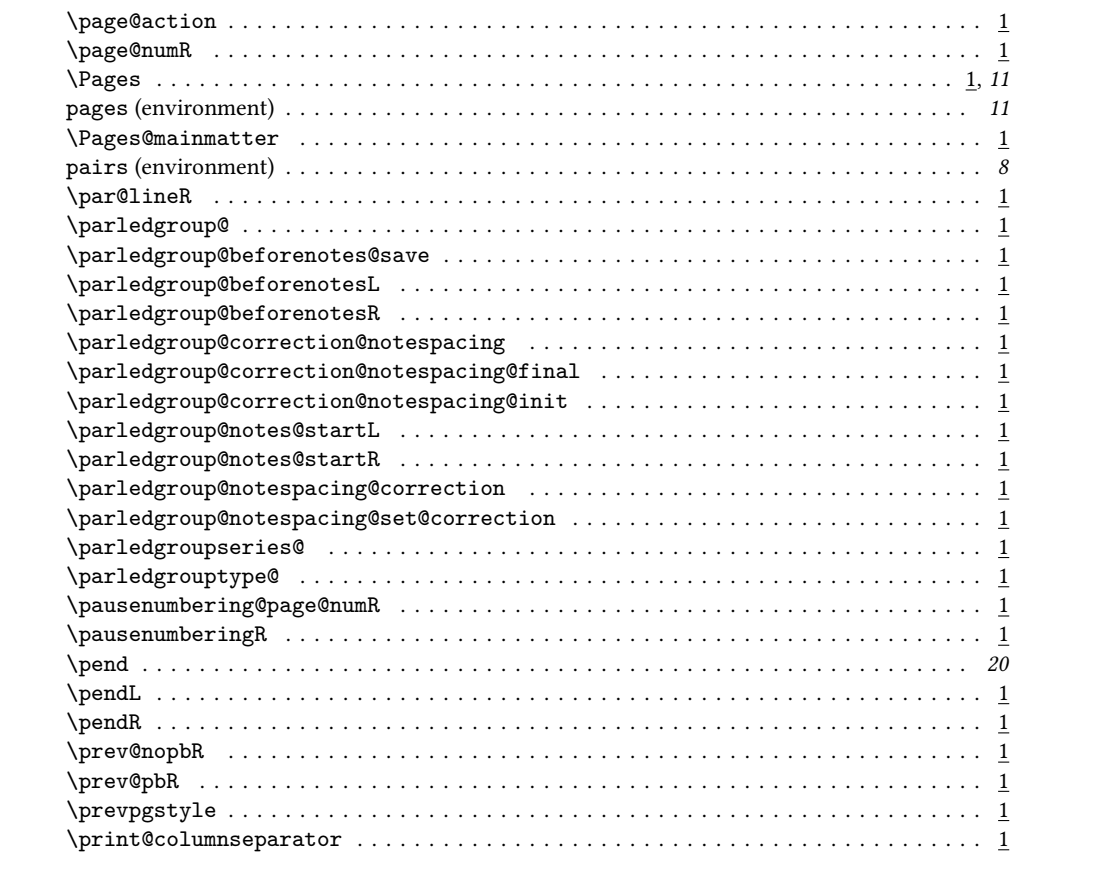

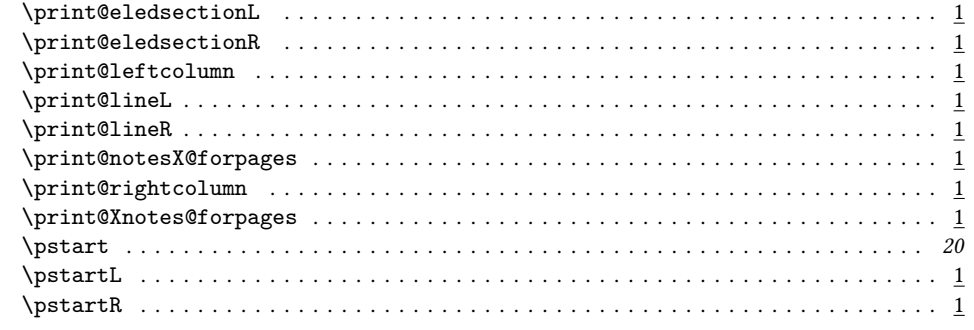

# $\mathbf R$

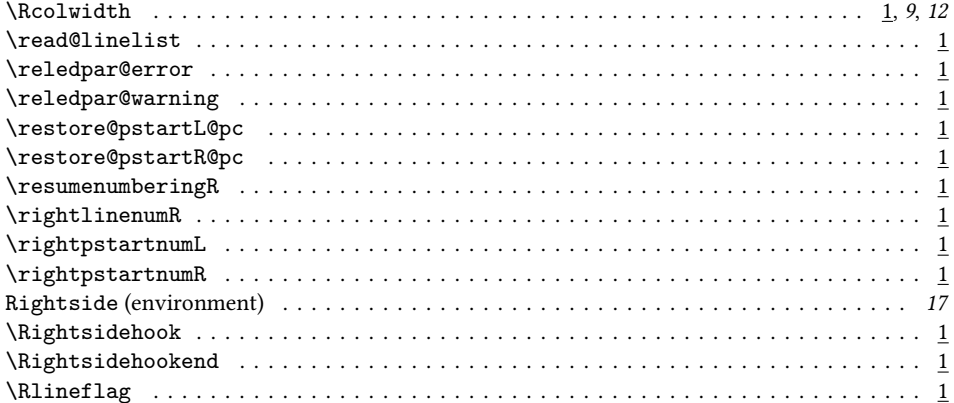

### $\mathbf{s}$

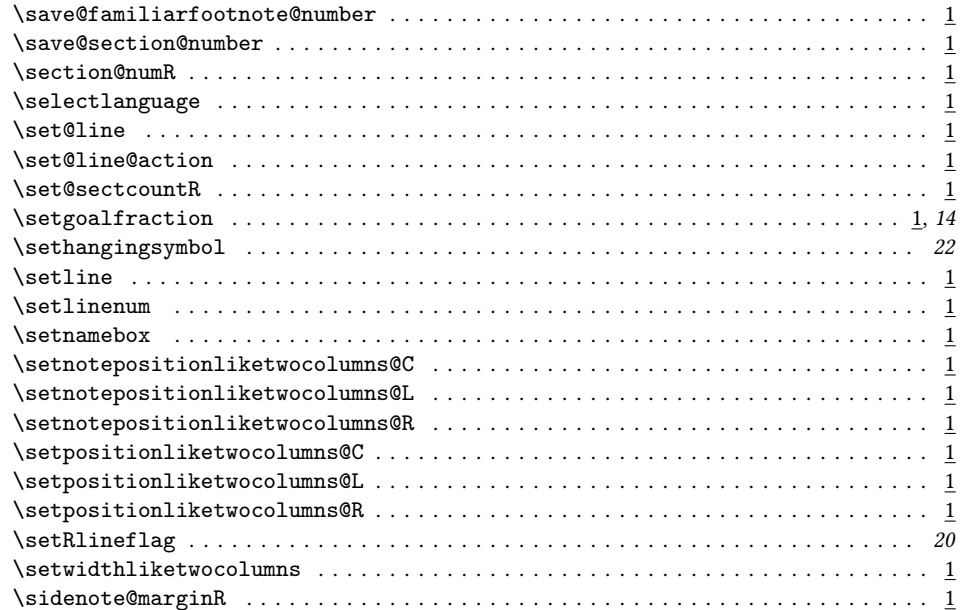

### $\mathit{Index}$

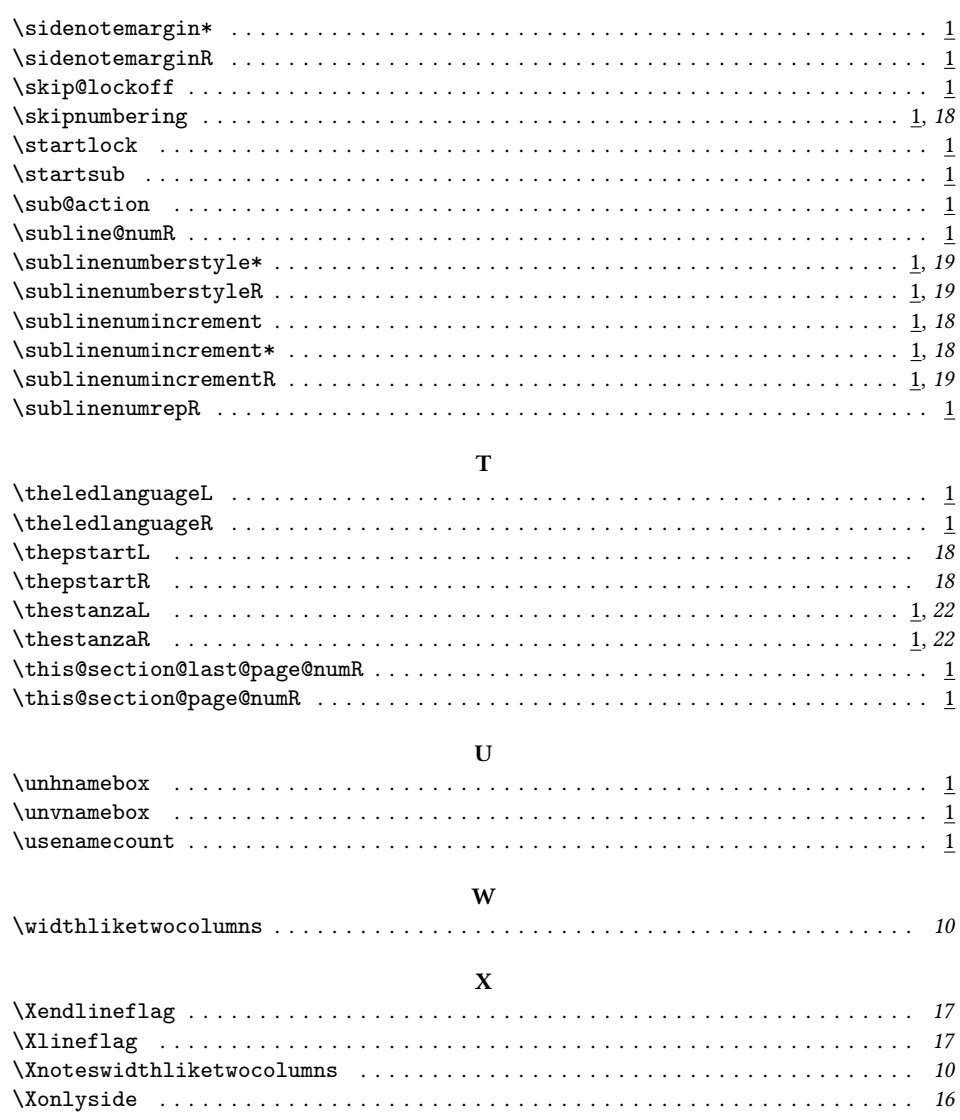

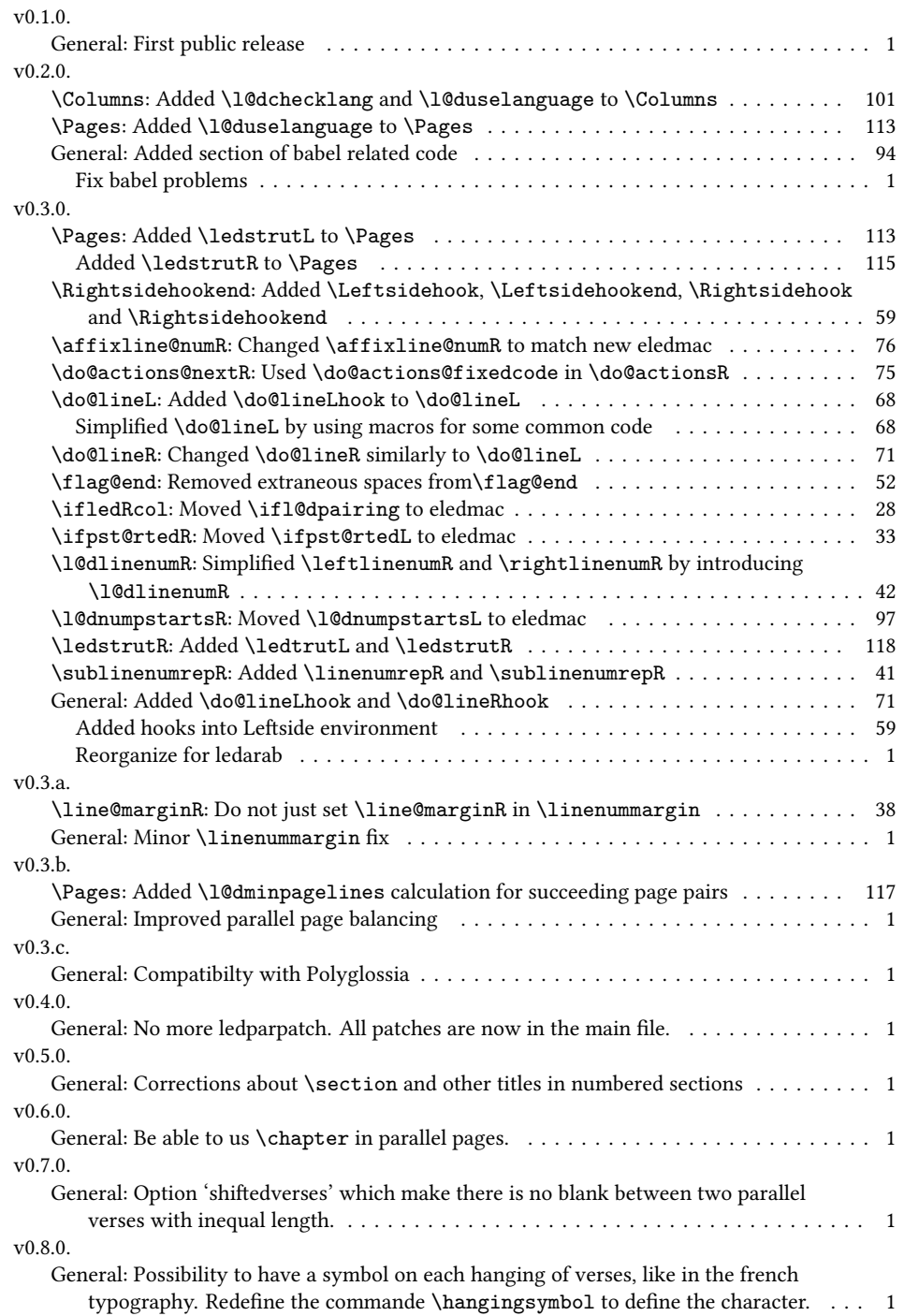

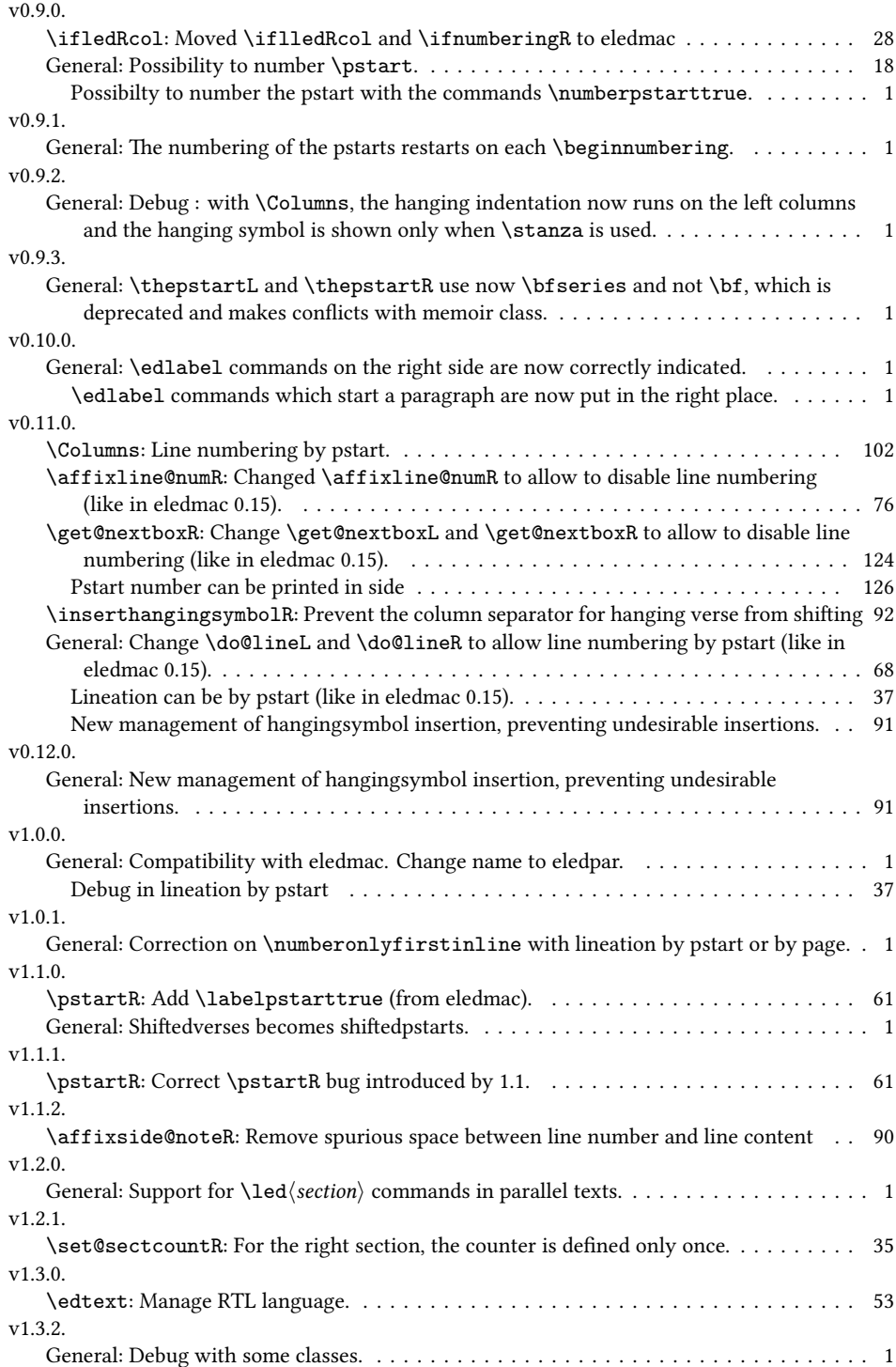

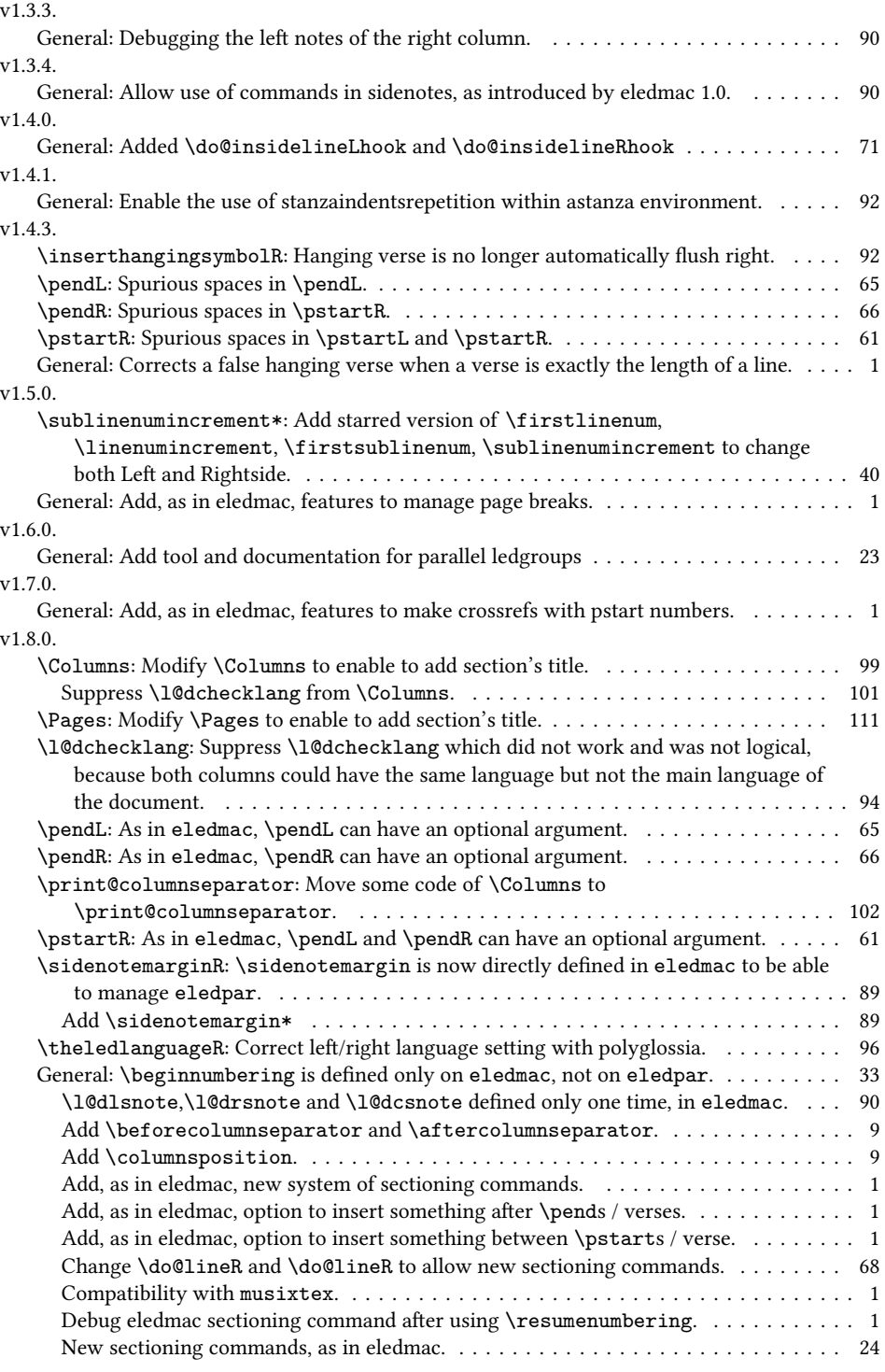

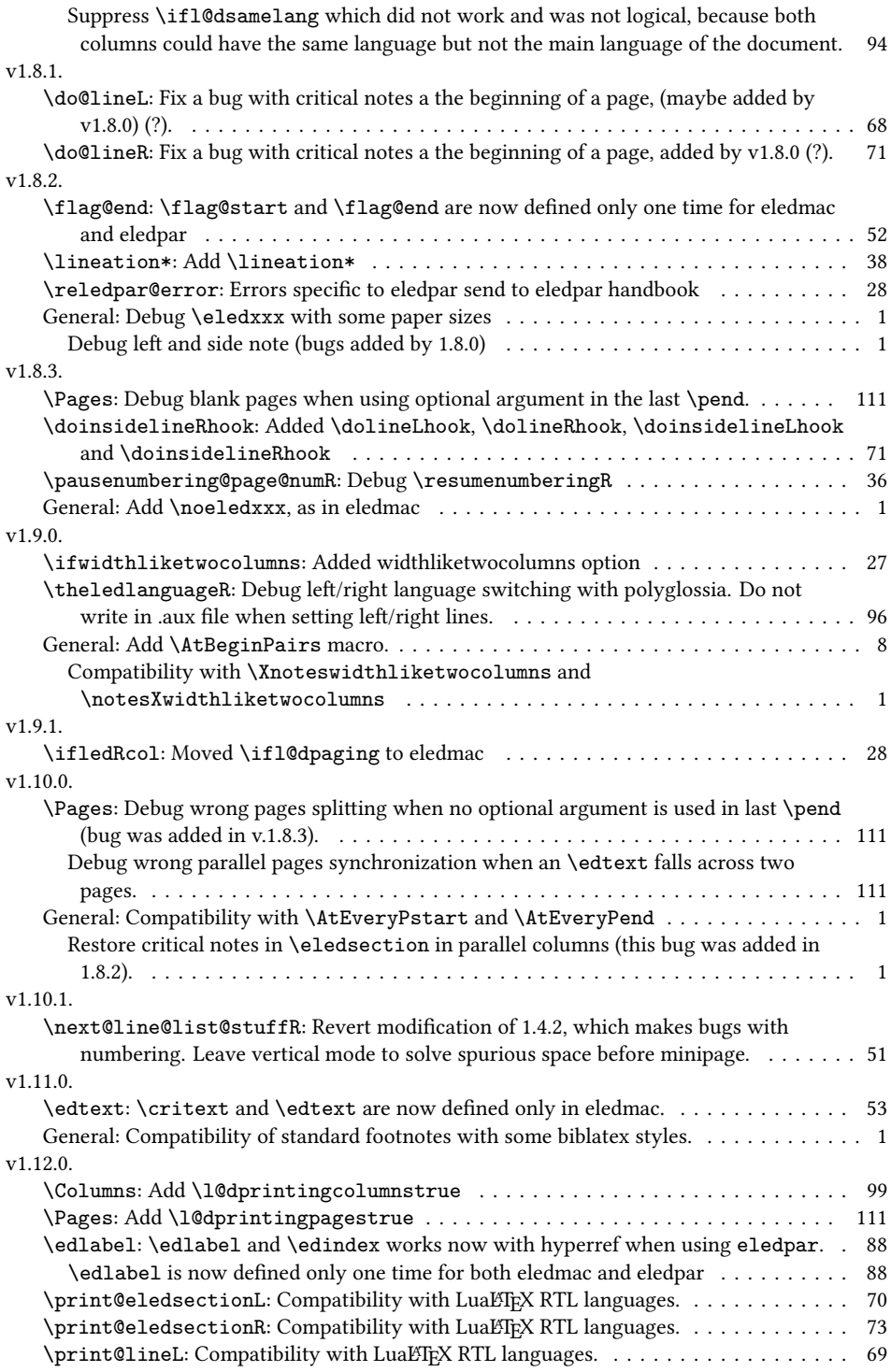

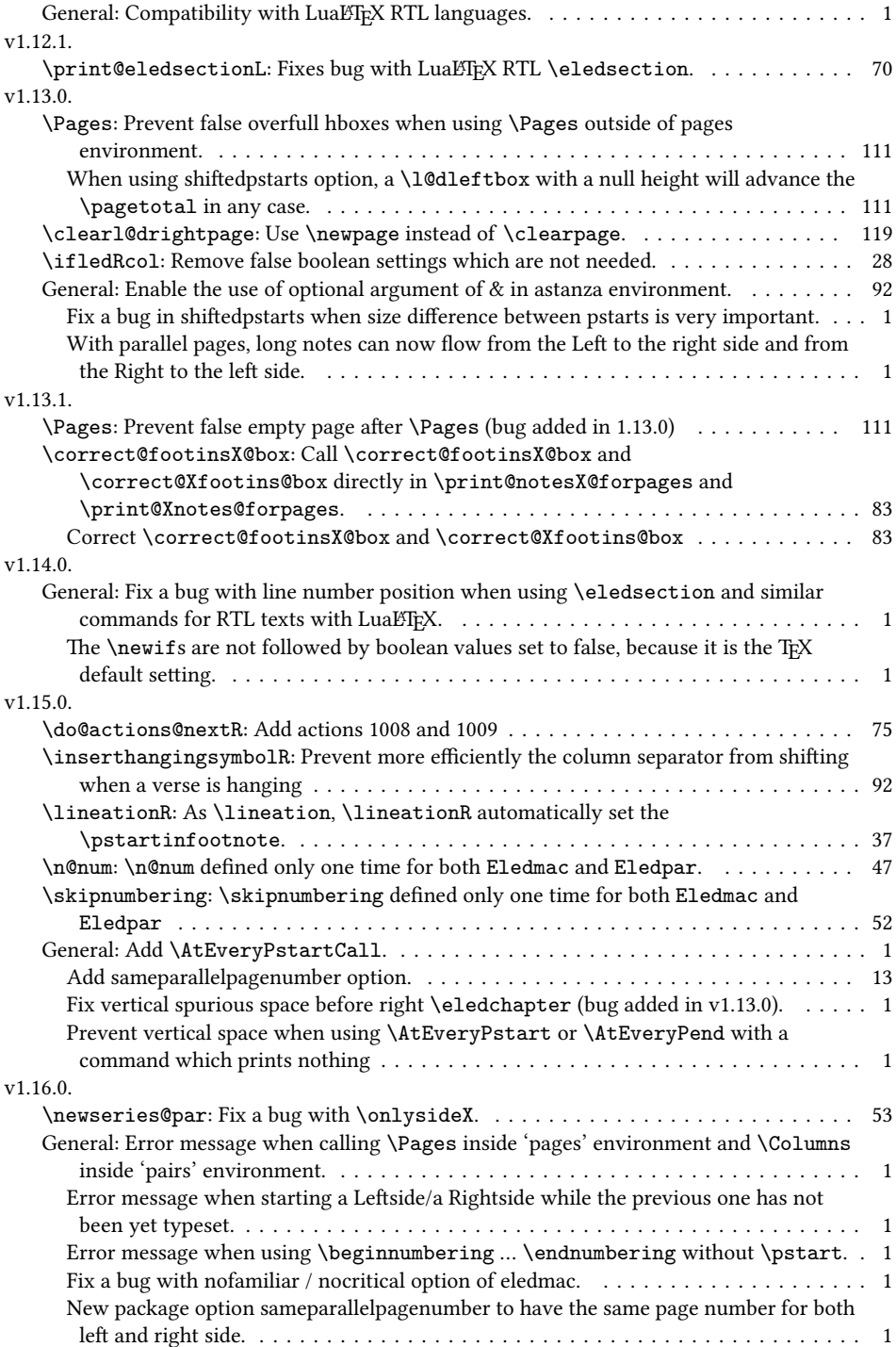

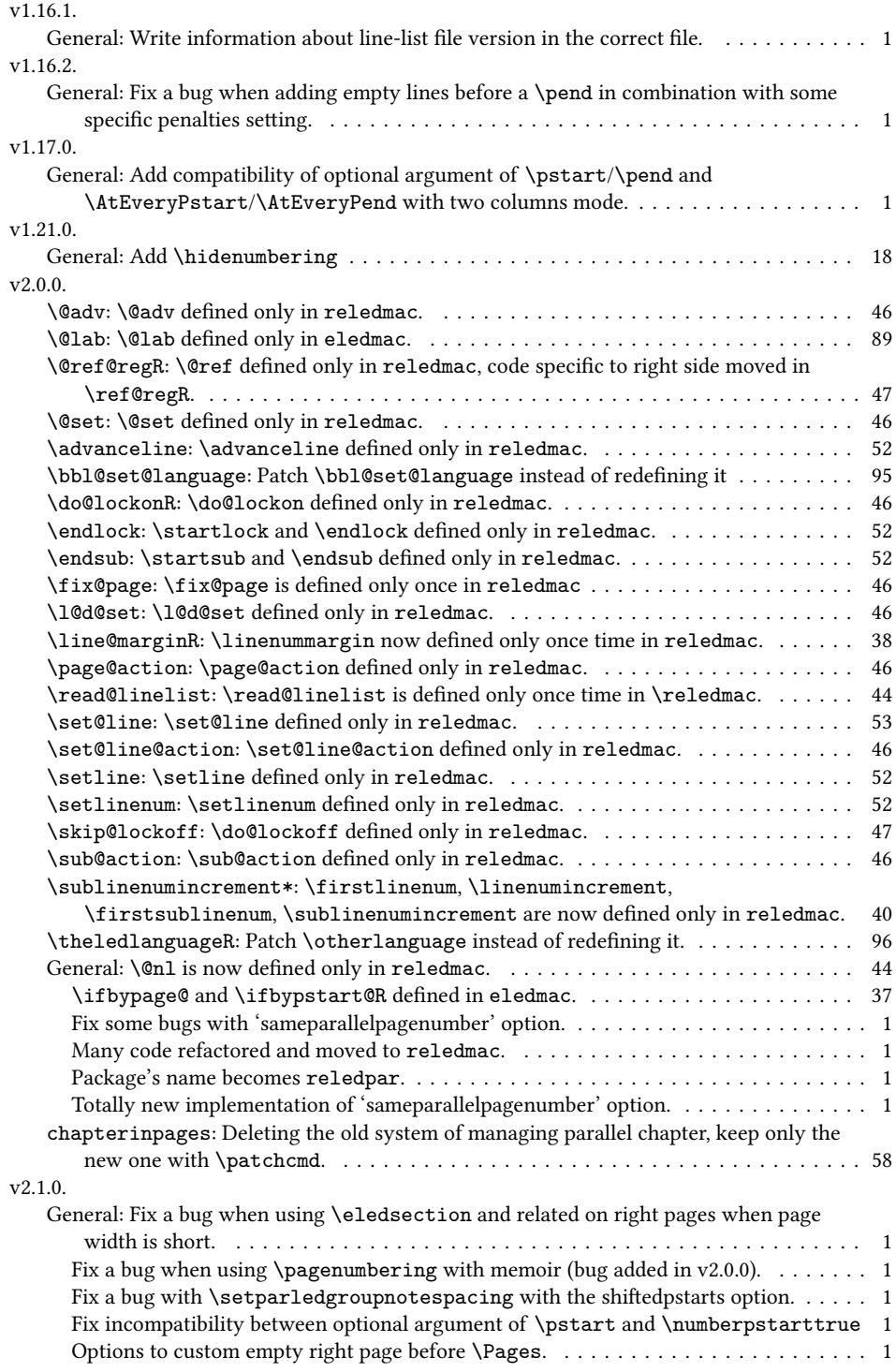

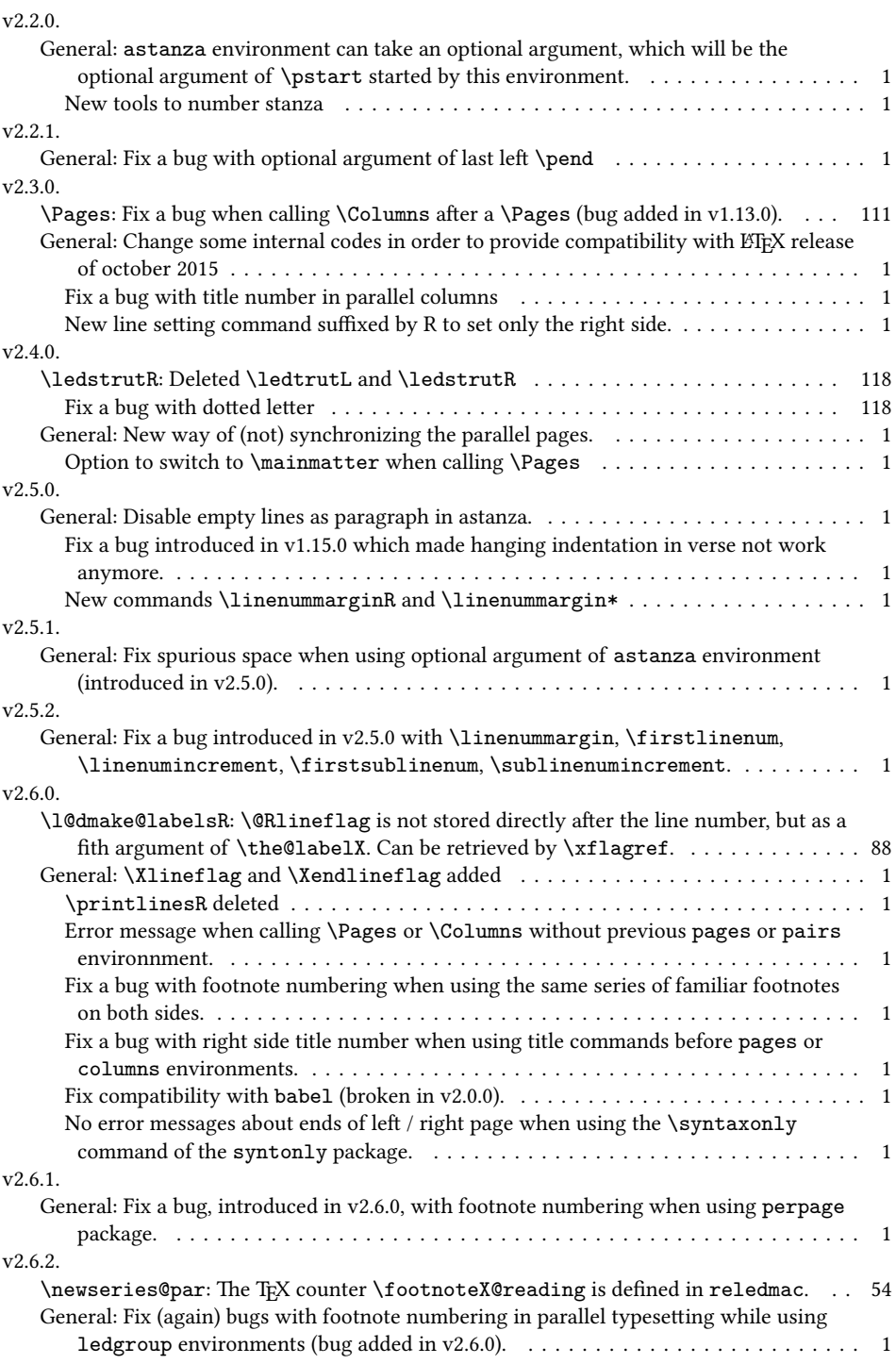

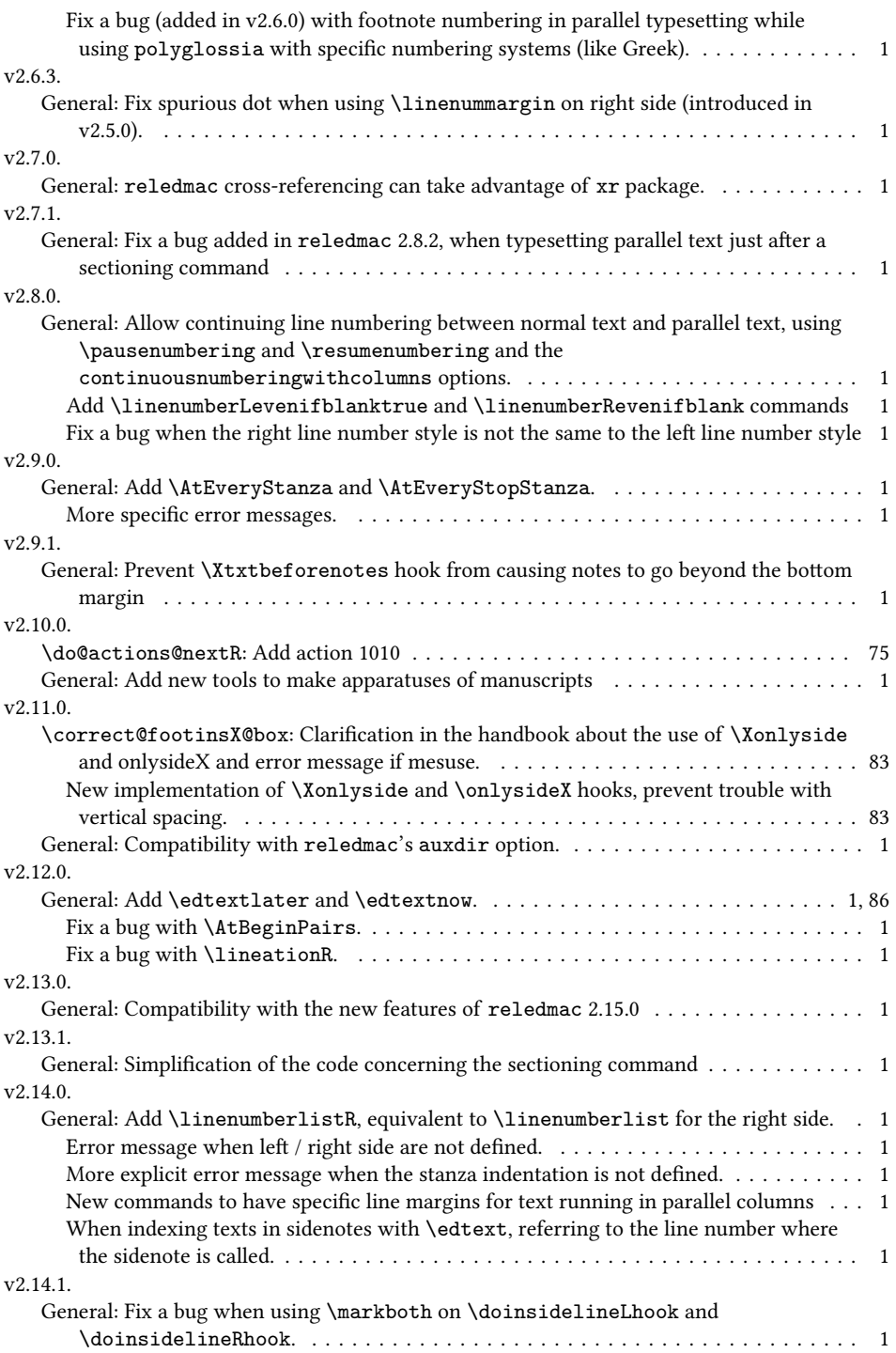

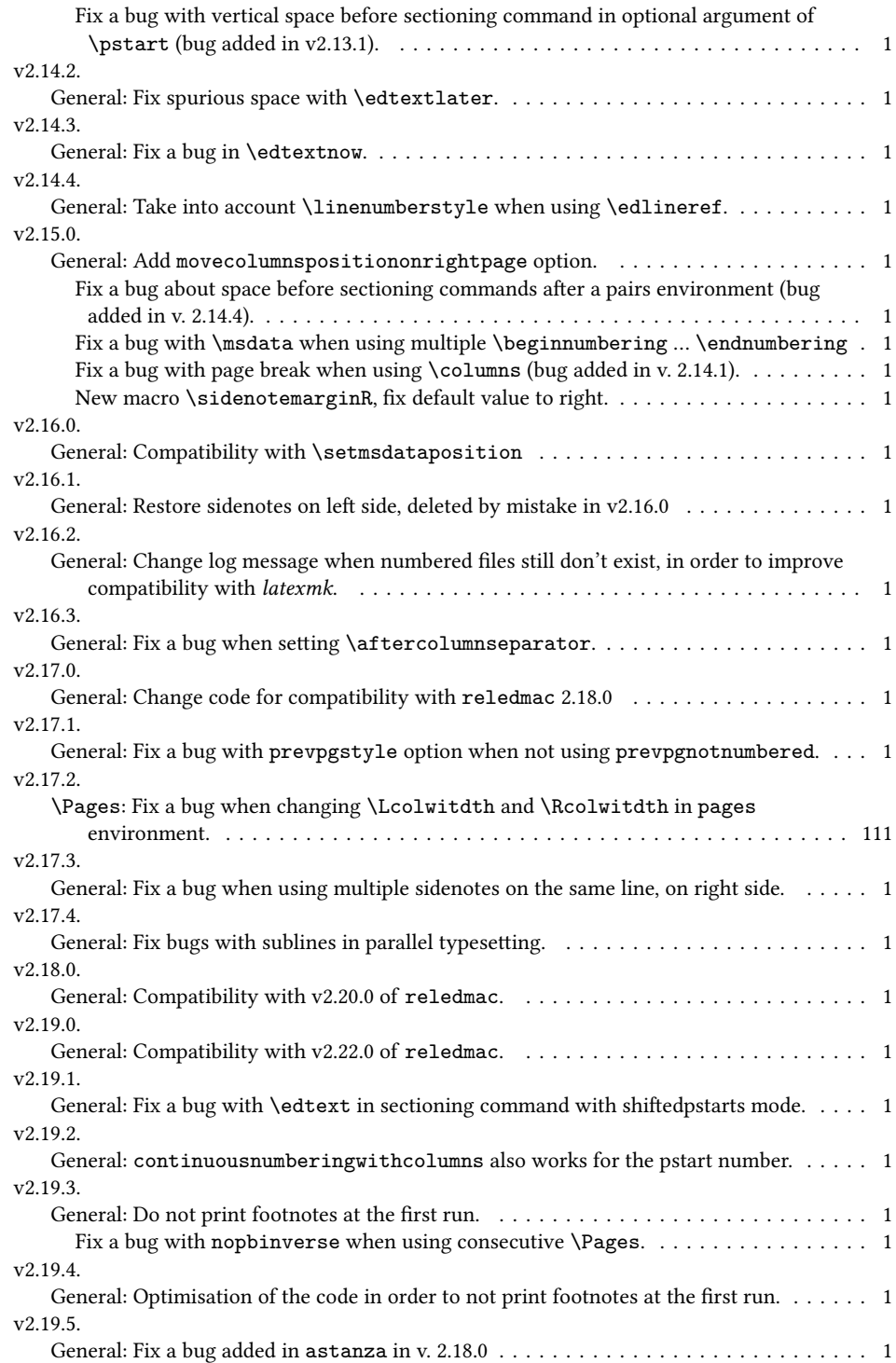

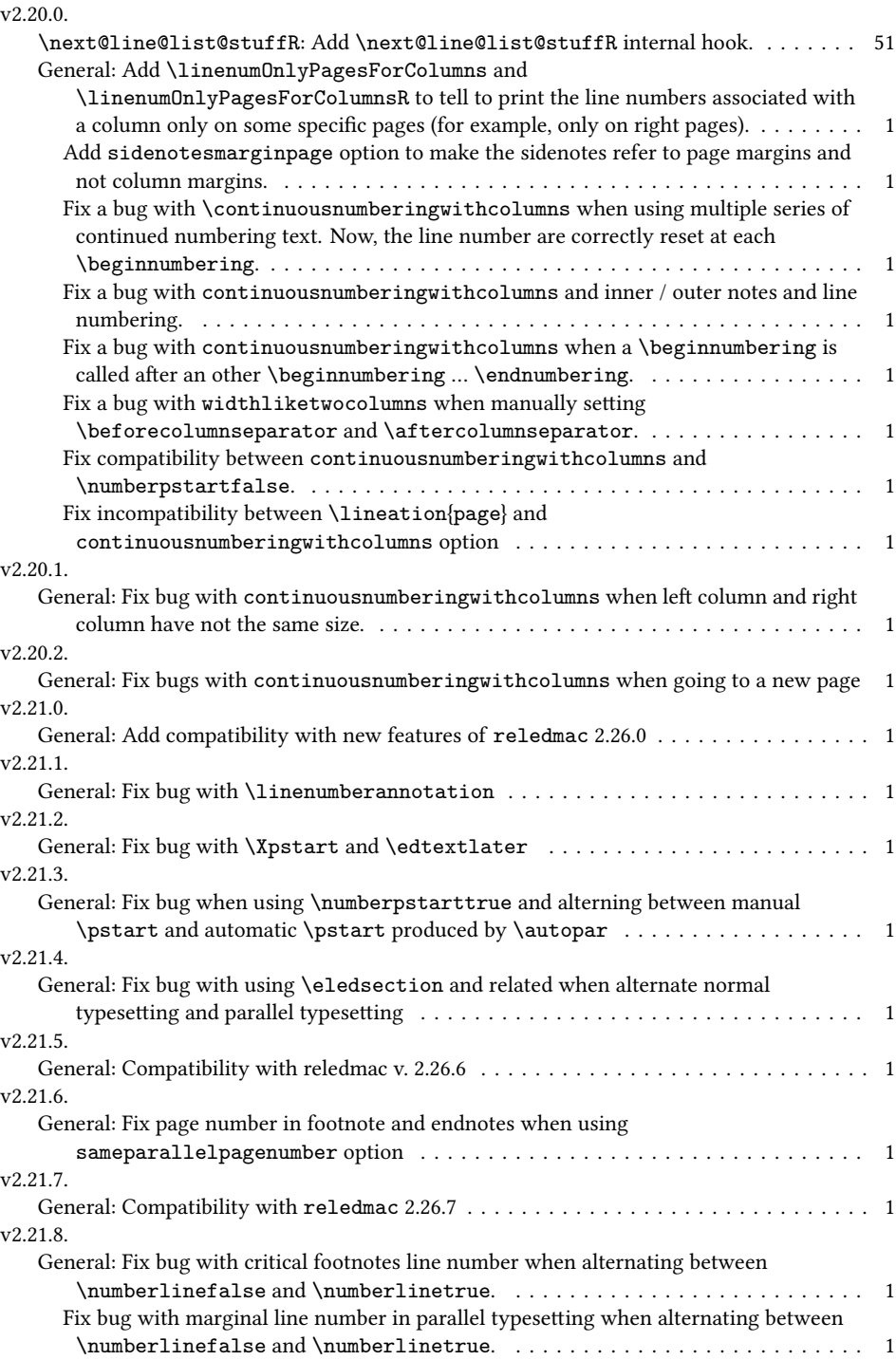

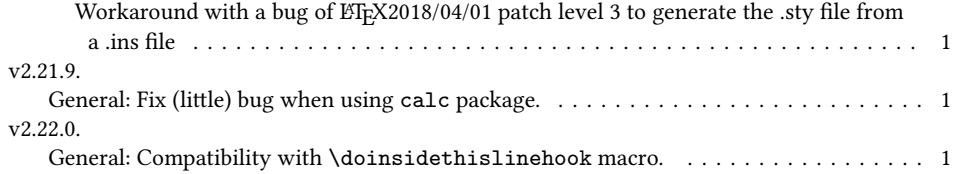